**République Algérienne Démocratique et Populaire Ministère de l'enseignement supérieur et de la recherche scientifique**

### **Université de Guelma**

**Faculté des Sciences économiques et des Sciences de gestion**

### Mémoire de projet de fin d'étude

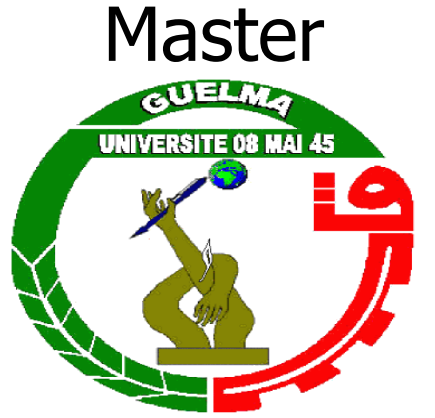

**Département de gestion**

**Spécialité : techniques de l'information et de la communication** 

### **dans l'entreprises**

### **Conception d'un site Web Dynamique pour**

### **la gestion pédagogiques**

 **Présenté par :** 

 **Bahloul Imededdine. Khaled Faris.**

**Sous la direction de : Mr Ben Selim Mohamed Salah**

**2009 - 2010**

*C'est avec un grand plaisir que nous apportons ce modeste Travail à tous ceux qui nous ont gratifié de leur soutien et de leur Confiance.*

*Louanges à Dieu, qui nous a donné vie et santé pour le parachèvement de ce travail. Et nous voudrions exprimer toute notre gratitude à :*

*Nos familles, qui durant nos études, nous ont toujours donné la possibilité de faire ce que nous voulions et qui ont toujours cru en nous.*

*Monsieur ben selim mouhamed essalah, pour la confiance qu'il nous a témoignée*  en acceptant de diriger ce travail et pour nous avoir accordé de son temps et *avoir mis à notre disposition ses compétences et ses conseils pour une meilleure maîtrise du sujet.*

*Tous les enseignants du département de gestion, qui ont assisté à nos débuts, pour leurs précieux conseils.*

*Nos collèques de la fin de cycle, qui nous ont donné leurs encouragements toute la durée de réalisation de ce travail.* 

*Toutes les personnes qui nous ayant aidé et soutenu de prés ou de loin tout le long de ce travail : RIDA, MALEK, FOUZI, FARID, ADEL, ET BASSEM.*

*<i>BMED & FARIS* 

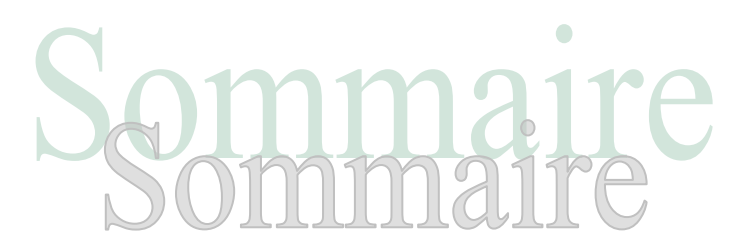

### **Introduction générale**

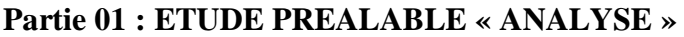

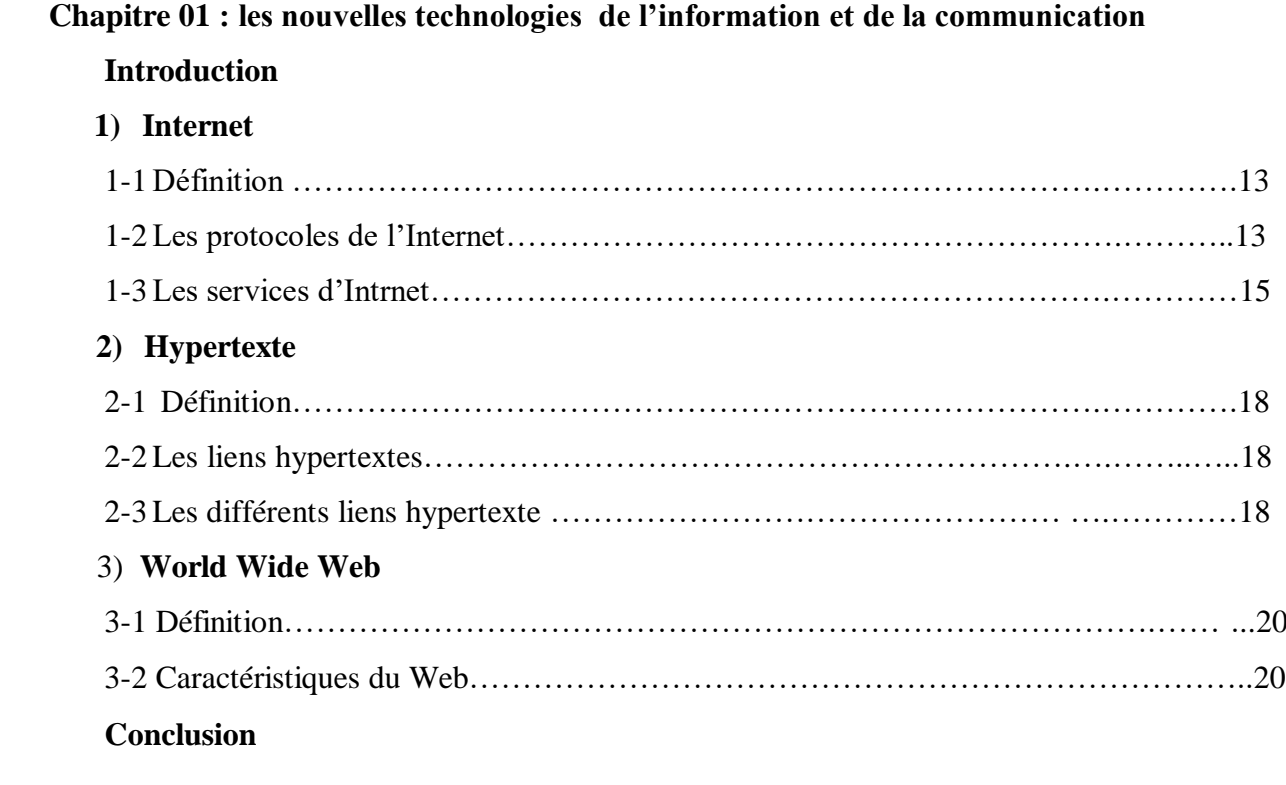

### **Chapitre 02 : site web**

### **Introduction**

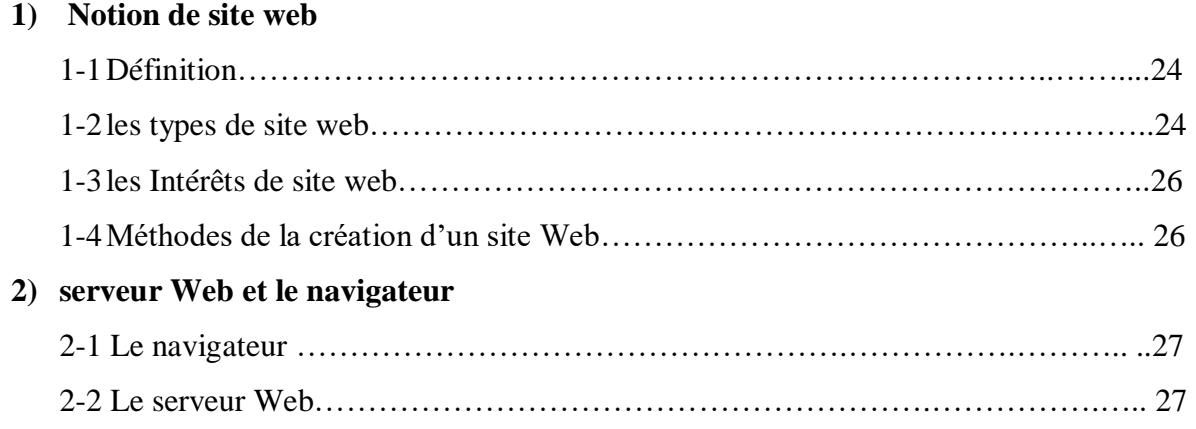

### **3) notion site web statique, site web dynamique**

### **3-1 site statique**

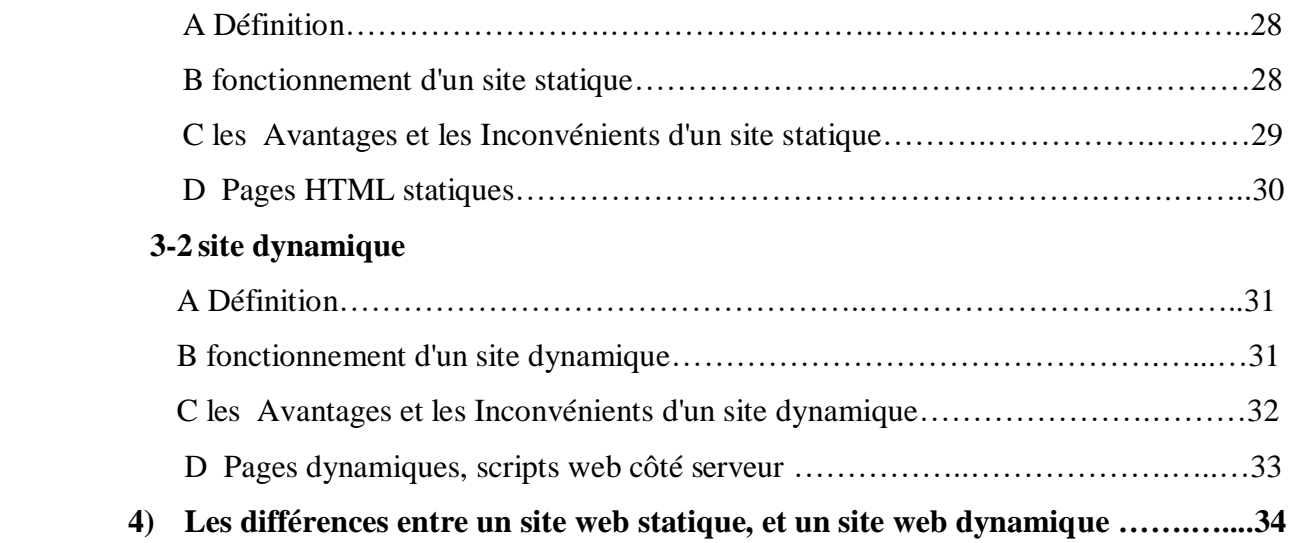

### **Conclusion**

### **Chapitre 03: Etude de l'existant**

### **Introduction**

### **1) Présentation de l'organisme d'accueil**

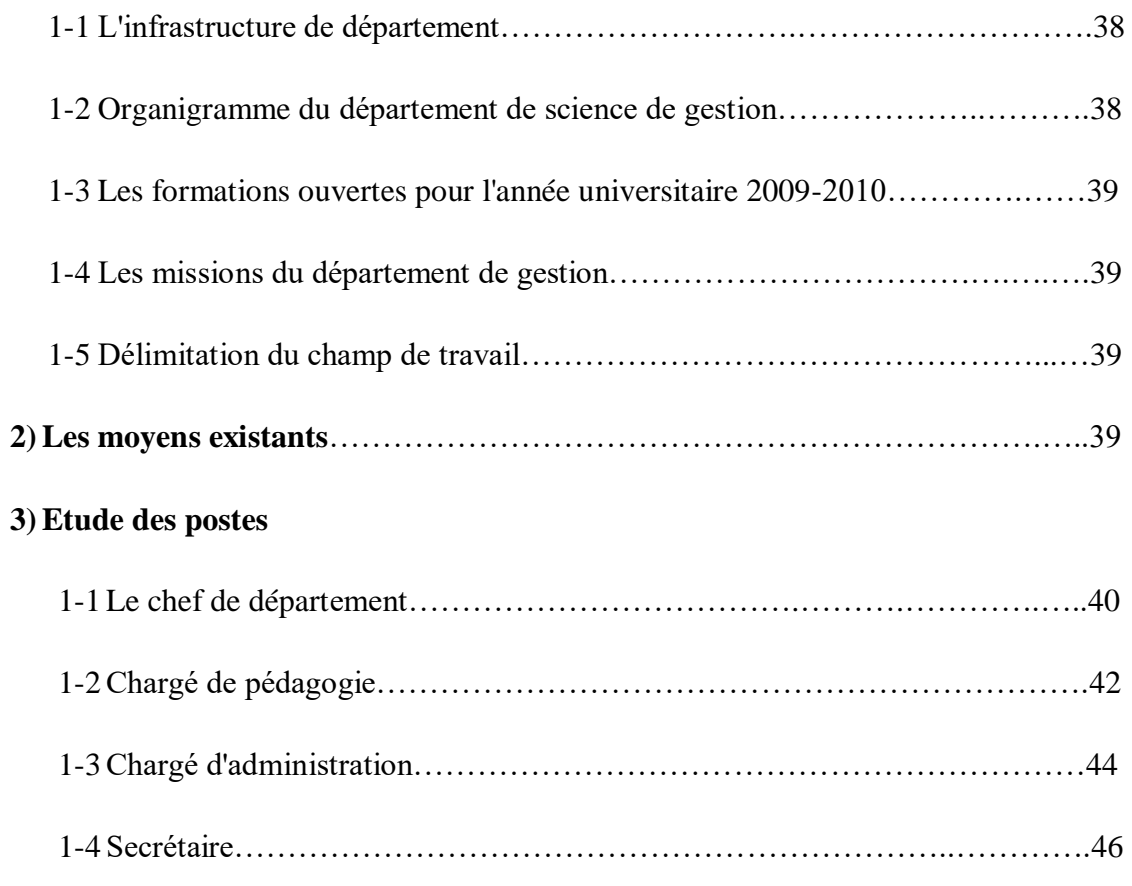

### **4) Etude des documents**

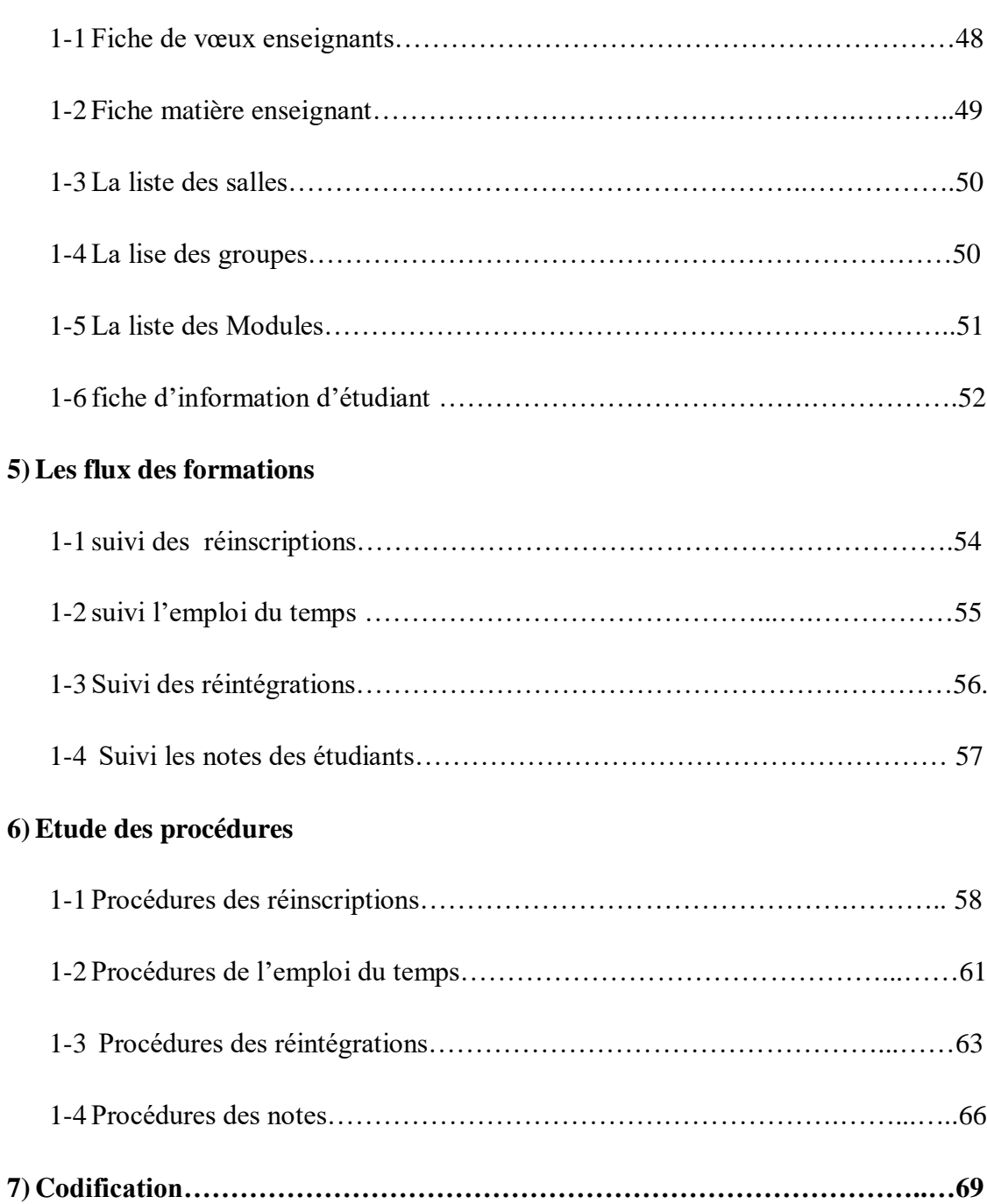

### **Conclusion**

### **Partie 02 : ETUDE DETAILLEE « CONCEPTION »**

### **Chapitre 01 : MERISE**

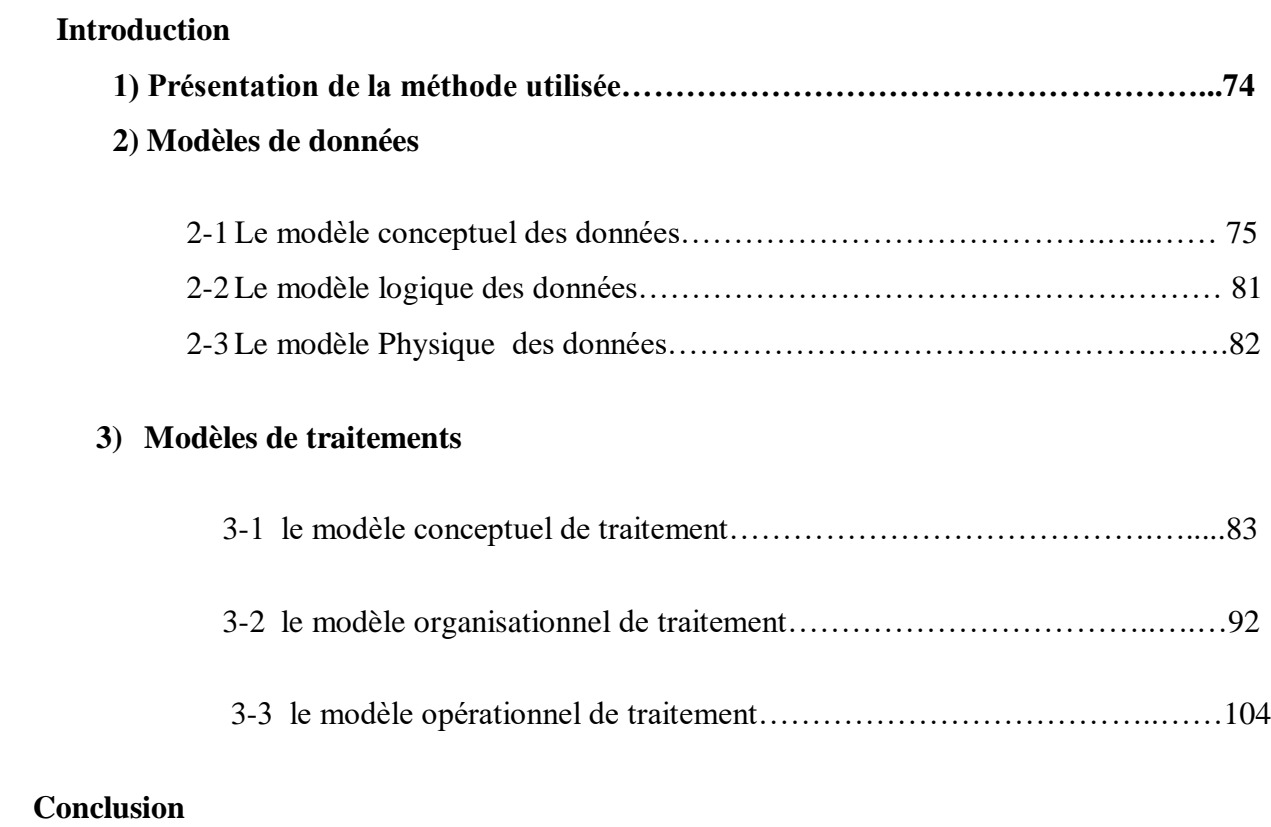

### **Chapitre 02 : démarche de conception d'un site Web dynamique**

### **Introduction**

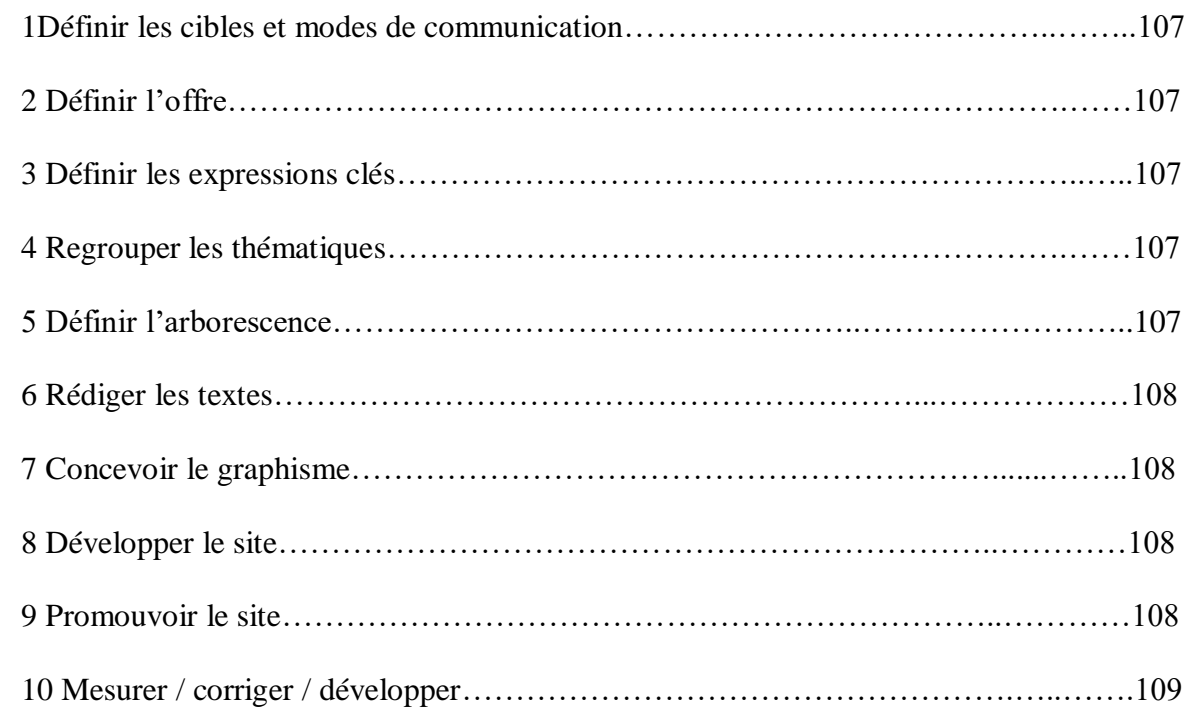

### **Conclusion**

### **Partie 03 : REALISATION**

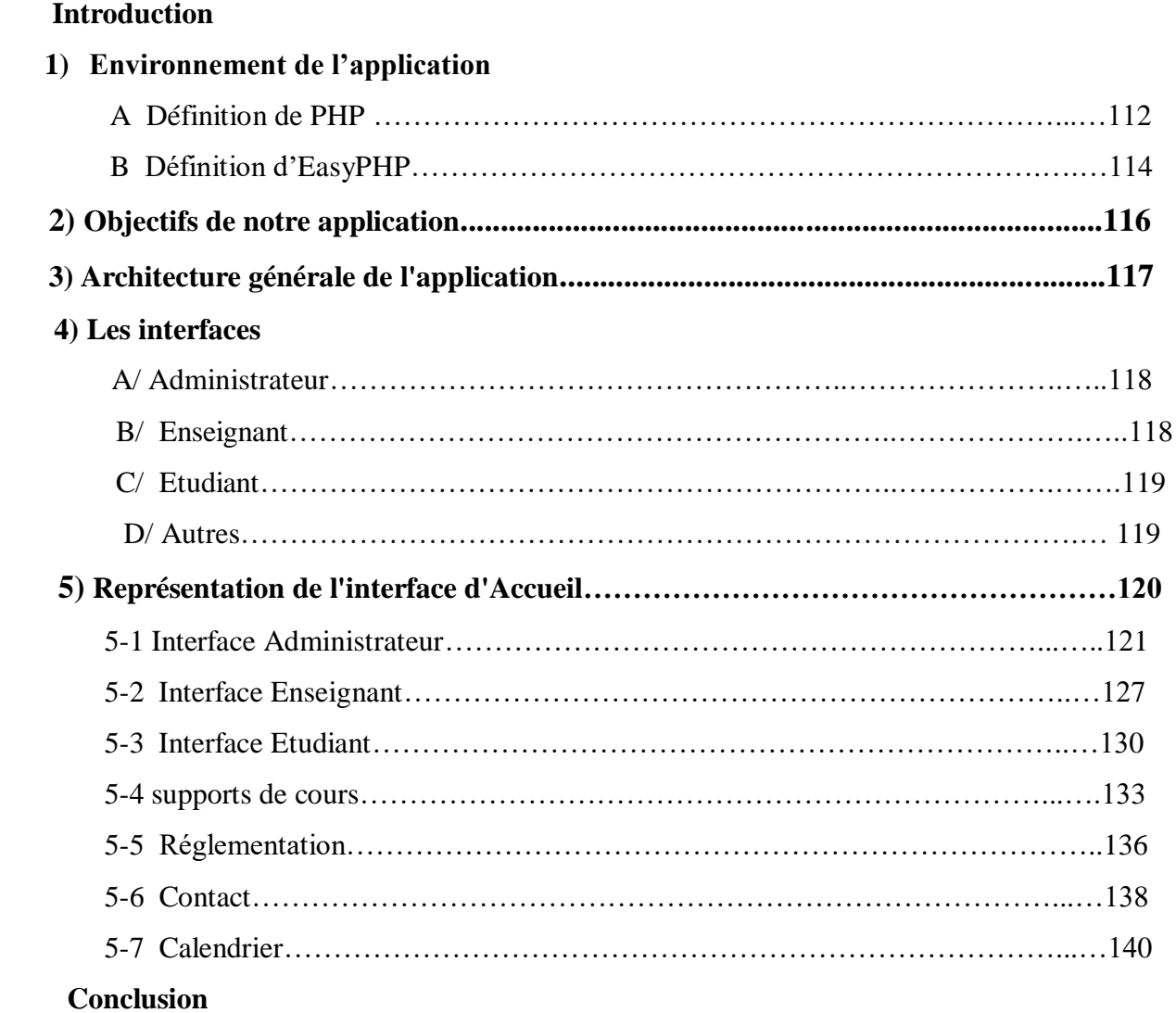

**Conclusion générale**

**Références**

### Liste des tableaux

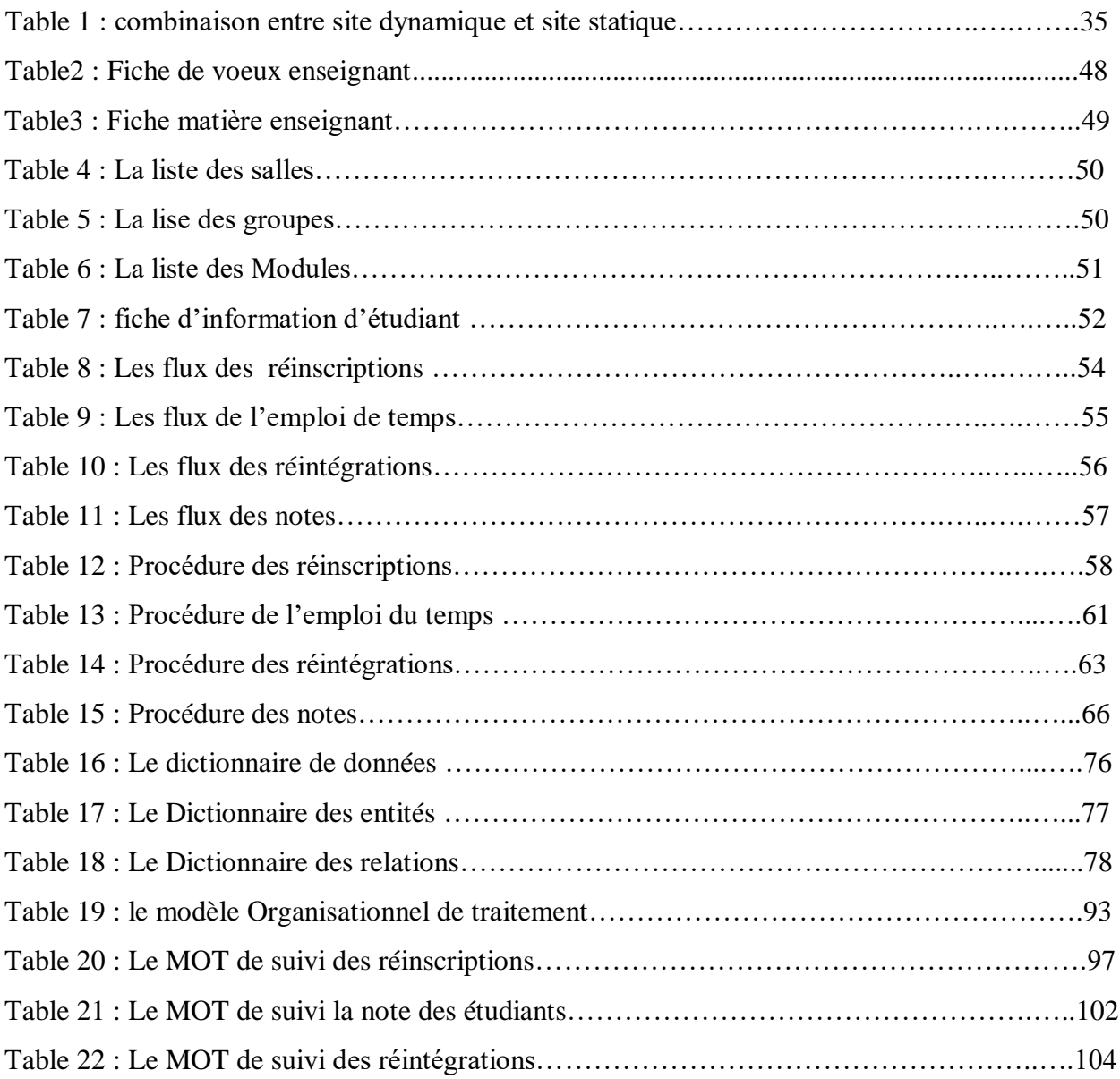

### Table de figures

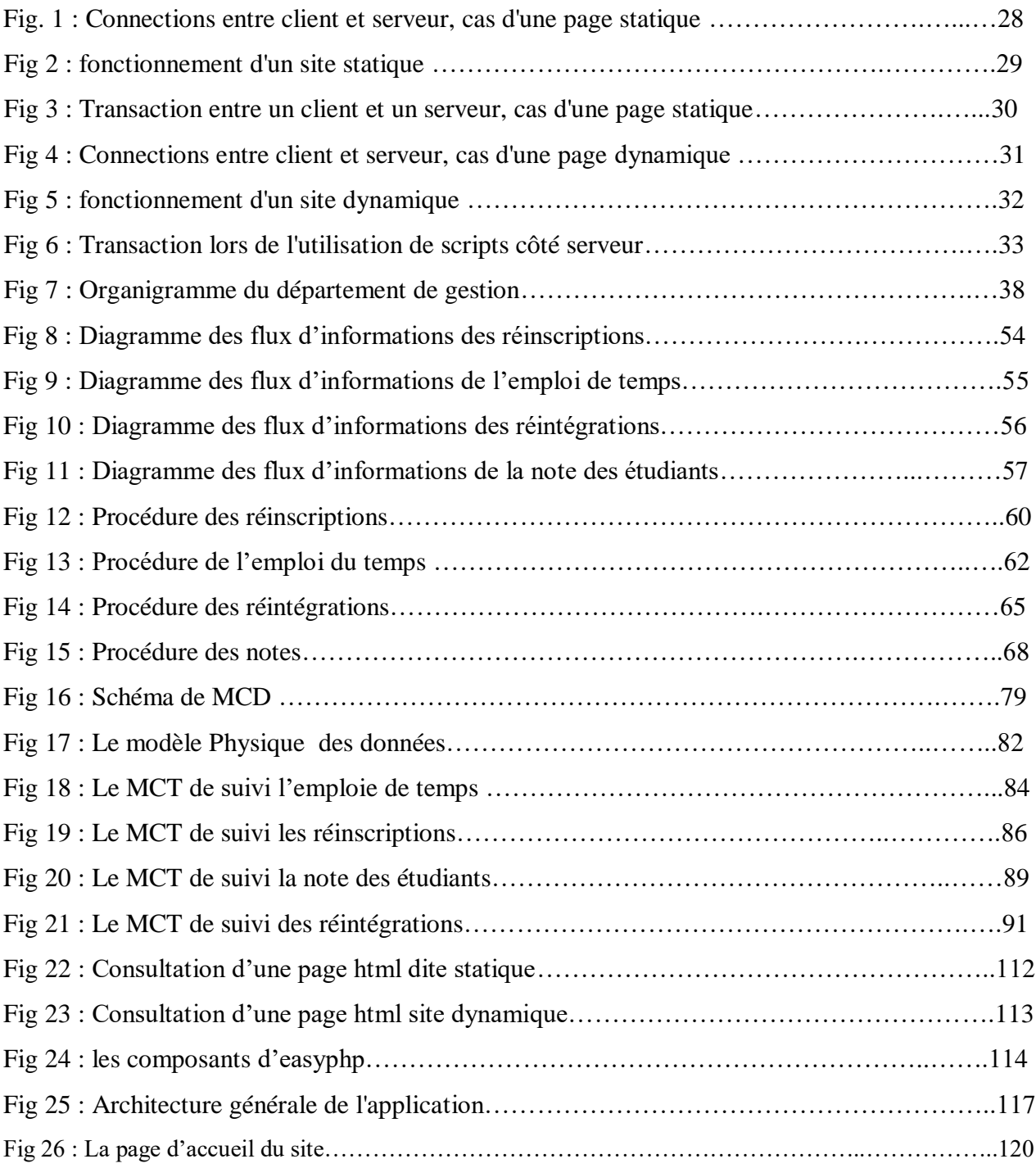

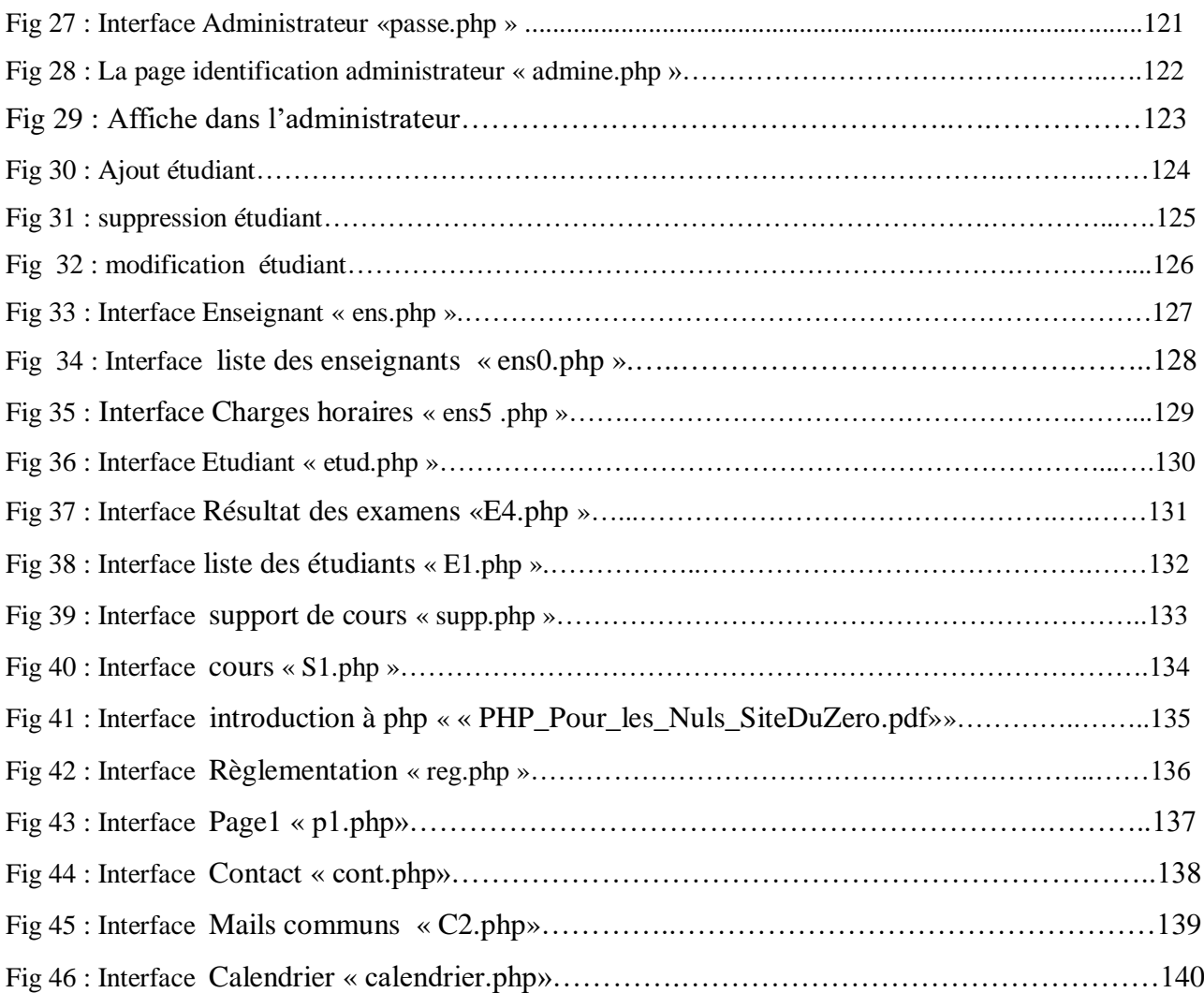

### **Introduction générale**

Pendant ces dernières années; l'évolution des NTIC (Nouvelles technologies de l'Information et de la Communication) est si considérable, elle est comparable aux deux autres qui ont profondément marqué l'histoire humaine et ont amené de véritables bonds de civilisations, à savoir l'avènement de l'alphabet et l'avènement de l'imprimerie.

La plus spectaculaire illustration de cette évolution est sans doute le réseau Internet. Pensez donc, par ce réseau, vous pouvez communiquer instantanément presque n'importe où sur la planète. Le monde entier entre chez vous par l'écran de votre ordinateur. Vous développez une nouvelle façon d'entrer en relation avec lui. L'intérêt de cette relation s'appuie sur les sites Web.

L'objectif de notre travail est de concevoir un site Web matérialisé par un Système de Traitement des fonctions du département de gestion et qui offre des fonctionnalités aux différents acteurs (administrateur, enseignant, étudiant) et plus précisément la disponibilité des plannings, de telle manière que l'étudiant ou l'enseignant peut consulter ses plannings à n'importe quel moment. Un autre objectif de ce système est d'offrir à l'administrateur toutes les informations nécessaires pour la gestion et le suivi de l'enseignement.

Malgré les moyens matériels et humains disponibles dans le département de gestion, ces ressources ne sont pas bien utilisées parce que le département de gestion travaille avec les méthodes classiques et manuelles.

Pour faire la solution de ce problème, nous avons proposé de concevoir un site web dynamique pour gérer la base de données, et les fonctions de ce département.

### **PROBLEMATIQUE**

 Le département de gestion contient des grandes ressources matérielles et humaines : les informaticiens, les matériels informatiques, et les services d'Internet,…..

Malgré tous ça, on observe que ces moyens ne sont pas utilisés d'une façon optimale à cause des méthodes classiques utilisées :

- La base de données saisi dans l'atelier du département de gestion.
- L'affichage des groupes, notes,… n'indique pas la base de données.
- L'utilisation des papiers.

Pour remédier à ces insuffisances, on nous a demandé de trouver une solution plus souple et plus facile pour accélérer le processus de traitement des informations au niveau de ce département.

Pour cela, nous avons décidé de concevoir et réaliser une solution très efficace sous forme d'un site web dynamique.

### **ORGANISATION DU DOCUMENT**

Notre mémoire est organisé comme suit :

La première partie « Etude préalable » qui contient trois chapitres.

Dans le premier chapitre on parle des nouvelles technologies de l'information et de la communication : Internet, Hypertexte, World Wide Web.

Dans le deuxième chapitre, on a définit qu'est ce qu'un site Web, un serveur Web, un navigateur, site web statique, site web dynamique, Puis on a définit Les différences entre un site web statique, et un site web dynamique.

L'objectif de troisième chapitre est d'étudier les détails des fonctions du département de gestion, on commence par la présentation de l'organisme d'accueil, les moyens existants, étude des postes, des documents, et des procédures**.** Enfin les flux des informations, et la codification.

La deuxième partie « Etude détaillée » comporte deux chapitres.

Dans le premier chapitre, on présente la méthode utilisée, puis on définit les modèles de données et les modèles de traitements.

Dans le deuxième chapitre, on définit les tapes de la création d'un site web.

On définit dans la troisième partie, la réalisation de notre projet fait l'objet qui illustre le rôle de chaque composant et présente quelques pages écran montrant le fonctionnement du site.

# Partis N.

## EFTUDEDRRAADLE ANAAYSES F

# Partie 02

### EAUDE DE AILLEE EE 'Conception"

# Partie 033

# Réalisation

### **Conclusion générale**

Dans le cadre de ce projet, nous avons étudié la gestion pédagogique du département de gestion et l'utilisation des technologies informatiques pour le soutenir.

Notre projet initial était de prendre en compte le traitement des fonctions, pour permettre la mise en oeuvre la gestion de la pédagogie dans un contexte de distance. Ce traitement est un support dans le sens où il est conçu pour la mise en place, la réalisation et le suivi de quelques tâches administratives qui s'accrochent immédiatement par l'organisation des fonctions.

L'intérêt d'avoir conçu ce projet est double. D'une part, le projet est dédié à la pédagogie de département, approprié au site Web et utilisable par un large public des étudiants, enseignants ou autres personnes. D'autre part, son architecture permet l'analyse automatique des activités des acteurs à travers le temps et afin de les assister.

**1\***[http://encyclopedie.linternaute.com/definition/54/8/site\\_dynamique.shtml](http://encyclopedie.linternaute.com/definition/54/8/site_dynamique.shtml) **2\***[http://www.abora-web.com/dico\\_web.htm](http://www.abora-web.com/dico_web.htm) **3\*** [http://www.lycmontesquieu.fr/product/prodprof/term\\_ig/cours/](http://www.lycmontesquieu.fr/product/prodprof/term_ig/cours/cours_info/I_Doss_3/R%E8gles%20de%20transformation%20du%20MCD%20au%20MLD.pdf)  [cours\\_info/I\\_Doss\\_3/R%E8gles%20de%20transformation%20du%20MCD%20au%20MLD.pdf.](http://www.lycmontesquieu.fr/product/prodprof/term_ig/cours/cours_info/I_Doss_3/R%E8gles%20de%20transformation%20du%20MCD%20au%20MLD.pdf) **4\***http://merise.developpez.com/faq/?page=MLD#MLD\_PasserAuMLD **5\***<http://www.futur-ad.fr/2007/10/30/dictionnaire-de-donnees-mcd-mld/> 6[\\*http://tcosnuau.free.fr/COURS/MERISE/MERISE.HTM](http://tcosnuau.free.fr/COURS/MERISE/MERISE.HTM) 7[\\*http://www.sam-mag.com/P53,53,5,55,,,default.aspx](http://www.sam-mag.com/P53,53,5,55,,,default.aspx) 8\*http://www.techno-science.net/?onglet=glossaire&definition=739 9\*http://www.magusine.net/formation/article.php3?id\_article=3 **10\***<http://www.journaldunet.com/0411/041105statiquedynamique.shtml> **11\***<http://www.commentcamarche.net/contents/web/webintro.php3> **12\***<http://blog.axe-net.fr/etapes-realisation-site-referencement/> **13\***<http://www.creer-un-site-internet.com/liens-hypertexte.php> **14\***<http://www.commentcamarche.net/contents/html/htmlhypertxt.php3> **15\***<http://www.commentcamarche.net/contents/www/www-intro.php3> **16\***<http://www.techno-science.net/?onglet=glossaire&definition=1439> **17\***<http://linux.crdp.ac-caen.fr/Docs/LcsAdmin/c2009.html> **18\***<http://home.nordnet.fr/~yclaeyssen/> **19\***<http://www.commentcamarche.net/contents/internet/protocol.php3> **20\***<http://www.dicofr.com/cgi-bin/n.pl/dicofr/definition/20010101002359> **21\***<http://www.les-infostrateges.com/article/0410207/le-world-wide-web-definitions> **22\***<http://web-itechs.blogspot.com/2008/07/sites-web-statiques-vs-dynamiques.html> **23\***<http://www.alteaconseils.com/informations-generales/les-types-de-sites.html>

**24\***[http://www.01internet.fr/le\\_type\\_de\\_site\\_internet.php](http://www.01internet.fr/le_type_de_site_internet.php) **25\***<http://sd-6686.dedibox.fr/ccm/internet/http.htm> **26\***<http://sd-6686.dedibox.fr/ccm/internet/ftp.htm> **27\***<http://sd-6686.dedibox.fr/ccm/internet/arp.htm> **28\***<http://sd-6686.dedibox.fr/ccm/internet/ip.htm> **29\***<http://sd-6686.dedibox.fr/ccm/internet/tcp.htm> **30\***<http://sd-6686.dedibox.fr/ccm/internet/udp.htm> **31\***<http://sd-6686.dedibox.fr/ccm/internet/smtp.htm> **32\***<http://sd-6686.dedibox.fr/ccm/internet/telnet.htm> **33\***<http://www.commentcamarche.net/contents/internet/tcpip.php3>

### **1) Internet :**

### **1-1Définition :**

 Internet est un réseau d'ordinateurs interconnectés répartis sur la planète ou plus exactement un réseau de réseaux. Du fait qu'il relie une multitude de réseaux régionaux, gouvernementaux et commerciaux, Internet est le plus grand réseau informatique de la planète. Tous ces réseaux discutent entre eux par le biais du même protocole de communication appelé TCP/IP (Transmission Control Protocol/ Internet Protocol).

### **1-2 Les protocoles de l'Internet :**

 Un protocole est une méthode standard qui permet la communication entre des processus (s'exécutant éventuellement sur différentes machines), c'est-à-dire un ensemble de règles et de procédures à respecter pour émettre et recevoir des données sur un réseau. Il en existe plusieurs selon ce que l'on attend de la communication. Certains protocoles seront par exemple spécialisés dans l'échange de fichiers (le FTP), d'autres pourront servir à gérer simplement l'état de la transmission et des erreurs (c'est le cas du protocole ICMP), ...

 Sur Internet, les protocoles utilisés font partie d'une suite de protocoles, c'est-à-dire un ensemble de protocoles reliés entre-eux. Cette suite de protocole s'appelle TCP/IP. Elle contient, entre autres, les protocoles suivants :

**[HTTP](http://www.commentcamarche.net/contents/internet/http.php3)**: (Hyper Text Transfer Protocol) est le protocole le plus utilisé sur Internet depuis 1990.

Le but du protocole HTTP est de permettre un transfert de fichiers (essentiellement au format HTML) localisés grâce à une chaîne de caractères appelée URL entre un navigateur (le client) et un serveur Web

 $\overline{\text{FTP}}$  $\overline{\text{FTP}}$  $\overline{\text{FTP}}$ : (File Transfer Protocol) est un protocole de transfert de fichier.

Le protocole FTP définit la façon selon laquelle des données doivent être transférées sur un réseau TCP/IP

Le protocole FTP a pour objectifs de :

- $\triangleright$  permettre un partage de fichiers entre machines distantes
- permettre une indépendance aux systèmes de fichiers des machines clientes et serveur
- permettre de transférer des données de manière efficace
- [ARP](http://www.commentcamarche.net/contents/internet/arp.php3) : (Address Resolution Protocol) a un rôle phare parmi les protocoles de la couche Internet de la suite TCP/IP, car il permet de connaître l'adresse physique d'une carte réseau correspondant à une adresse IP, c'est pour cela qu'il s'appelle Protocole de résolution d'adresse
- [ICMP](http://www.commentcamarche.net/contents/internet/icmp.php3) : (Internet Control Message Protocol) est un protocole qui permet de gérer les informations relatives aux erreurs aux machines connectées. Etant donné le peu de contrôles que le protocole IP réalise, il permet non pas de corriger ces erreurs mais de faire part de ces erreurs aux protocoles des couches voisines. Ainsi, le protocole ICMP est utilisé par tous les routeurs, qui l'utilisent pour signaler une erreur (appelé Delivery Problem).
- [IP](http://www.commentcamarche.net/contents/internet/ip.php3) : Sur Internet, les ordinateurs communiquent entre eux grâce au protocole IP (Internet Protocol), qui utilise des adresses numériques, appelées adresses IP, composées de 4 nombres entiers (4 octets) entre 0 et 255 et notées sous la forme xxx.xxx.xxx.xxx. Par exemple, 194.153.205.26 est une adresse IP donnée sous une forme technique.
- [TCP](http://www.commentcamarche.net/contents/internet/tcp.php3) : (Transmission Control Protocol) est un des principaux protocoles de la couche transport du modèle TCP/IP. Il permet, au niveau des applications, de gérer les données en provenance (ou à destination) de la couche inférieure du modèle (c'est-à-dire le protocole IP). Lorsque les données sont fournies au protocole IP, celui-ci les encapsule dans des datagrammes IP, en fixant le champ protocole à 6 (Pour savoir que le protocole en amont est TCP...).

TCP est un protocole orienté connexion, c'est-à-dire qu'il permet à deux machines qui communiquent de contrôler l'état de la transmission.

- [UDP](http://www.commentcamarche.net/contents/internet/udp.php3) : (User Datagram Protocol) est un protocole non orienté connexion de la couche transport du modèle
- [SMTP](http://www.commentcamarche.net/contents/internet/smtp.php3) : (Simple Mail Transfer Protocol, traduisez Protocole Simple de Transfert de Courrier) est le protocole standard permettant de transférer le courrier d'un serveur à un autre en connexion point à point.
- [Telnet](http://www.commentcamarche.net/contents/internet/telnet.php3) : est un protocole standard d'Internet permettant l'interfaçage de terminaux et d'applications à travers Internet. Ce protocole fournit les règles de base pour permettre de relier un client (système composé d'un affichage et d'un clavier) à un interpréteur de commande (côté serveur).

### **1-3Les services d'Intrnet:**

Les principaux services Internet sont liés à la communication.

### **A/ mail :**

 La messagerie électronique (e-mail ou mail), c'est utiliser l'Internet comme on utilise la poste. Il est possible de déposer un message dans la boîte aux lettres de son correspondant, qu'il soit ou non devant une machine. Ce dernier sera capable, à sa prochaine connexion, de consulter sa boîte aux lettres pour lire ou envoyer des messages à ses correspondants.

### **B/ ftp :**

 Le service d'échange de fichiers permet de déposer des fichiers sur une machine distante, mais aussi, et c'est le plus fréquent de télécharger des fichiers sur sa machine. La distribution de logiciels gratuits, la diffusion d'images, de sons, de notes de cours pour les étudiants ou d'articles scientifiques sont parmi les utilisations les plus courantes de ce service.

### **C/ news :**

 À l'inverse du mail où la discussion est réalisée de 1 à 1, de l'émetteur vers le destinataire, les forums de discussion (ou News) sont des moyens de discussion entre plusieurs personnes. La métaphore la plus précise est celle du kiosque à journaux, à la seule différence que tous les utilisateurs d'Internet sont des journalistes potentiels. Tous sont capables de rédiger un article qui pourra être diffusé dans le groupe de discussion de son choix.

Chacun peut lire le (ou s'abonner au) groupe de discussion qu'il désire. Il existe des groupes de discussion sur tout et n'importe quoi. Des utilisateurs de Windows par exemple aux fanatiques des séries télévisées. C'est souvent dans ce cadre que se sont posées des questions éthiques quant à l'utilisation d'Internet, lorsque se forment des groupes au sujet par exemple du racisme ou de la pédophilie.

### **D/ telnet et ssh :**

 Ces services permettent à un internaute (utilisateur d'Internet) de se connecter et donc d'utiliser à distance une machine comme si il se trouvait face à elle. Cela ouvre par exemple des possibilités pour le travail à domicile, puisqu'il devient possible d'utiliser les machines se trouvant sur son lieu de travail depuis chez soi.

 telnet est plus ancien, et commence à être abandonné au profit de ssh pour des raisons de sécurité: avec telnet toutes les informations transmises transitent en clair sur le réseau, y compris les mots de passe, ce qui permet à un éventuel pirate simplement à l'écoute du réseau d'intercepter toutes les données sensibles qui transiteraient de cette manière.

À l'inverse pour ssh toutes les données transmises sont cryptées et donc illisibles par toute autre personne que le destinataire.

### **E/ web :**

 Le service le plus connu, le plus récent et maintenant le plus utilisé de consultation d'hyper documents. C'est le service d'Internet. C'est ce service qui l'a rendu attrayant, et « commercialement utile ».

### **F/ Historique du web :**

 Dans les années 90, un nouveau service de l'Internet est apparu : le World Wide Web, la toile d'araignée mondiale, encore désignée par l'acronyme WWW ou le diminutif Web. C'est ce service qui assure un certain succès à l'Internet. L'idée est de lire des hyper documents à l'aide d'un navigateur.

 Un hyper document est un document électronique contenant des images, du son, du texte, parfois des petits morceaux de programme, mais surtout des liens vers d'autres hyper documents : des liens hypertextes. Ces liens apparaissent dans un style qui les distingue, et une simple action de la souris sur un lien suffit à ouvrir le document lié.

Les documents peuvent se trouver sur n'importe quelle machine (serveur) de l'Internet à des endroits parfois très éloignés et c'est ce qui donne l'impression à l'utilisateur de naviguer sur le réseau.

 Le navigateur est l'outil qui permet de lire les hyper documents. On l'appelle aussi browser et les deux plus connus aujourd'hui sont MicroSoft Internet Explorer (MSIE) et Netscape. Au début conçu pour ne lire que les hyper documents, le navigateur intègre aujourd'hui tous les services de l'Internet (e-mail, ftp,...)

 Le navigateur désigne par une adresse URL (Uniform Resource Locator), les adresses complètes de l'Internet. C'est une adresse qui contient à la fois le nom d'une machine mais aussi le nom du service demandé, le nom d'un document,...

 Un autre standard incontournable de l'Internet est HTML (HyperText Markup Language). C'est le langage qui permet d'écrire des hyper documents de façon descriptive à l'aide de marqueurs. En gros, un document HTML est très verbeux et dit, par exemple : ici commence l'entête du document, voici son titre, fin de l'entête, début du document, titre de première section, voici le titre, je mets du gras, j'arrête le gras...

 Les ordres de mise en forme et de sectionnement du document sont donnés par des balises, qui sont des mots clés entourés de « < » et de « > ». Les balises indiquant la fin d'une mise en forme ou d'un sectionnement sont de la forme « </...> ».

### **2) Hypertexte:**

### *1-1***Définition :**

L'hypertexte est un document informatisé composé de noeuds reliés entre eux par des liens. La nature de ces noeuds peut être aussi bien textuelle, que visuelle, sonore ou encore audio-visuelle, on parle alors plutôt d'hypermédia dans la mesure où sur un même support se rencontrent plusieurs types de médias.

### *1-2***Les liens hypertextes (ancrages) :**

Les liens hypertextes sont des éléments d'une page HTML (soulignés lorsqu'il s'agit de texte) permettant aux internautes de naviguer vers une nouvelle adresse lorsque l'on clique dessus. Ce sont les liens hypertextes qui permettent de lier des pages Web entre elles. Ils permettent notamment de naviguer :

- vers un autre endroit du document
- vers un fichier HTML situé à un emplacement différent sur la machine qui héberge la page
- vers une autre machine

L'attribut principal des ancrages est Href. Il s'écrit sous la forme suivante :

<a Href="Adresse ou URL"> .. </a>

### *1-3***Les différents liens hypertexte :**

 Grâce au langage html, la création des liens (souvent souligné) qui permettent de transporter vers une autre page du site, vers un autre endroit de la page ou vers un autre site internet.

Le lien hypertexte est représenté par une main lorsque l'on passe le curseur de la souris dessus.

 $\triangleright$  Le lien local :

 les pages qui se trouvent à la racine du site .Il permettra de pointer un fichier se trouvant dans le site ex : <a Href="index.htm>accueil</a>

cliqué sur le mot "accueil" pour emmener à la page "index.htm" du site.

 $\triangleright$  Le lien interne :

Il permet de diriger vers un autre endroit de la même page ou d'une autre ,qui appelle aussi "ancre" ex :<a Name="top"></a> (ceci est la cible à atteindre) ,l'ajoute d'un lien dans la même page pour y pointer : <a Href="#top">haut de page</a>

Aussi pointer ce lien à partir d'une autre page  $ex : \langle a \text{ Href} = \text{url#top} \rangle$  and  $the$  and  $the$ 

 $\triangleright$  Le lien externe :

Chaque site Internet possède une adresse qui lui est propre, c'est donc l'adresse qui devra être pointer sur notre site

ex : <a Href="www.google.fr">google France</a>

cliqué sur le mot "Google France" pour emmener sur www.google.fr

 $\triangleright$  Attributs de la balise  $\langle a \rangle$ :

Target : indique de quelle manière on ouvre la cible

\_blanc :ouvre la cible dans une autre fenêtre

\_parent : ouvre la cible dans la fenêtre d'origine

titre : permet d'afficher un texte lors du passage sur le lien

ex : <a Href="http://www.google.fr" Target="blanc" titre="rechercher sur le web">Google</a>

résultat [:Google](http://www.google.fr/) (passer le curseur sur Google pour afficher le texte)

 $\triangleright$  Le lien vers un FTP:

<a Href="ftp://www.monsite/ftp1.com>ftp</a>

 $\triangleright$  Le lien de messagerie :

ex : <a Href="mailto:postmaster@creer-un-site-internet.com">contact</a>

résultat : [contact](mailto:postmaster@creer-un-site-internet.com)

le fait de cliquer sur "contact" entrainera l'ouverture de logiciel de messagerie : Outlook ou autre.L'inscrive d'un sujet automatiquement, rajouter

Subject = dans le code après l'adresse du destinataire.

ex :<a href="mailto:postmaster@creer-un-site-internet.com

Subject=demande%informations">liens-hypertexte</a>

pour créer un espace dans le sujet, il faudra insérer le caractère % pour se faire.

Lien servant à fermer une page ou pop up avec javascript :

<a Href="javascript:window.close()">fermer la page</a>

### **3) World Wide Web:**

### **3-1 Définitions :**

 Terme anglais : World Wide Web (ou WWW et par extension Web tout court). Traduction en français : Toile d'araignée mondiale. Mais ce néologisme est peu employé pour désigner le Web à part au Canada francophone où l'on parle de « toile ». En France, on dit plutôt « le net » ou « le réseau » ou encore « le Web ».

 Le World Wide Web, littéralement la « toile (d'araignée) mondiale », communément appelé le Web, parfois la Toile ou le WWW, est un système hypertexte public fonctionnant sur Internet et qui permet de consulter, avec un navigateur, des pages mises en ligne dans des sites. L'image de la toile d'araignée vient des hyperliens qui lient les pages web entre elles.

 Le Web n'est qu'une des applications d'Internet. D'autres applications d'Internet sont le courrier électronique, la messagerie instantanée, Usenet, etc. Le Web a été inventé plusieurs années après Internet, mais c'est lui qui a rendu les médias grand public attentifs à Internet.

Depuis, le Web est Fréquemment confondu avec Internet ; en particulier, le mot Toile est souvent utilisé dans les textes non techniques sans qu'il soit clairement exprimé s'il désigne le Web ou Internet.

### **3-2 Caractéristiques du Web :**

 Comme les autres constituants d'Internet, le World Wide Web forme un vaste réseau d'ordinateurs reliés les uns aux autres. Mais ils le sont via un protocole de transmission de données appelé HTTP

 Ces ordinateurs - appelés « serveurs http » (ou encore « serveurs web » par certains techniciens) et connectés en permanence sur l'Internet - donnent accès, à la demande, à une masse impressionnante d'informations constituée de documents très divers.

Les données se renvoient les unes aux autres grâce à des liens s'appuyant sur le concept d'hypertexte qui peuvent ainsi faire passer d'une partie du réseau à l'autre et tendre ainsi des fils qui peuvent être figurés sous la forme d'une vaste toile d'araignée mondiale.

Par ailleurs, les données sont organisées en « pages » d'informations, et multimédia de surcroît.

Ces pages répondent à la norme HTML (HyperText Markup Language), langage de balisage qui définit la mise en forme des pages d'un site web (texte, images, etc.) à savoir la création de documents hypertextes affichables par un navigateur web. Une page au format HTML peut donc inclure du texte ainsi que des images fixes ou animées, du son, de la vidéo, des programmes interactifs. On parle alors souvent de « pages web ».

Un ensemble de pages web constitue alors un site web. Et tout site web est repéré par une adresse unique appelée URL (Uniform Resource Locator).

 Le Web apparaît donc comme une immense toile de pages d'informations qui sont reliées entre elles par des liens logiques (liens hypertextes). Ces liens permettent de naviguer facilement - et de manière qui transparente - d'un site à l'autre, sur le réseau Internet constituant ainsi un vaste maillage à travers le monde.

### **1) Notion de site web :**

### **1-1Définition :**

 Un site web est composé d'un ensemble de documents structurés, nommés *pages web*, stockés (hébergés) sur un ordinateur (serveur) connecté au réseau mondial (Internet).

 Une page web contient essentiellement du texte, et est souvent enrichie d'images, de sons, de vidéos et de liens vers d'autres pages web.

### **Hébergement :**

 Une société mettant à disposition un serveur web connecté en permanence à Internet est appelée hébergeur et offre un service appelé hébergement. On distingue deux principales catégories d'hébergeurs :

- $\frac{1}{\sqrt{1}}$  les hébergeurs gratuits : Ils prêtent gratuitement un espace disque sur un serveur pour créer vos pages web. Ce type de service est généralement totalement gratuit. Ils gagnent de l'argent soit avec un espace publicitaire sur votre site (ce procédé se fait de plus en plus rare), soit uniquement grâce au trafic sur leur propre site.
- $\frac{1}{\sqrt{1}}$  les hébergeurs professionnels : Ce type d'hébergement garantit un service de qualité (bande passante) et de sécurité (sécurité des données et assurance d'un nombre de pannes réduit). Il s'avère assez indispensable dans le cas d'un site à trafic important (plus de 1000 visiteurs par jour) et permet l'achat d'un nom de domaine (un nom du type [www.commentcamarche.net\)](http://www.commentcamarche.net/).

### **1-2 les types de site web :**

On distingue habituellement plusieurs catégories de sites web, selon le but poursuivi :

- $\hat{\mathbf{v}}$  site carte de visite : appelé également site vitrine ou site plaquette : il présente une information institutionnelle.
- site événementiel : il est dédié à la sortie d'un produit, à un jeu concours, à un événement (coupe de monde de rugby, salon professionnel, …). Il est consacré exclusivement à ce sujet. Il ne comporte pas d'élément institutionnel ou catalogue, ou alors seulement en rappel ou propose un lien vers un autre site. Il appartient à la catégorie des sites dédiés, dans lequel trouver également les sites produits dédiés à un seul produit ou à une gamme.
- site de contenu : il n'est pas forcément marchand. Il présente un volume de contenu plus ou moins important qu'il convient. Il demande souvent des développements spécifiques pour présenter, lier, gérer cette information.
- site de communication : il est dédié aux outils de communication et d'échanges avec l'internaute et utilise des fonctionnalités telles que newsletter, forum, blog
- site catalogue : il propose le catalogue de l'entreprise en ligne. Il peut s'agir de la consultation du catalogue « papier » avec pages qui se tournent par exemple ou d'une construction similaire à un site marchand sans paiement en ligne.
- $\div$  site marchand ou site boutique : il consiste en un site catalogue avec une ou des solutions de commande et de paiement en ligne : paiement bancaire sécurisé, papal, chèque, virement
- site de type intranet ou extranet avec accès privé (identifiant, mot de passe) : il peut être simple et présenter une liste de tarifs ou très complexes avec des accès réservés par catégories de collaborateurs (ou de clients ou de revendeurs), de multiples fonctionnalités et développements spécifiques pour calculer des commissions sur vente, établir des notes de frais, etc.
- $\div$  site « sur mesure » : il peut reprendre des éléments de chaque type. Chez Altea conseils, il désigne le site qui demande des développements informatiques spécifiques sur-mesure, adaptés de modules existants ou crées de toute pièce
- site de e-Learning : il présente des modules d'information ou de formation, des tutoriaux ou des animations de formation accessibles à distance. L'interactivité avec l'apprenant est plus ou moins développée. Il est doté ou non d'un extranet à destination des formateurs (par exemple).
- site d'animation ou de jeux : il est parfois lié au site événementiel. trouver des jeux en ligne simples ou très sophistiqués. Par exemple
- site en Flash : il désigne en réalité d'avantage une technologie qu'un type de site. En effet, chacun des types de sites décrits ci-dessus peut être réalisé en Flash. Pour certains les inconvénients pourront être nombreux (site marchand), pour d'autres, l'utilisation de cette technologie se justifiera complètement (site de jeux)

### **1-3 les Intérêts de site web :**

La mise en place d'un site web peut être motivée par plusieurs raisons :

- $\triangleright$  Le besoin de visibilité : un site web, dans la mesure où il fait l'objet d'une bonne campagne de promotion, peut être un moyen pour une enseigne ou une organisation d'augmenter sa visibilité.
- $\triangleright$  L'amélioration de la notoriété : grâce à un site web institutionnel ou un mini site web événementiel, une enseigne peut développer sa popularité auprès du public.
- La collecte de données : Internet représente pour les entreprises une formidable opportunité de recueillir des données sur leurs clients ou bien de démarcher de nouveaux prospects.
- $\triangleright$  La vente en ligne : frileux aux débuts d'Internet, les internautes ont vite compris l'intérêt d'Internet pour l'achat de certains produits de consommation. Un site Internet peut représenter pour certaines entreprises une opportunité en terme de commercialisation.
- La mise en place d'un support aux utilisateurs : de plus en plus de sociétés utilisent Internet comme support privilégié pour le service avant-vente ou après-vente.

En effet, avec un site web, il est possible de mettre à disposition des internautes un maximum d'informations commerciales ou techniques, à moindre coût.

### **1-4 Méthodes de la création d'un site Web :**

Il existe deux méthodes complémentaires qui permettent de créer des sites Web :

Le code HTML brut est celle qu'il faut connaître en premier lieu. Le webmestre tape le code HTML dans un éditeur de textes, et connaît les balises qui composent sa page. Il est capable de mettre le site à jour et faire des modifications à partir de n'importe quel ordinateur connecté à Internet.

En cas de problème, il sait corriger les erreurs. De plus, le code généré est clair et léger.

 $\overline{\phantom{a}}$  Les éditeurs WYSIWYG (What You See Is What You Get - ce que vous voyez est ce que vous obtenez. La conception est facilitée puisqu'on voit l'aspect de la page au fur et à mesure qu'elle est construite), qu'ils soient commerciaux (DreamWeaver) ou libres [\(Amaya\)](http://www.w3.org/Amaya) permettent de faciliter la conception une fois qu'on connaît les bases de la programmation HTML. Le code généré est plus lourd et difficile à comprendre, bien que les versions récentes de ces logiciels ne posent plus ce problème.

### **2) serveur Web et le navigateur:**

### **2-1 Le navigateur :**

 Pour consulter un site web, l'utilisateur doit posséder un logiciel que l'on appelle navigateur web (*browser* en anglais) mais aussi *fureteur* ou *butineur* (notamment au Québec). C'est ce logiciel qui est capable de communiquer avec les serveurs web, d'interpréter les instructions contenues dans les pages HTML et les remettre en page pour l'utilisateur.

 Il existe un certain nombre de navigateurs web mais les plus connus restent *Internet Explorer* et *Netscape*.

 La simplicité d'utilisation des pages web et des logiciels de navigation, la puissance du système luimême et la richesse de l'information disponible font du Web aujourd'hui l'application la plus utilisée de l'Internet.

### **2-2 Le serveur Web :**

Le terme serveur Web désigne :

un ordinateur tenant le rôle de serveur informatique sur lequel fonctionne un logiciel serveur HTTP  $\downarrow$  le logiciel serveur HTTP lui-même.

 Un serveur HTTP est un logiciel servant des requêtes respectant le protocole de communication client serveur HyperText Transfer Protocol (HTTP), qui a été développé pour le World Wide Web.

 D'autres ressources du Web comme les fichiers à télécharger ou les flux audio ou vidéo sont en revanche fréquemment servies avec d'autres protocoles.

 La plupart des ordinateurs utilisés comme serveur Web sont reliés à Internet et hébergent des sites Web du World Wide Web. Les autres serveurs se trouvent sur des intranets et hébergent des documents internes d'une entreprise, d'une administration, etc.

 Les serveurs Web comportent donc un dossier contenant les fichiers (pages HTML, images,...) qui constituent les pages WEB d'un site.

### 3) **Notions : site Web statique, site web dynamique :**

### **3-1 Site statique :**

### **A/ Définition :**

 Un site statique est composé uniquement de pages html crées une par une par un webmestre. Dans ce cadre, chaque modification de page demande la réédition de cette dernière et une nouvelle mise en place sur le serveur.

L'ordinateur qui se connecte au serveur, demande une page. Celle ci lui est directement servie (elle est stockée toute prête sur le serveur)

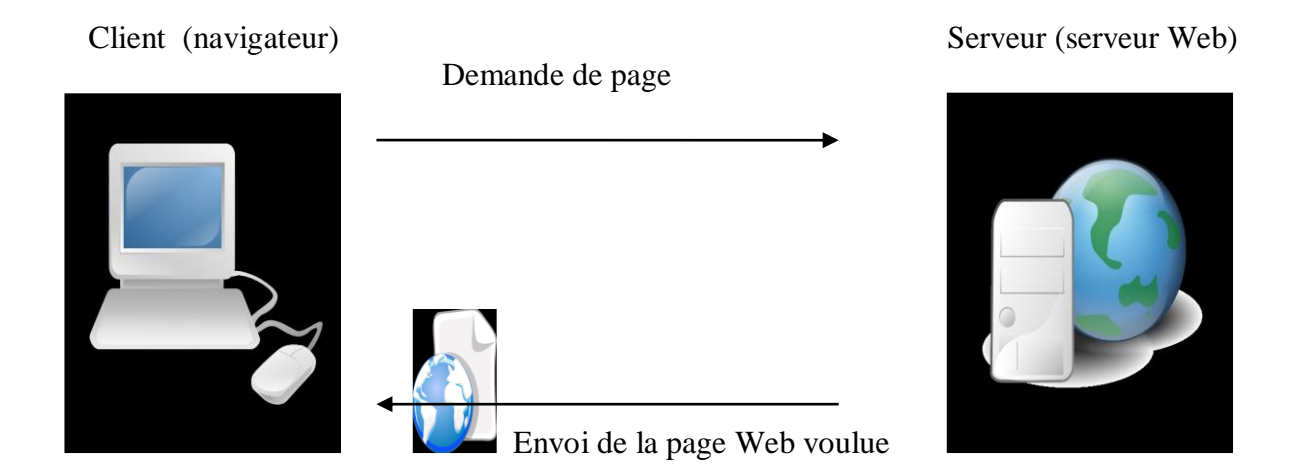

### **Fig 1 : Connections entre client et serveur, cas d'une page statique**

### **B/ Fonctionnement d'un site statique :**

 L'administrateur du site compose avec un éditeur HTML des pages web stockées sur le serveur web. Celui-ci renvoie ces pages à la demande au visiteur. Par la suite ces pages ne pourront être modifiées que via un éditeur HTML, par l'administrateur. Le contenu de ces pages est fixe comme un fichier Word, et n'est pas modifié par le serveur. Le site est donc dit "statique" car son contenu ne change que par une intervention humaine et non pas par des fonctions automatiques opérées par le serveur.

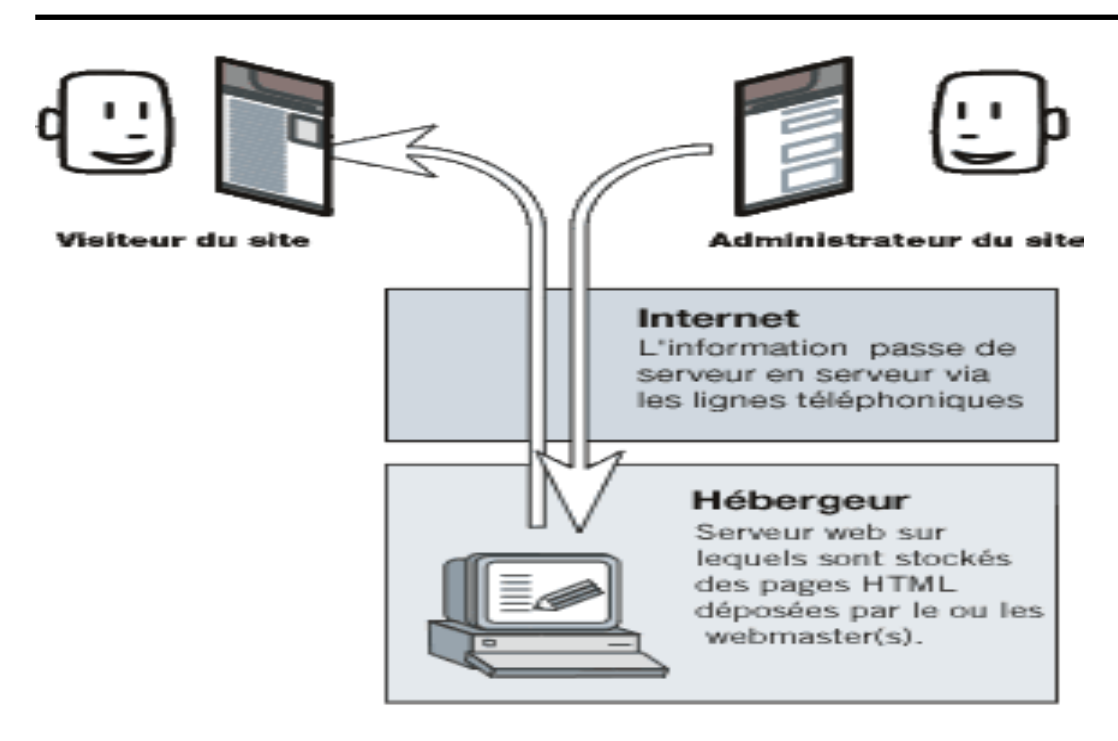

### **Fig 2 : fonctionnement d'un site statique**

### **C/ Les Avantages et les Inconvénients d'un site statique :**

### **les Avantages d'un site statique:**

- Rapide et facile à mettre en place, même par quelqu'un qui ne possède pas beaucoup d'expérience (par un éditeur Web par exemple: FrontPage, Dreamweaver...)
- Idéal pour démontrer comment un site sera ou pour juste une présence sur le Web
- Cache convivial, une copie peut être démontré à de nombreuses personnes.
- $\triangleright$  Ne nécessite pas de ressources particulières (langages de scripts dynamiques, fonction mail...), un serveur ordinaire fait l'affaire
- $\triangleright$  Un coût réduit de conception et hébergement
- $\triangleright$  Adéquat pour un site personnel, un site vitrine d'une petite compagnie pour montrer des infos ou produits à changement peu fréquent.

### **les Inconvénients d'un site statique :**

- $\triangleright$  Difficile à maintenir quand un site est de grande taille.
- Difficile de garder la cohérence à jour
- $\triangleright$  Offre peu de personnalisation aux visiteurs (tous devrait être du côté client).
- $\triangleright$  Une mise à jour stagnée (difficile à la suivre si on a besoin plus fréquemment)
- Peu pratique pour un utilisateur (s'il veut envoyer des commentaires, messages y a pas de Formulaire)

### **D/ Pages HTML statiques :**

 Les fichiers de descriptions HTML sont de simples fichiers texte. Lorsque les données arrivent sur le poste client, le navigateur interprète le code pour effectuer le rendu de la page.

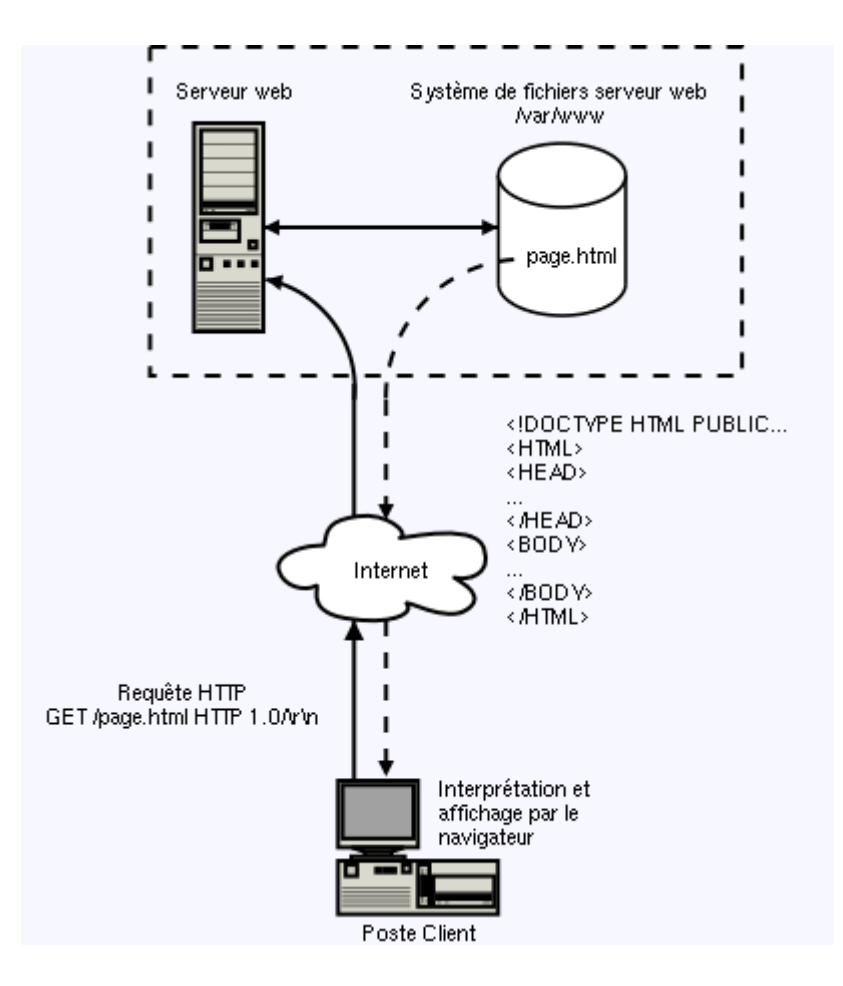

**Fig 3 : Transaction entre un client et un serveur, cas d'une page statique**

Le code HTML statique présente des avantages :

- $\checkmark$  Les navigateurs sont -- théoriquement -- capables de l'interpréter correctement dés lors qu'il répond aux spécifications du W3C.
- $\checkmark$  Chaque requête est traitée rapidement et utilise une quantité minimale de ressources.
- $\checkmark$  Le code HTML est facile à comprendre et à produire.

Il existe aussi quelques inconvénients, parmi ceux ci:

- La difficulté de faire évoluer les pages surtout dans le cas d'un site important.
- L'impossibilité de modifier les contenus à la demande.

### **3-2 Site dynamique :**

### **A/ Définition :**

 C'est un site Web dont les pages HTML se construisent lors de sa consultation par un internaute en sollicitant des bases de données filtrées par des outils logiciels de mise en forme. La plupart des sites marchands sont des sites dynamiques. La mise à jour des sites dynamiques tant sur le fond que sur la forme est facilitée. Le site dynamique permet de plus d'intégrer des fonctions de personnalisation. Cette architecture peut en revanche se révéler coûteuse à mettre en place, délicate à piloter notamment au niveau de l'hébergement et peu performante au niveau du référencement.

 Le site Web dynamique est un site Web dont les pages sont générées dynamiquement à la demande. Le contenu est obtenu (par exemple) en combinant l'utilisation d'un langage de scripts ou de programmation et une base de données.

Il s'agit souvent de PHP pour le langage et MySQL pour la base de données.

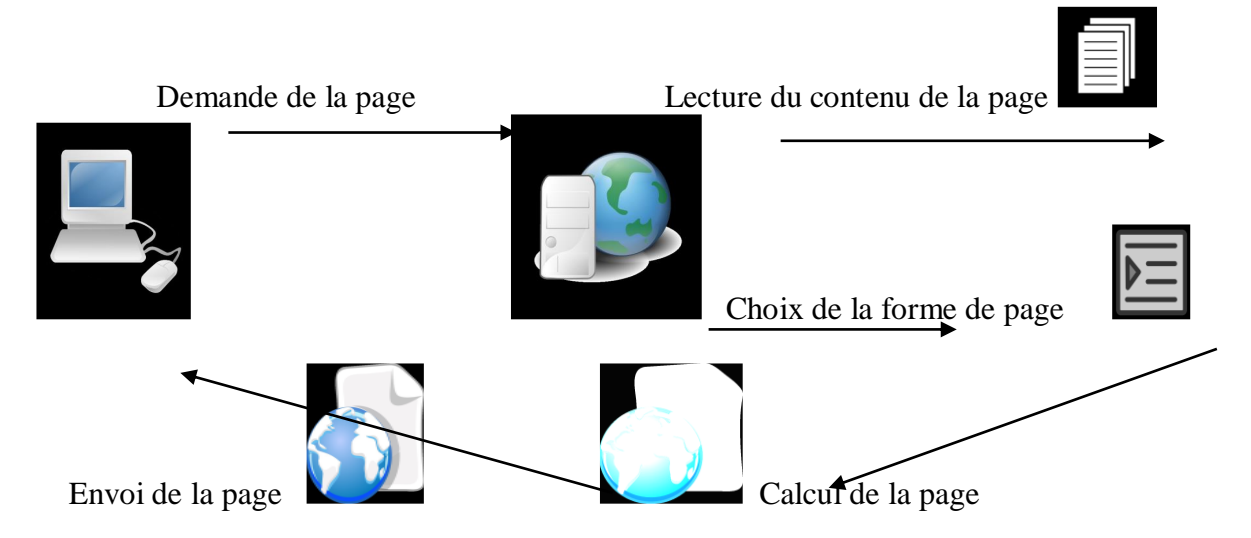

 **Fig 4 : Connections entre client et serveur, cas d'une page dynamique**

### **B/ Fonctionnement d'un site dynamique :**

 L'administrateur du site et le visiteur utilise le même outil : le navigateur web. Mais les pages avec les quelles travaille l'administrateur ne sont pas les mêmes que celle que le visiteur voit : il encode dans des pages d'administration (aussi appelées "formulaires", qui nourrissent la base données.

De son côté, le visiteur visualise des pages qui font appel au contenu de la base de données.

 C'est le serveur web s'occupe de récupérer le contenu des formulaires que remplit l'administrateur, et de renvoyer cette information dans les pages vues par le visiteur.

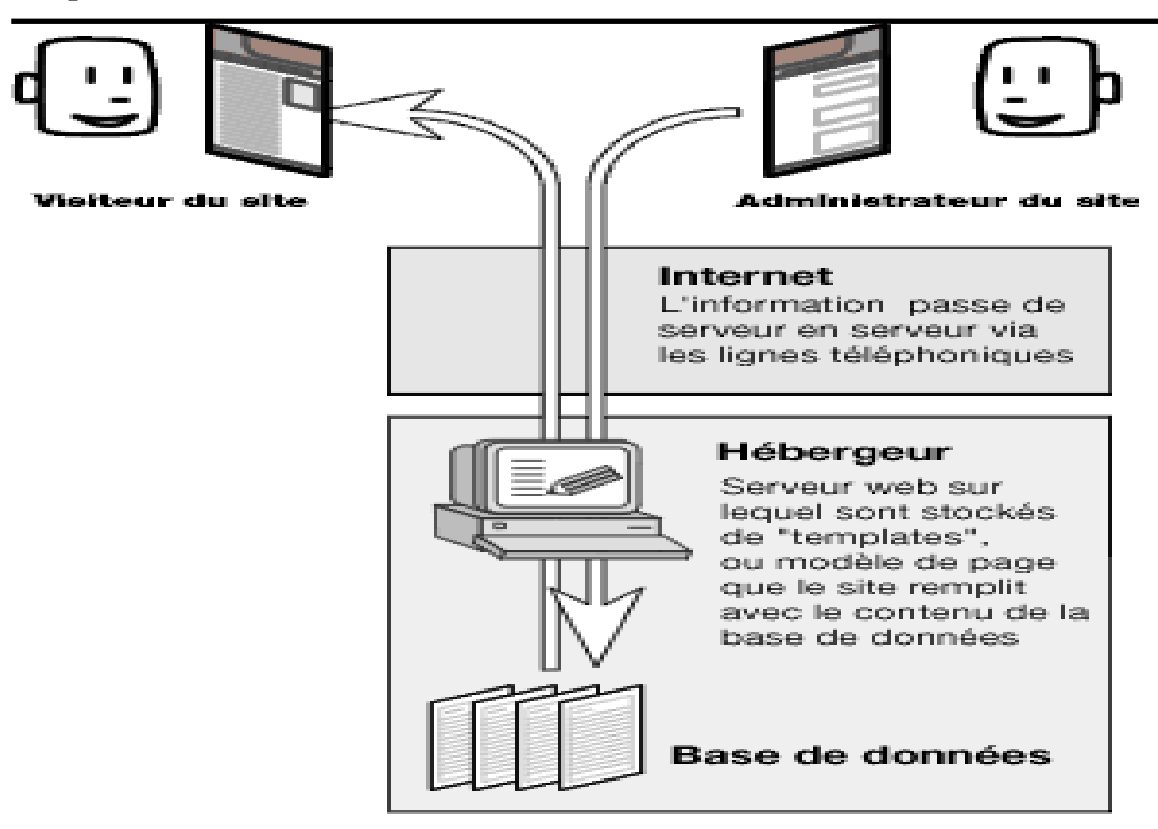

**Fig 5 : fonctionnement d'un site dynamique**

### **C/ Les Avantages et les Inconvénients d'un site dynamique :**

### **les Avantages d'un site dynamique :**

- Un site beaucoup plus fonctionnel (réception de données, commentaires, messages, ...par l'utilisateur vers le serveur distant ou insertion dans la base de données. Ainsi qu'un nombrable d'autres applications, en résumer l'implémentation de modules complémentaires (impression instantanée de facture selon nos commandes, suivie de commande, payement en ligne...)
- Mise à jour beaucoup plus facile par l'administrateur ou propriétaire du site grâce au CMS (Système de gestion de contenu).
- $\triangleright$  Nouveau contenu brings people back to the site and helps in the search engines
- Peu fonctionner comme un système permettant les collègues de collaborer et travailler ensemble sur un même projet.
- $\triangleright$  Conviviale, une meilleure expérience aux visiteurs qui peuvent personnaliser certaines rubriques/parties du site (apparence, ajout de contenu, avoir une zone membre privée...)
- Affichage dynamique de produits (du nouveau à l'ancien, insertion d'un moteur de recherche multicritères)
- $\triangleright$  Tous les sites réussis du monde sont dynamiques
- $\triangleright$  La bonne solution pour un site volumineux nécessitant une mise à jour régulier
	- **les Inconvénients d'un site dynamique :**
- $\triangleright$  Plus lent / Plus cher à développé
- $\triangleright$  Un hébergement un peu plus coûteux

### **D/ Pages dynamiques, scripts web côté serveur :**

Les scripts côté serveur, nécessitent deux éléments, le langage (PHP, perl, ASP...) et le moteur (zend dans le cas de PHP par exemple).

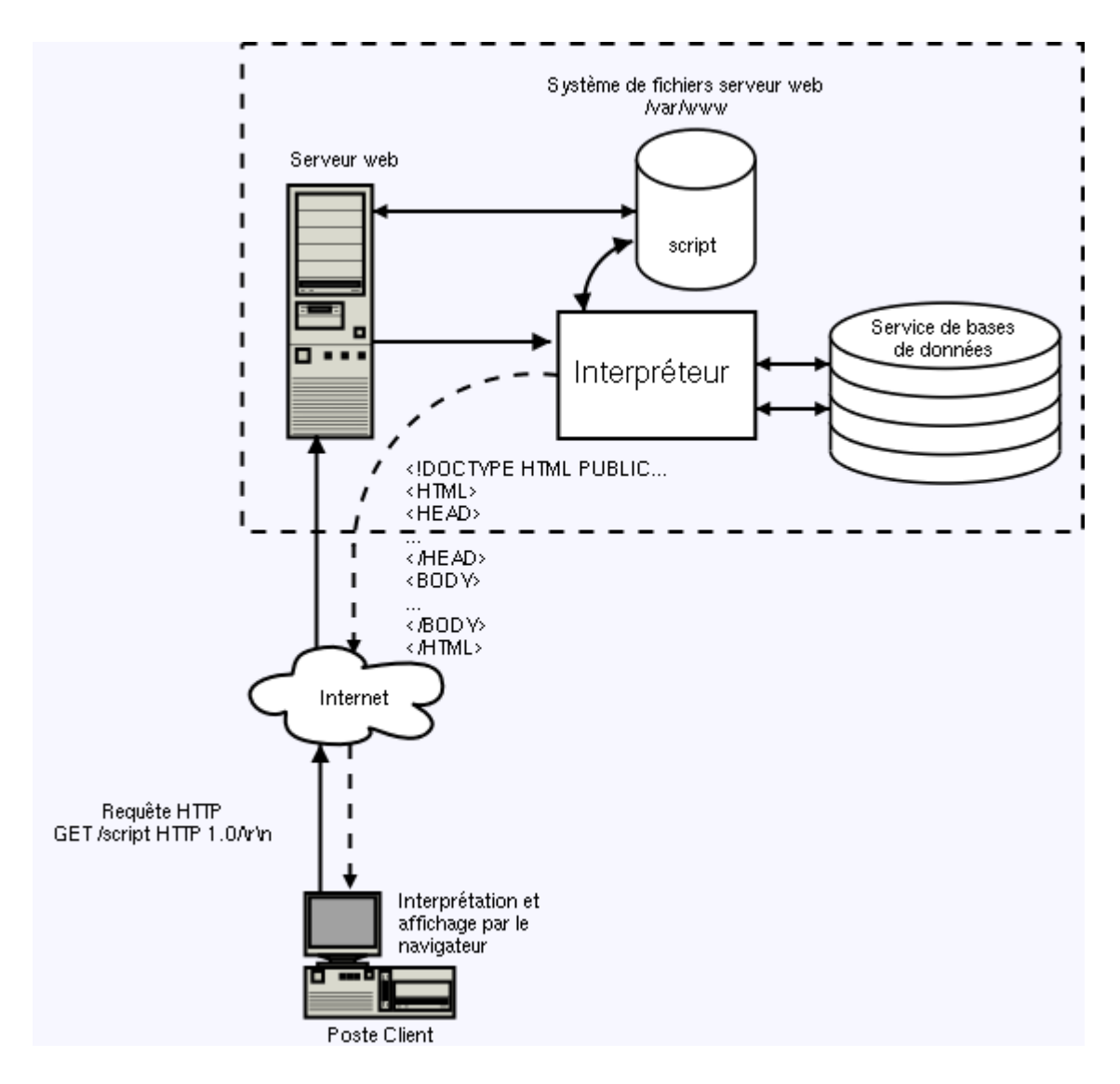

 **Fig 6 : Transaction lors de l'utilisation de scripts côté serveur**

L'intérêt principal des scripts côté serveur est de pouvoir construire de véritables applications web qui s'appuient sur des services d'arrière plan comme un gestionnaire de bases de données par exemple

### **1) Les différences entre un site web statique, et un site web dynamique :**

### **A gauche, la technologie statique, à l'aise avec les sites évolutifs. A droite, le dynamique, qui apprécie les sites volumétriques. Confrontation**

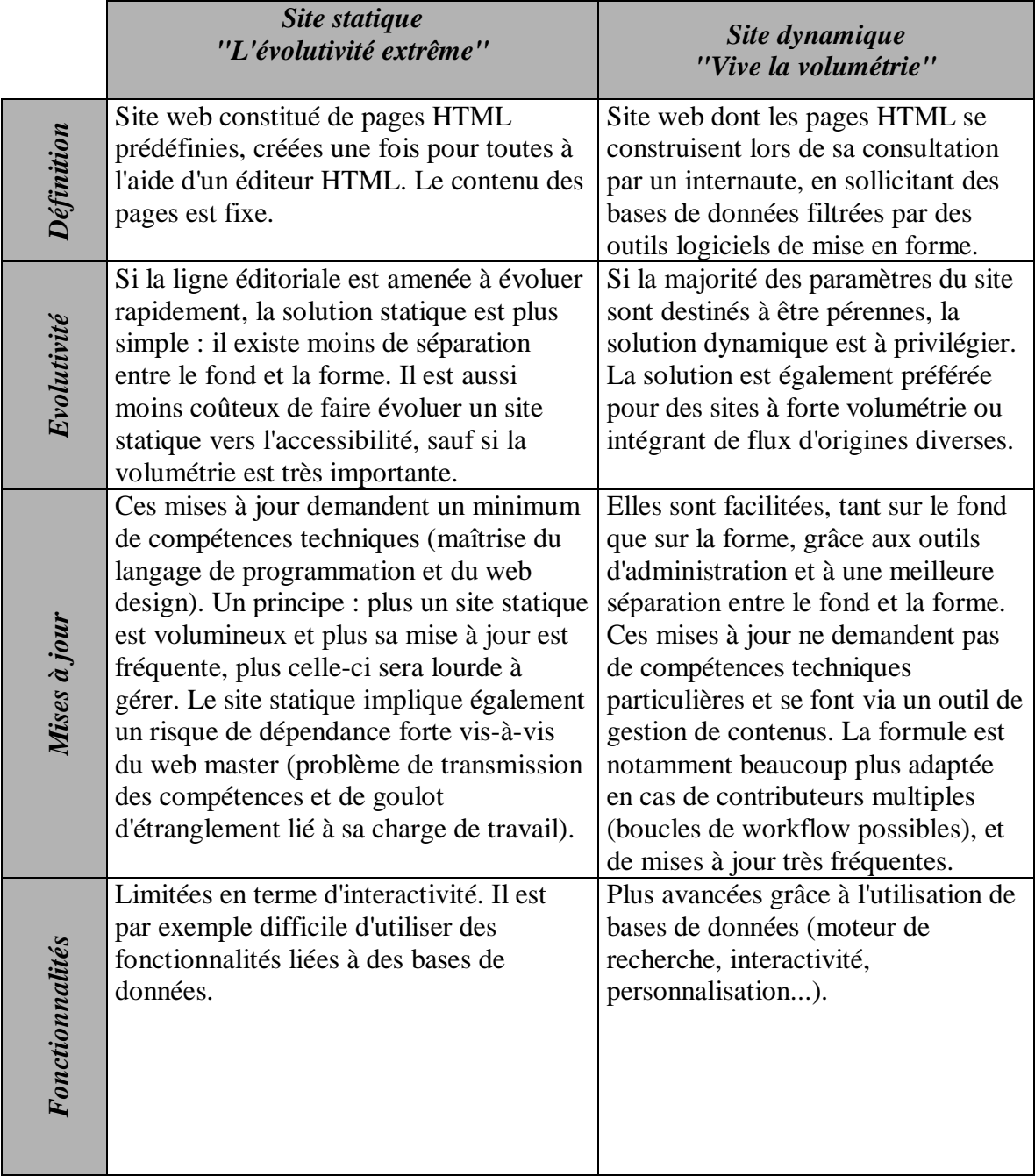

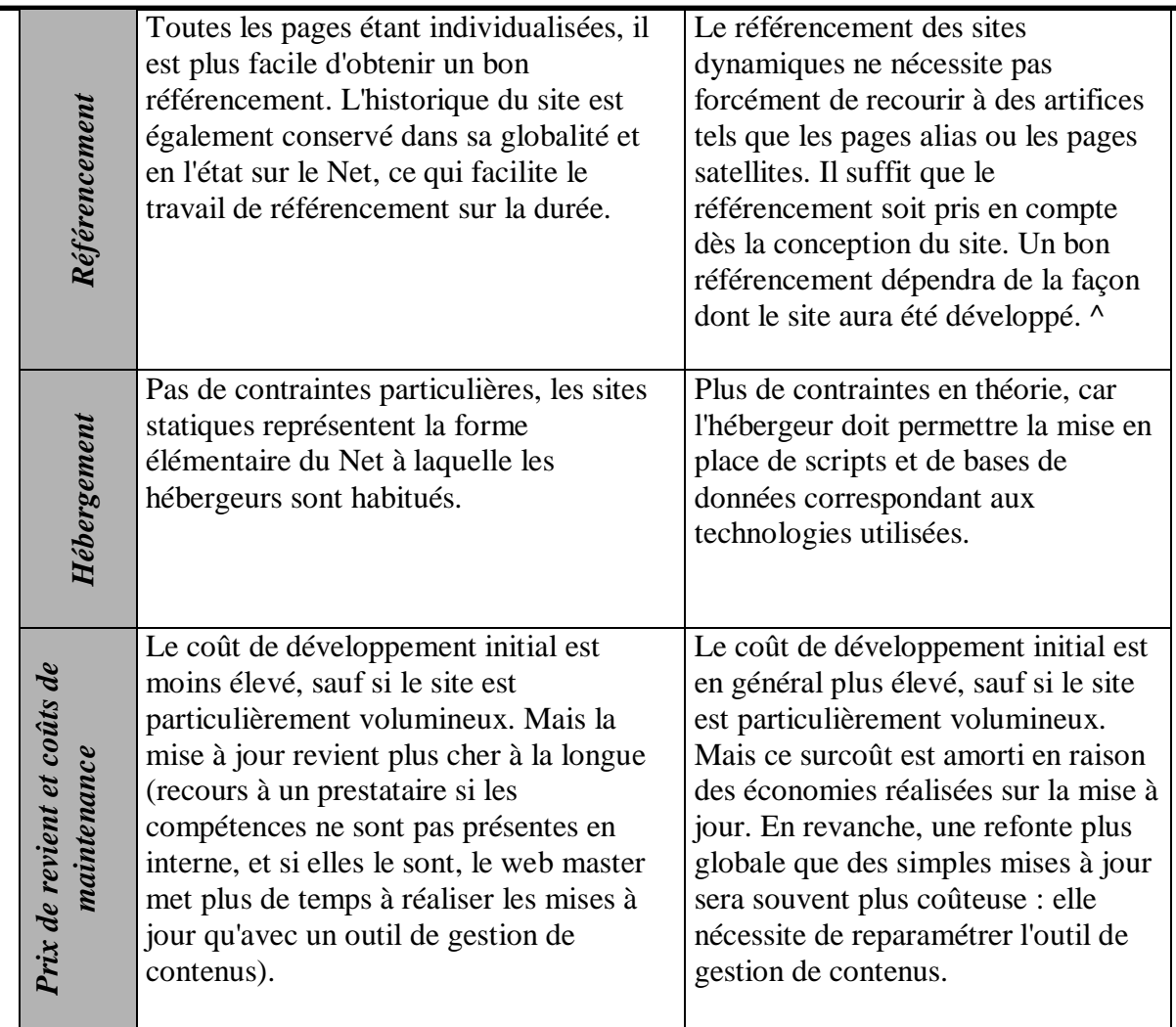

### **Table 1 : combinaison entre site dynamique et site statique**

### **1) Présentation de l'organisme d'accueil :**

### **1-1 L'infrastructure de département:**

 Le département de science de gestion en campus SOUIDENI BOUJEMAA en bloc H en premier étage.

Il est composé d'un amphi théâtre, 12 salles, une salle de TP contient 15 micro-ordinateurs et 8

bureaux administratifs, de deux salles d'enseignants, d'une salle d'archive et d'une loge de ménage

### **1-2 Organigramme du département de science de gestion:**

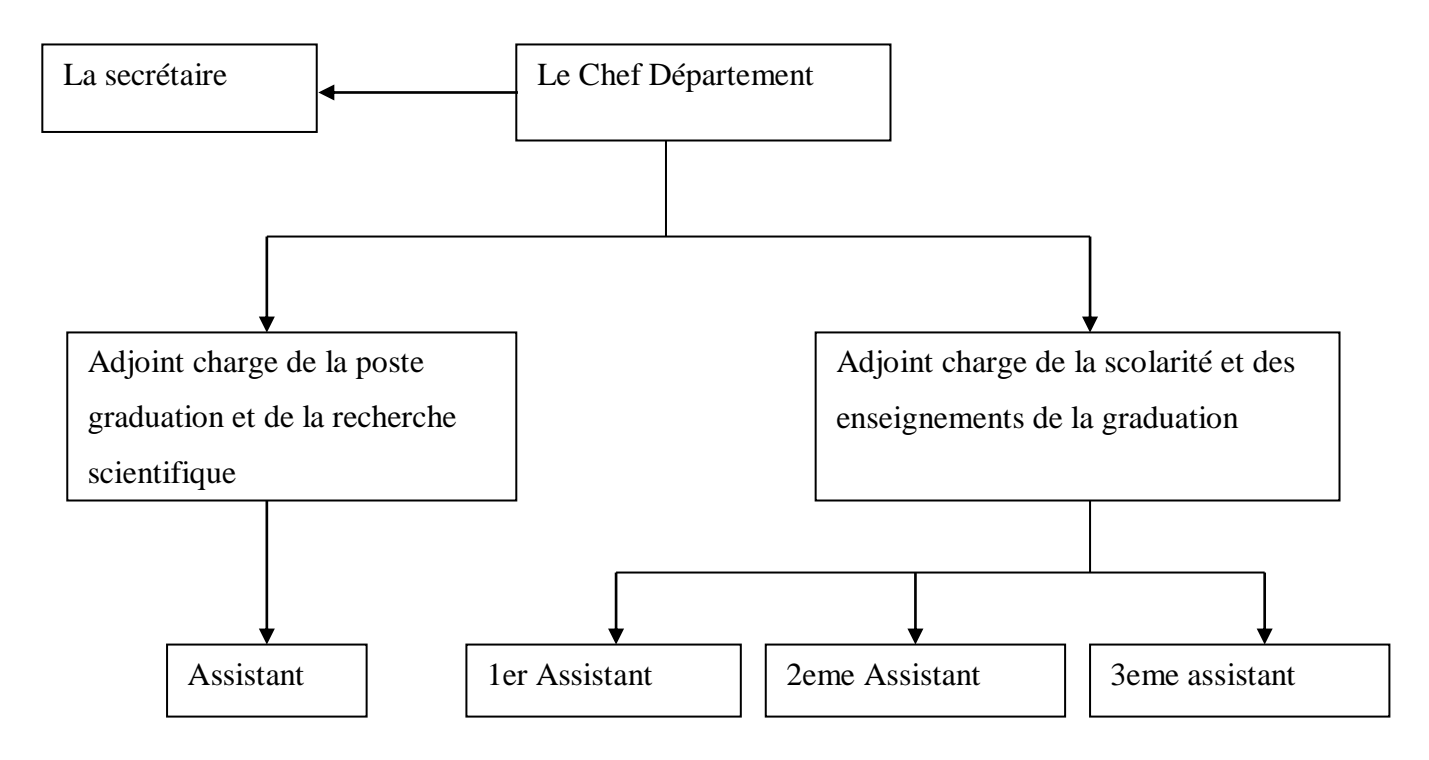

### **Fig 7 : Organigramme du département de gestion**

Le département est composé des bureaux suivants :

- 1. Chef Département.
- 2. Adjoint chargé de la scolarité et des enseignements de graduation.
- 3. Adjoint chargé de la poste graduation et la recherche scientifique.
- 4. Secrétaire.
- 5. les assistants

### **1-3 Les formations ouvertes pour l'année universitaire 2009-2010:**

Le département de science de gestion offre les formations suivantes:

Ancien régime : Finance et management (dernière promotion).

Nouveau régime :

- Tronc commun en science de gestion (2eme année).
- Licence en :
	- 1. Informatique de gestion.
	- 2. Gestion des entreprises.
	- 3. Audit et contrôle de gestion.
- *Master* en :
	- 1. techniques d'information et de la communication dans l'entreprise.
	- 2. Management financier.

### **1-4 Les missions du département de gestion:**

 Le département a comme mission principale la formation des étudiants dans les diffères spécialités ouvertes et la suivi des enseignements.

### **1-5 Délimitation du champ de travail:**

Le poste de travail concerné par l'étude est rattaché au bureau du chef département.

- Bureau du Chef département *:* Le bureau a comme mission Principale le suivie de toutes les activités du département, l'élaboration d'emploi du temps (affectation des enseignants, occupation des salles disponibles et la divisions des étudiants en groupe).
- *Secrétaire*: Elle aide le chef département dans ses différents taches et accomplies les travaux administratives

### **2) Les moyens existants :**

2-1 Moyens matériels :

- 6 Micro ordinateur Pentium 04 : C.P.U 3 GHZ ; 512 Mode RAM
- Imprimantes « EPSON LQ-2090 ».
- Logiciel utilisé : Windows XP

2-2 Moyens humains :

- Chef Département.
- Adjoint chargé de la scolarité et des enseignements de graduation.
- Adjoint chargé de la poste graduation et la recherche scientifique.
- Secrétaire

### **3) Etude des postes:**

**Poste 1: Le chef de département**

Code du poste : Aucun

Désignation : chef département

Nombre d'employé: 01

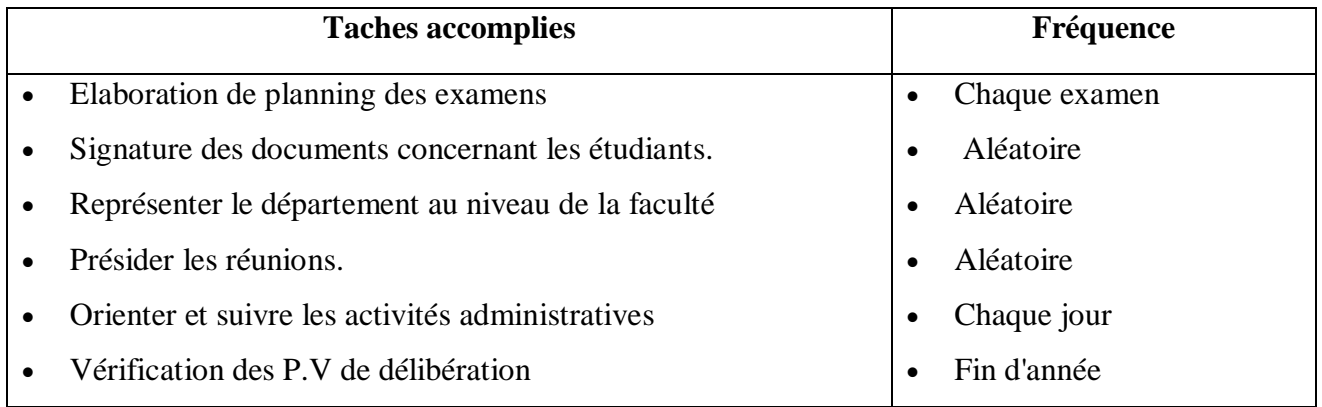

### \* Les Documents Utilisés Dans Ce Poste :

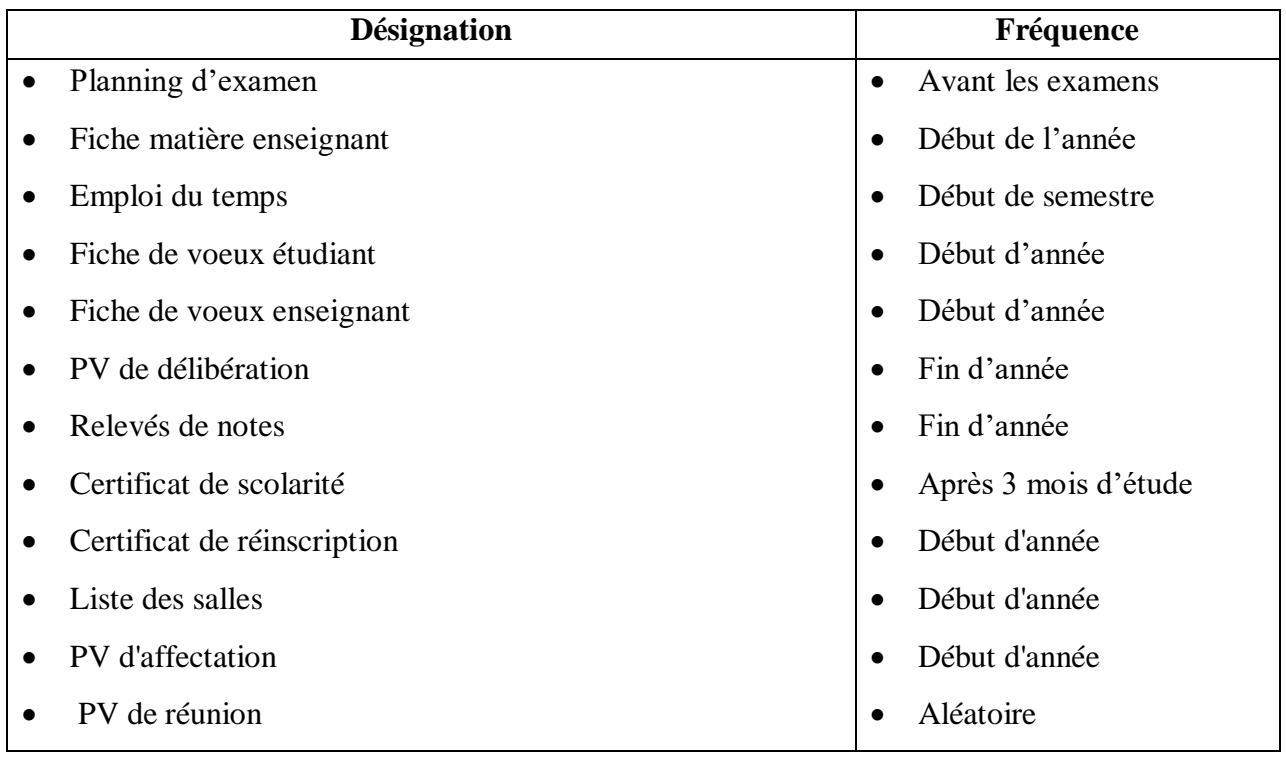

\* Les Documents Remplis à Ce Poste

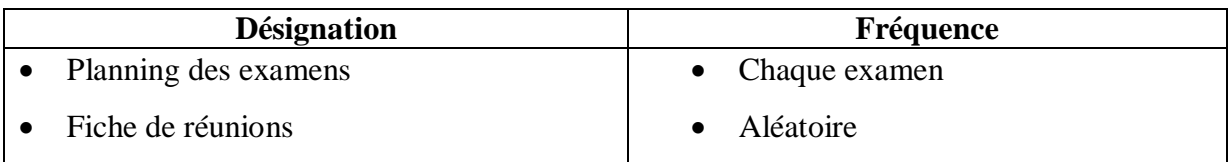

### \*Les Documents Diffusés par Ce Poste

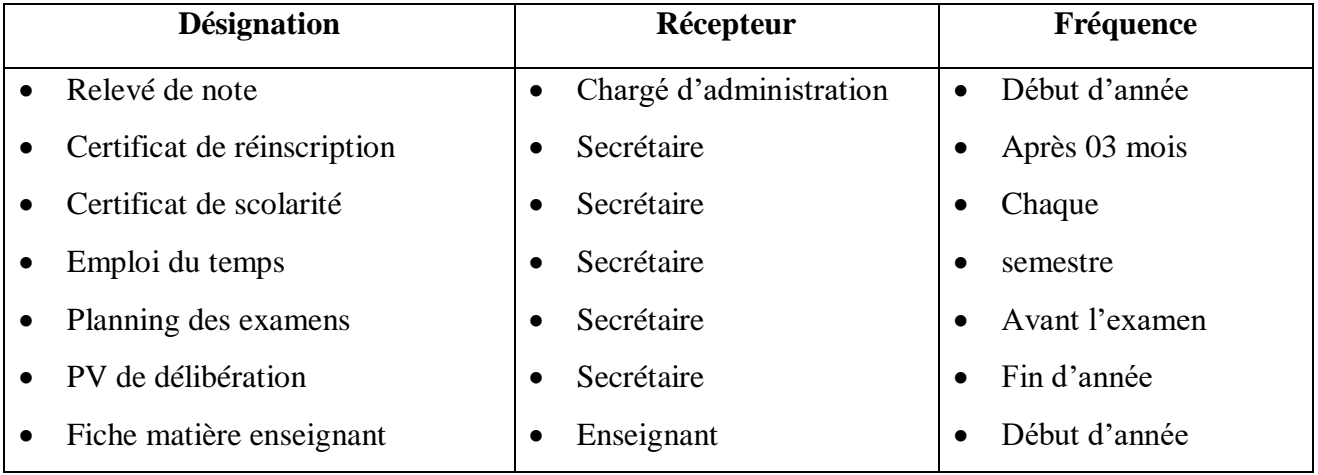

### **Poste 2** *:* **Chargé de pédagogie**

Code du poste : Aucun Désignation : Chargé de la pédagogie Responsable du poste : Chargé de pédagogie Nombre d'employé : 01

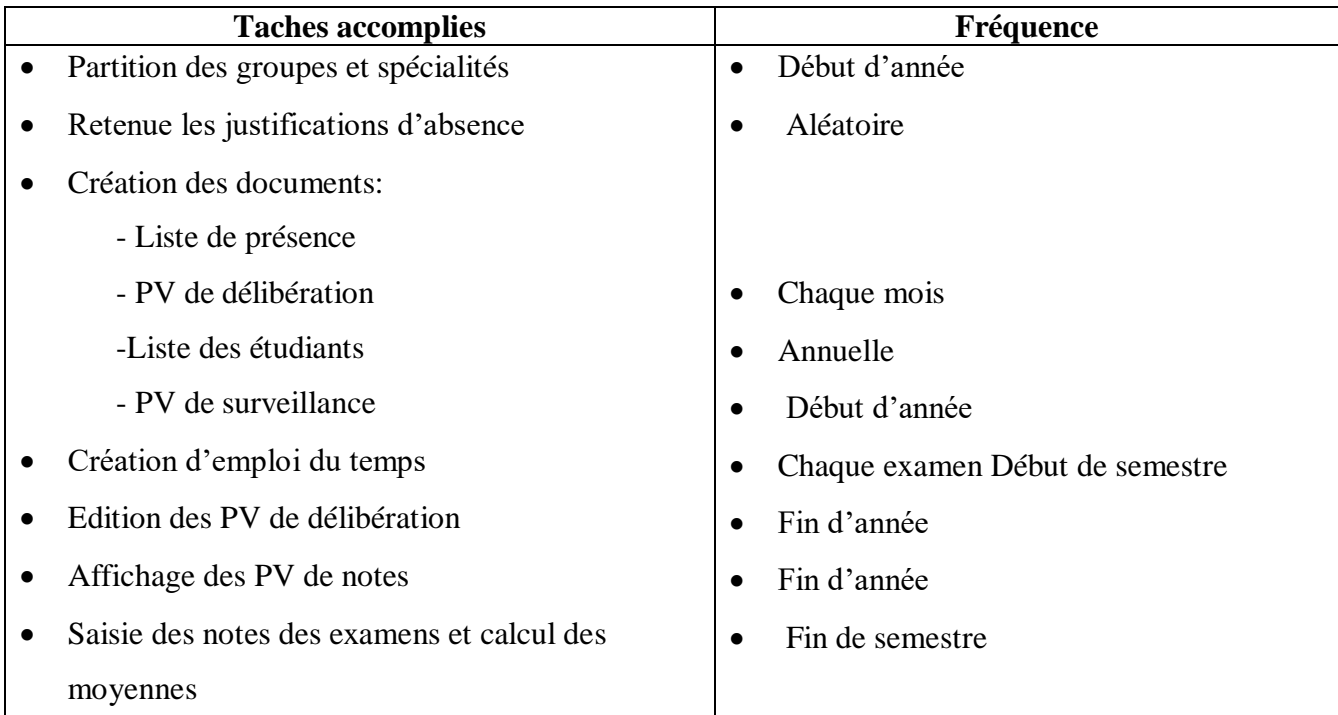

### \* Les Documents Utilisés Dans Ce Poste

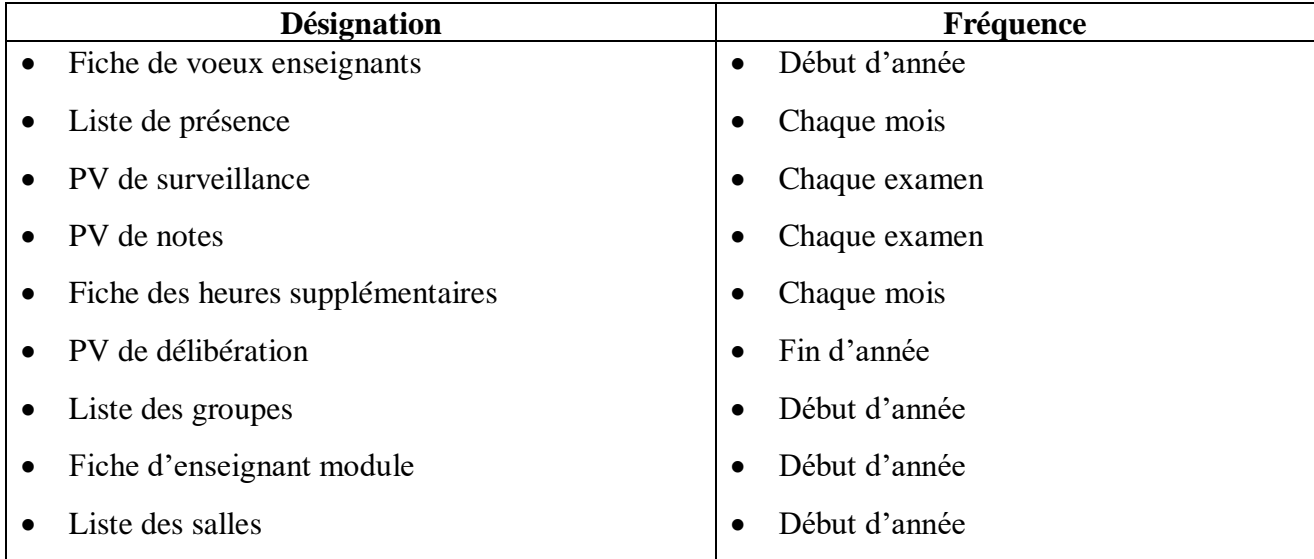

\* Les Documents Remplis À Ce Poste

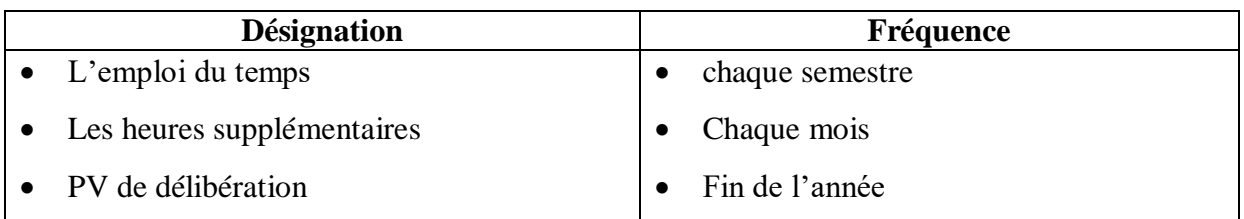

### \* Les Documents Diffuses par Ce Poste

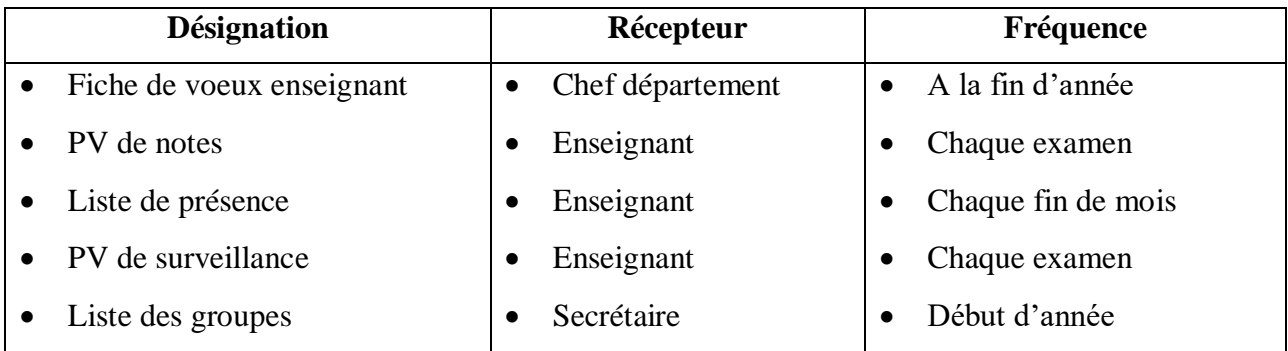

### \* Les Documents Arrivant A Ce Poste

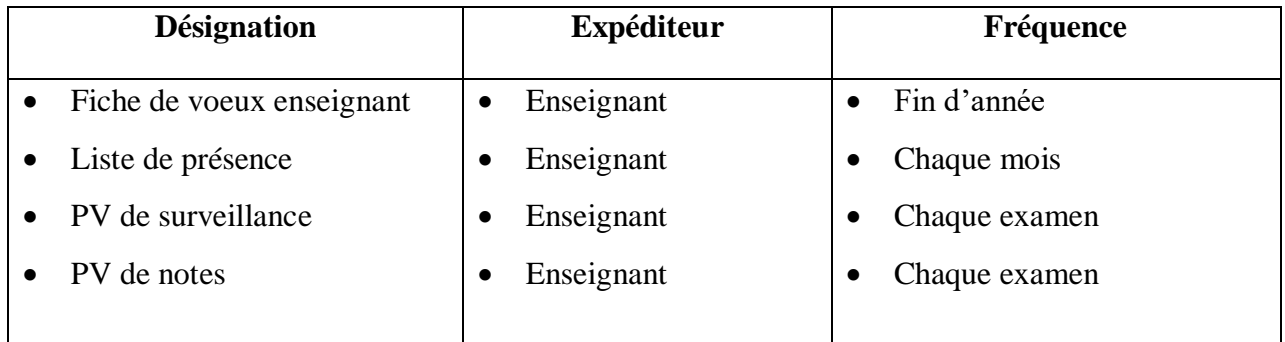

### **Poste 3***:* **Chargé d'administration**

Code du poste : Aucun Désignation : adjoint chargé d'administration Responsable du poste : chargé d'administration Nombre d'employé : 01

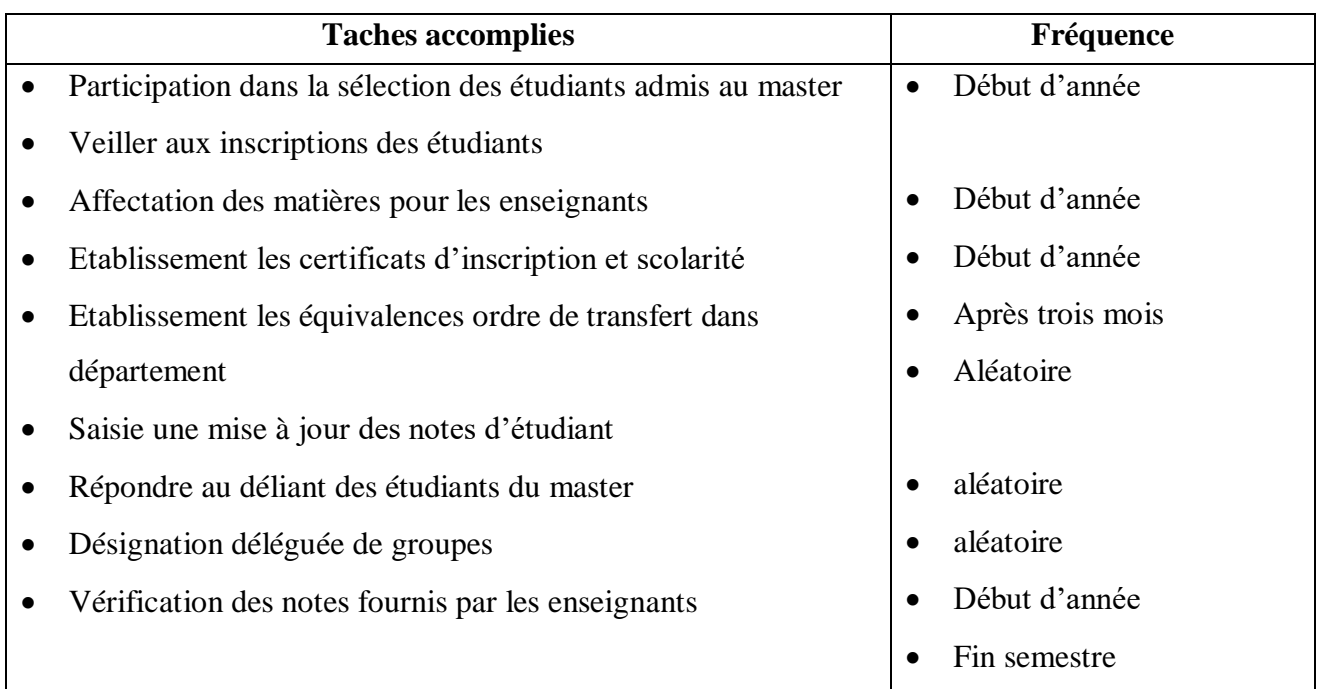

### \* Les Documents Utilisés Dans Ce Poste

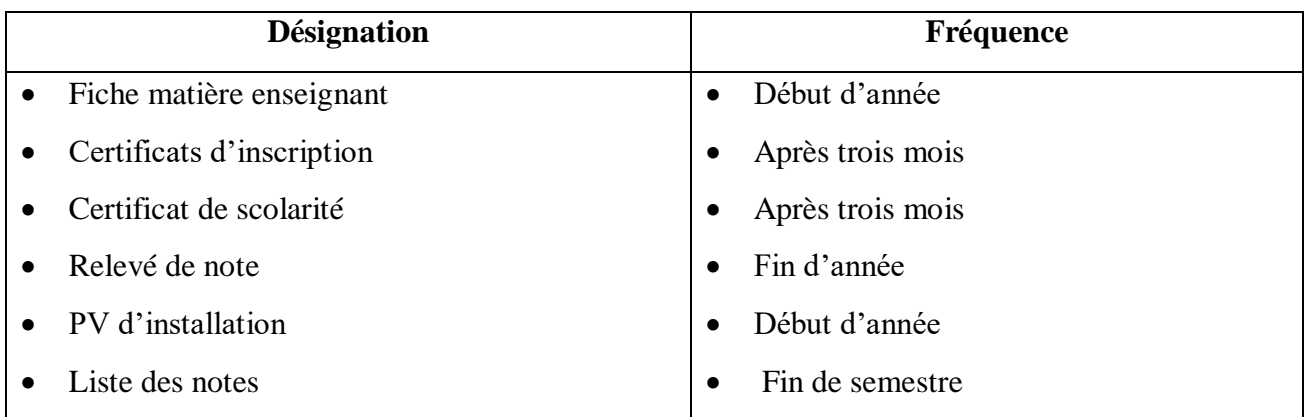

\* Les Documents Remplis À Ce Poste

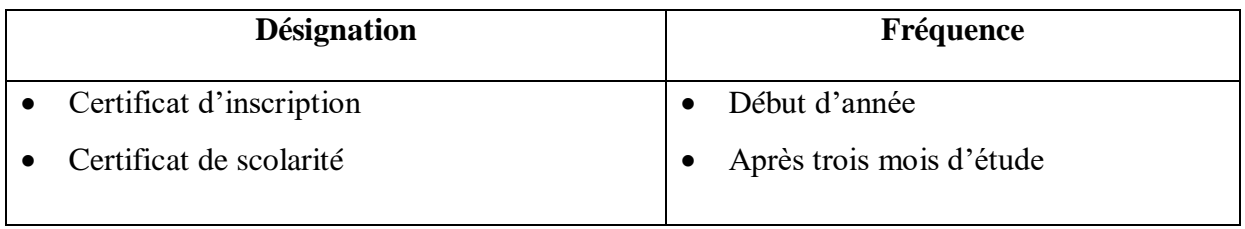

### \* Les Documents Diffuses par Ce Poste

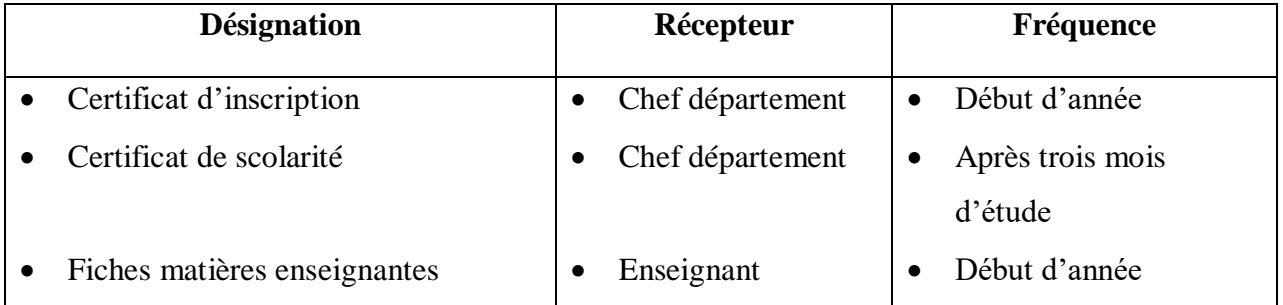

### \* Les Documents Arrivant A Ce Poste

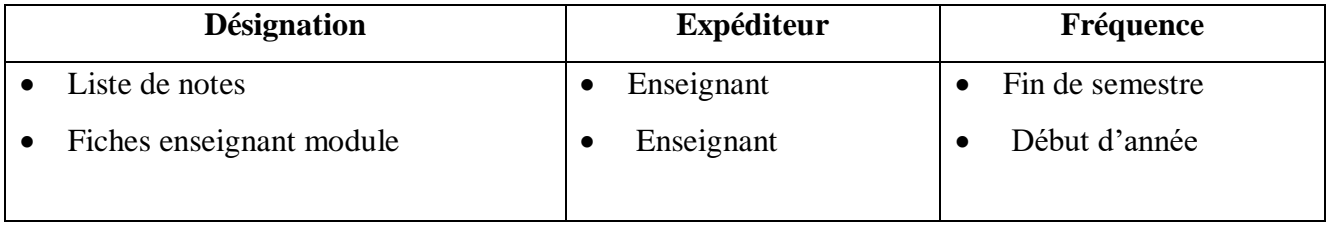

### **Poste 4: Secrétaire**

Code du poste : Aucun Désignation : Secrétaire Responsable du poste: Secrétaire Nombre d'employé: 01

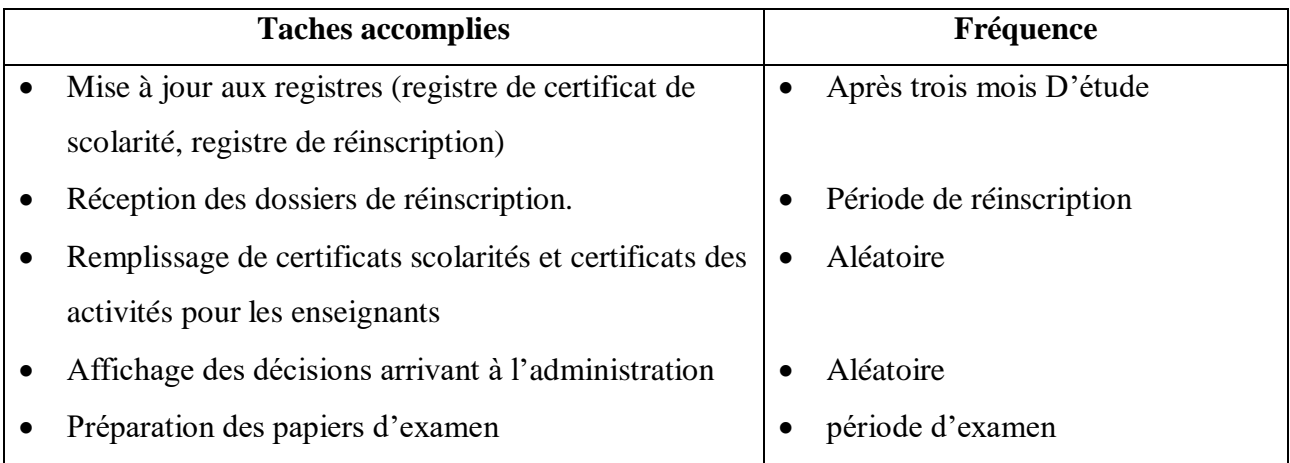

### \* Les Documents Utilisés Dans Ce Poste

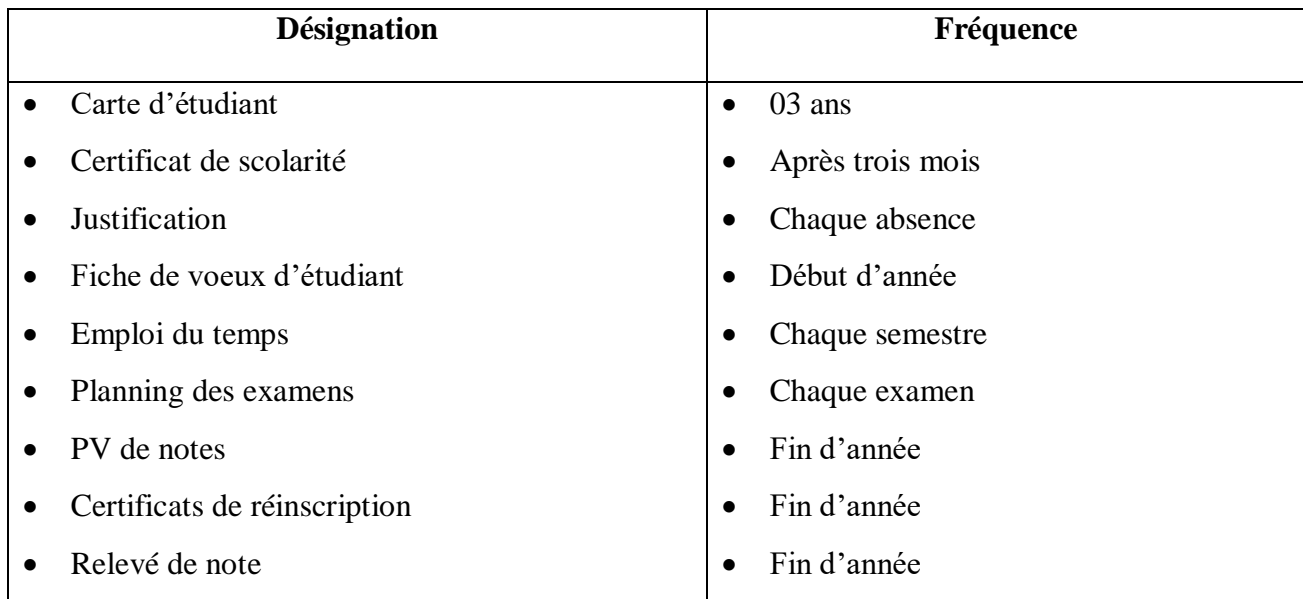

\* Les Documents Diffuses par Ce Poste

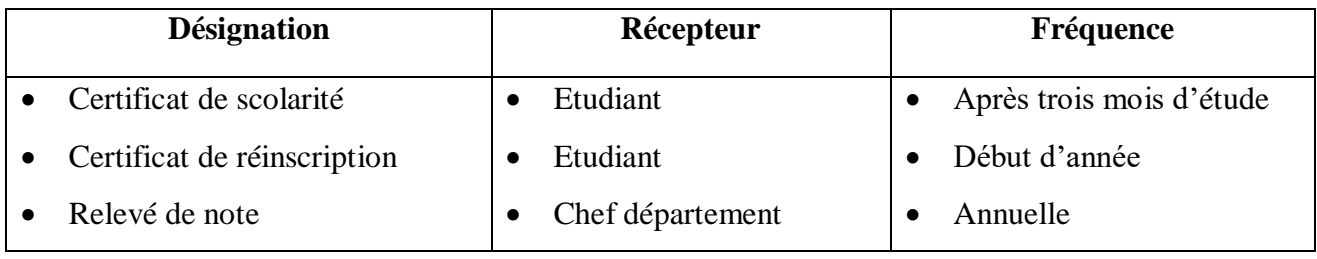

\* Les Documents Arrivant A Ce Poste

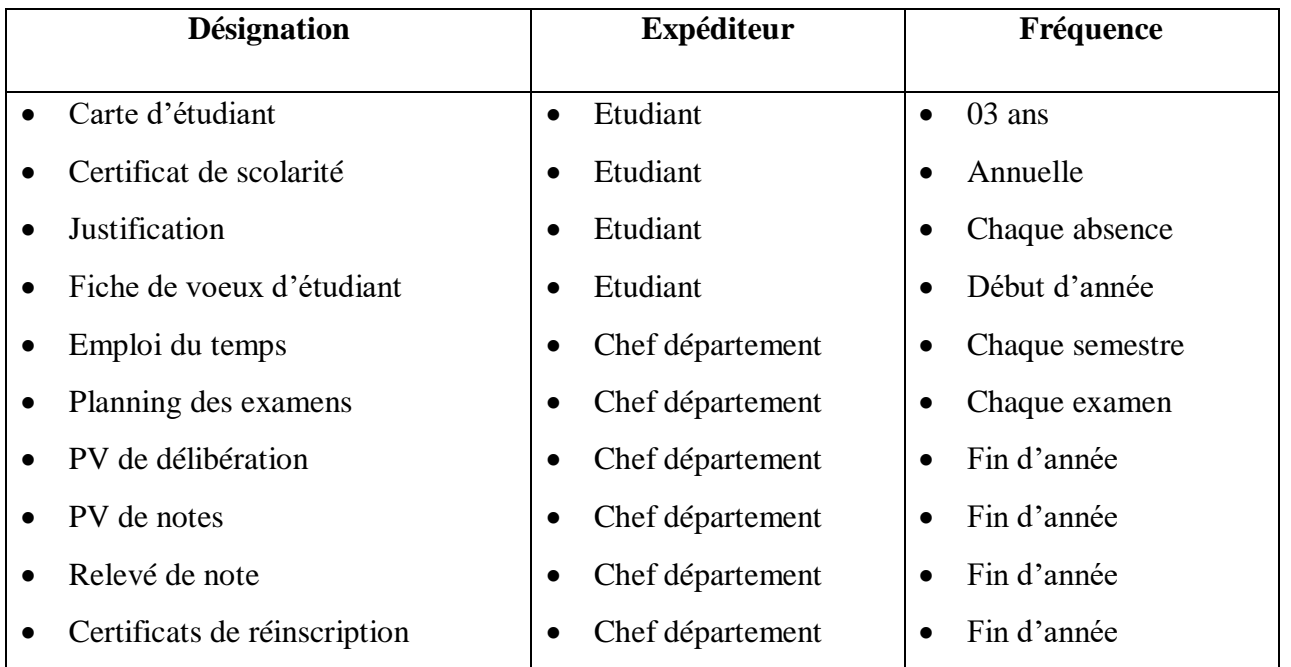

### **4) Etude des documents :**

### **4-1 Fiche de voeux enseignant :**

Désignation : Fiche de voeux d'enseignant

Nature: Interne

Support : Papier

L'utilisation : pour montrer les voeux d'enseignant.

Rédacteur : chef département.

Nombre d'exemplaire.

Destination : Enseignant.

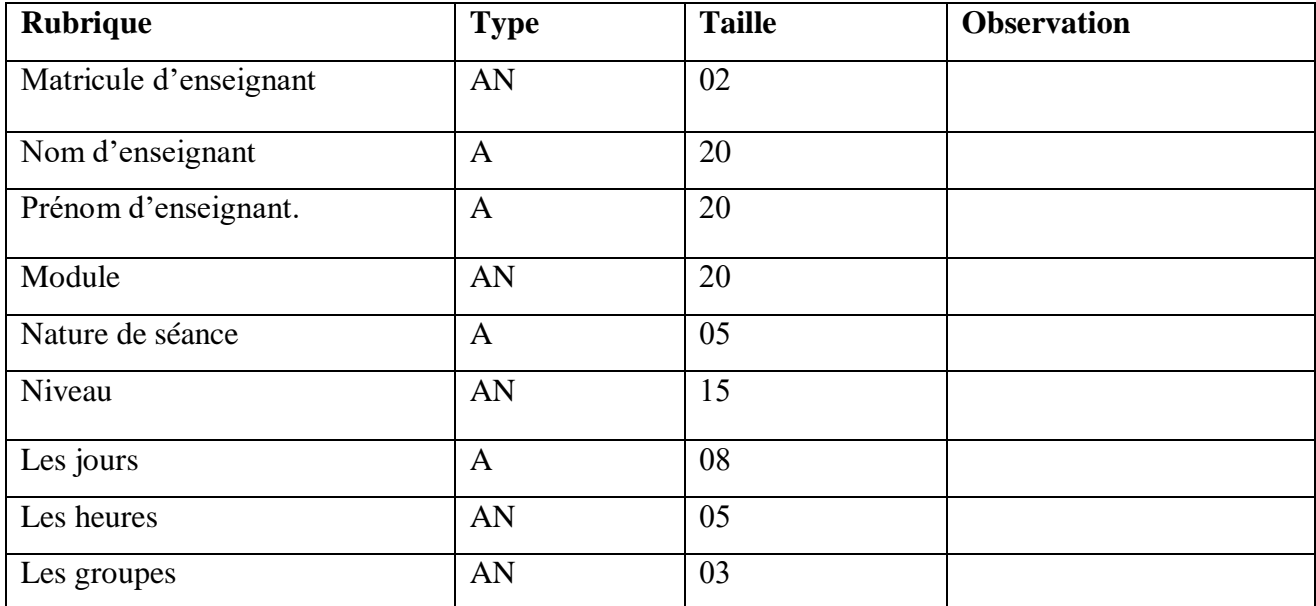

**Table2 : Fiche de voeux enseignant**

### **4-2 Fiche matière enseignant :**

Désignation : Fiche matière enseignant

Nature: Interne

Support : Papier

L'utilisation : Distribuer les modules a les enseignants

Rédacteur : Chef département

Nombre d'exemplaire.

Destination : Enseignant.

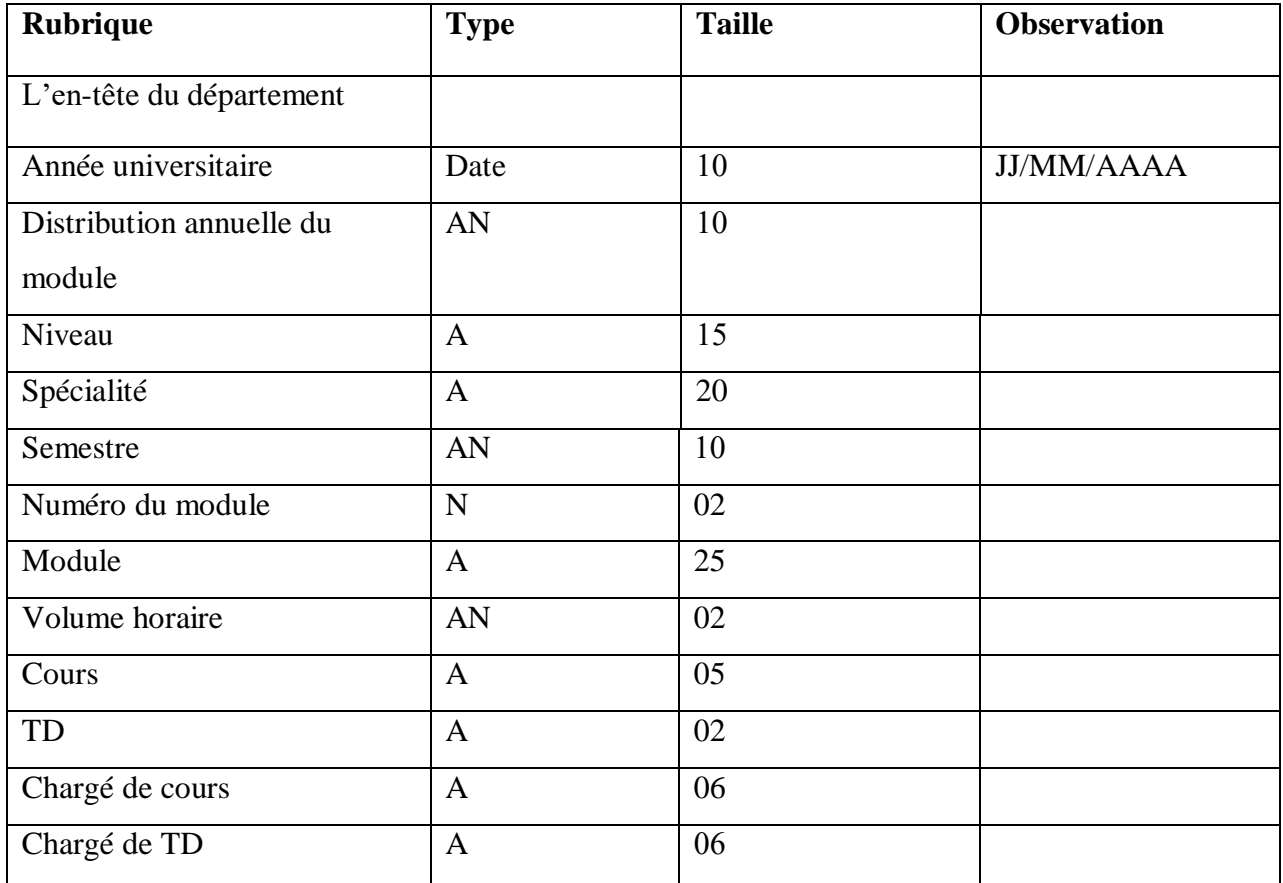

**Table3 : Fiche matière enseignant**

### **4-3 La liste des salles :**

Désignation : Fiche liste de salle

Nature: Interne

Support : Papier

L'utilisation : Connaître l'état des salles

Rédacteur : Chef département

Nombre d'exemplaire.

### Destination :

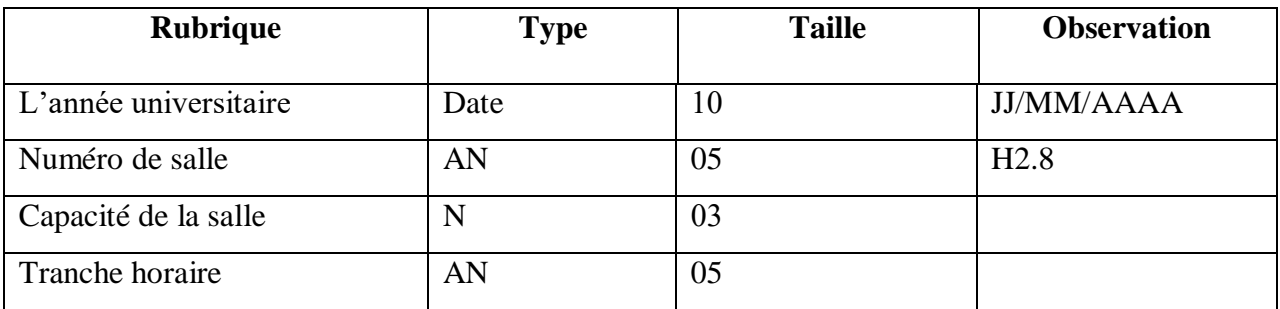

### **Table 4 : La liste des salles**

### **4-4 La lise des groupes:**

Désignation : Liste Des Groupes

Nature: Interne

Support : Papier

L'utilisation : Pour Connaître le nombre de groupes

Rédacteur : Chef département

Nombre d'exemplaire : 01

Destination : Chef département

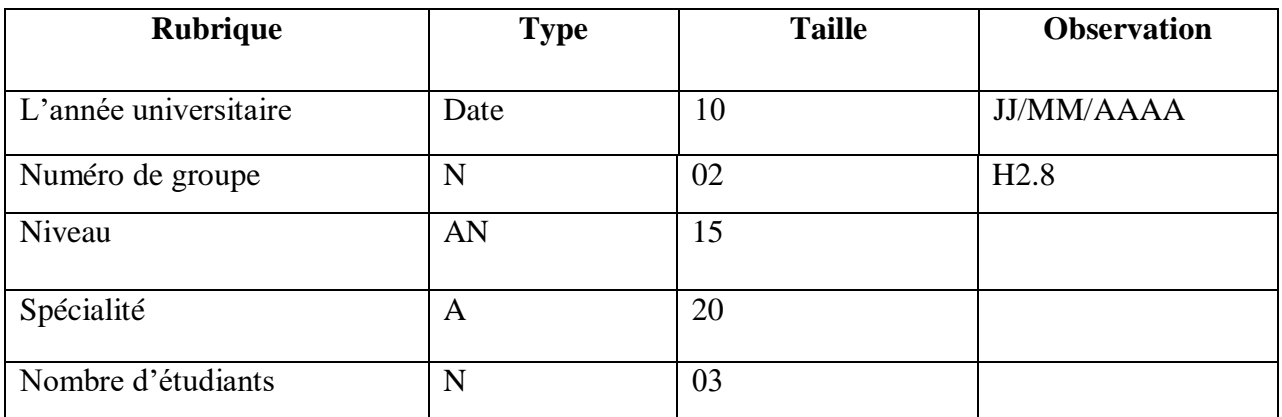

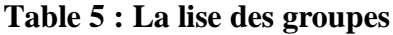

### **4-6 La liste des Modules :**

Désignation : Liste des Modules

Nature: Interne

Support : Papier

L'utilisation : Connaître les modules de chaque spécialité.

Rédacteur : Chef département

Nombre d'exemplaire : 01

Destination : Chef département

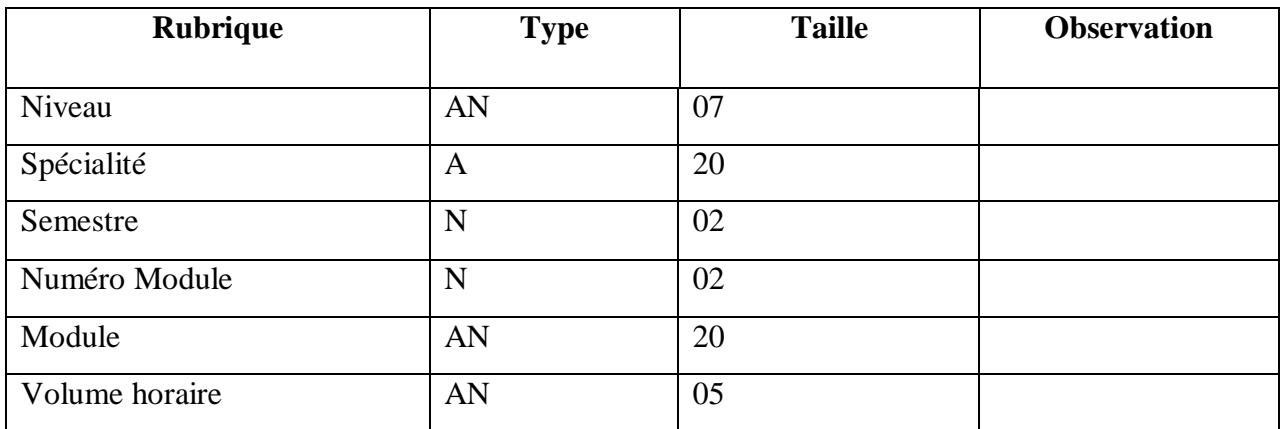

**Table 6 : La liste des Modules**

### **4-7 fiche d'information d'étudiant :**

Désignation : fiche d'information d'étudiant

Nature: Interne

Support : Papier

L'utilisation : Connaître les renseignements concernant l'étudiant

Rédacteur : vice recteur

Nombre d'exemplaire : 01

Destination : Chef département

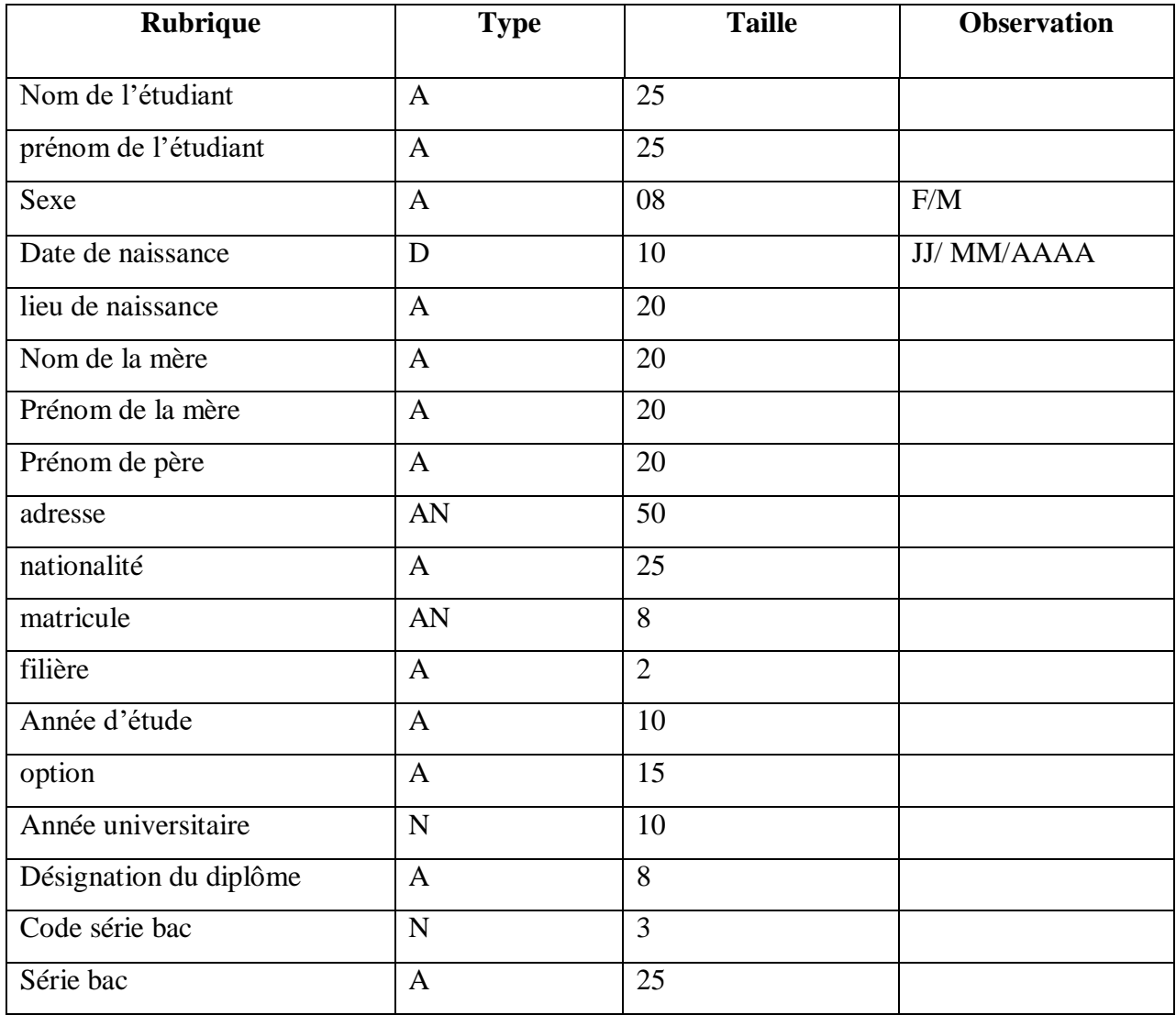

### **Table 7 : fiche d'information d'étudiant**

### **5) Les flux des formations:**

La légende utilisée pour schématiser les flux est donnée dans le tableau suivant :

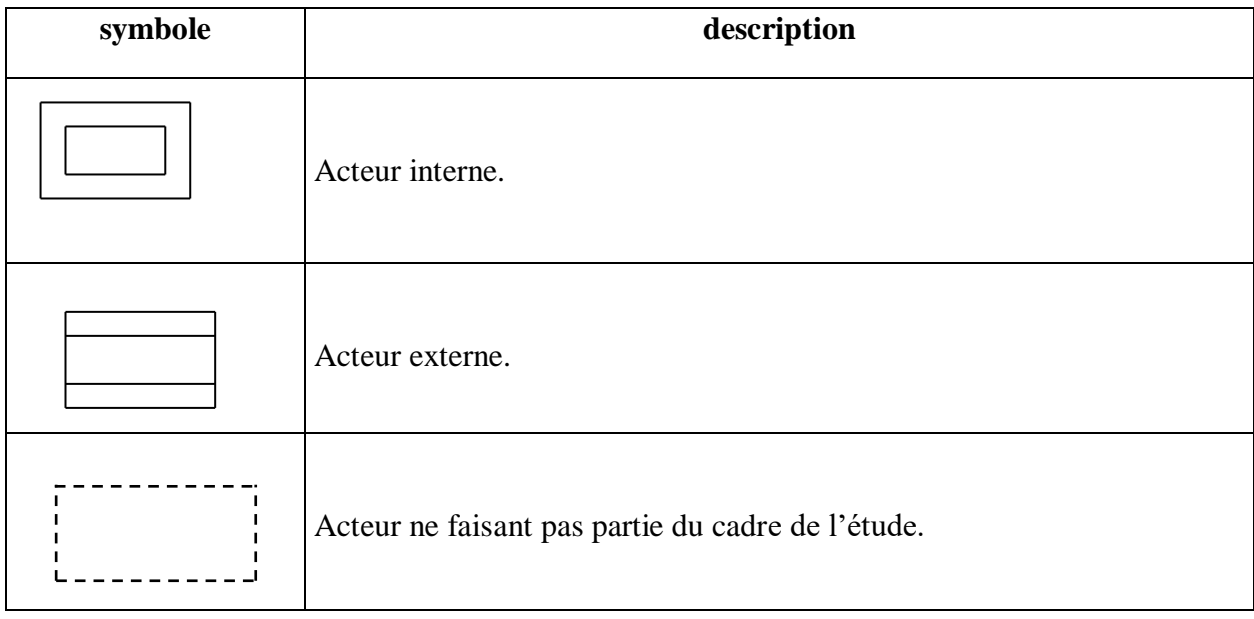

### **5-1 Suivi des réinscriptions :**

Les flux des réinscriptions sont donnés par le tableau suivant :

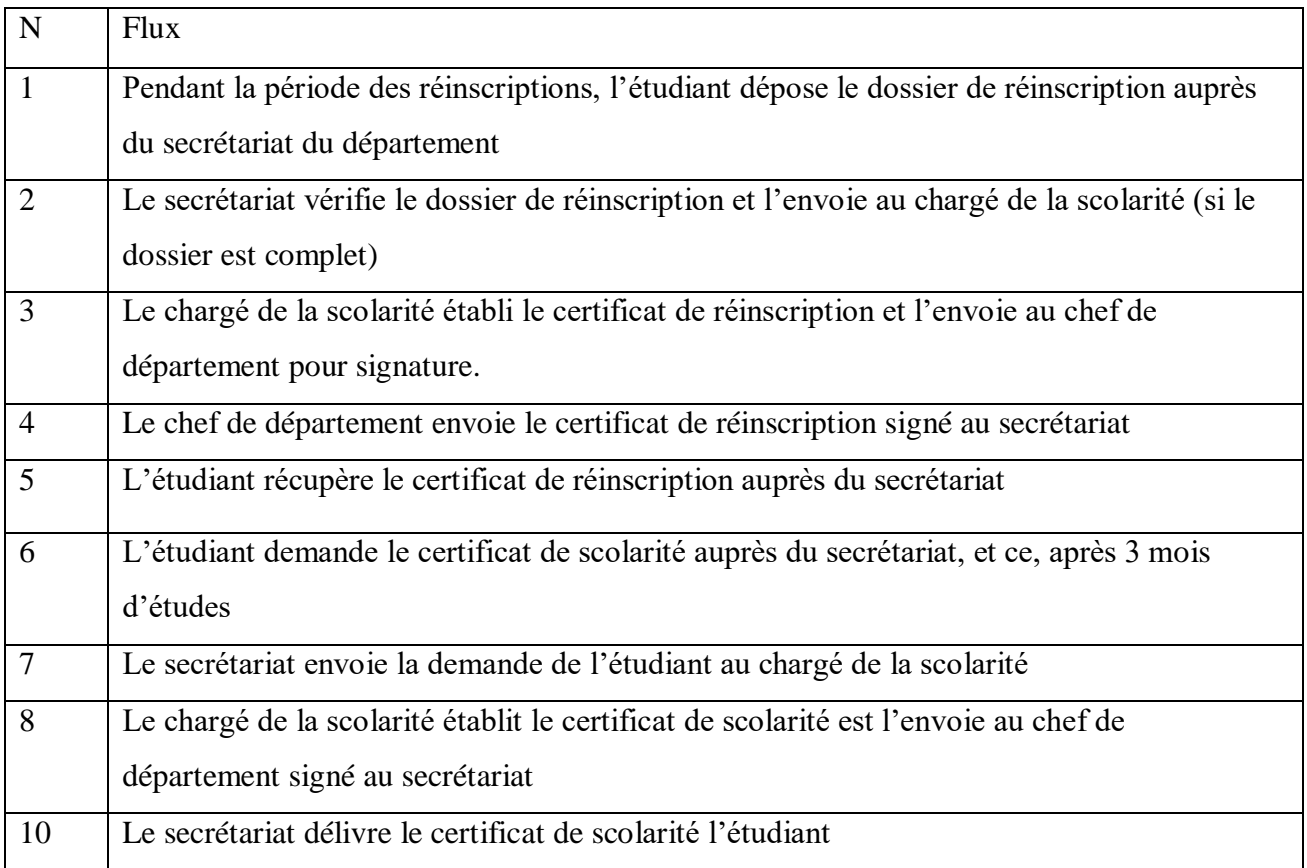

### **Table 8 : Les flux des réinscriptions**

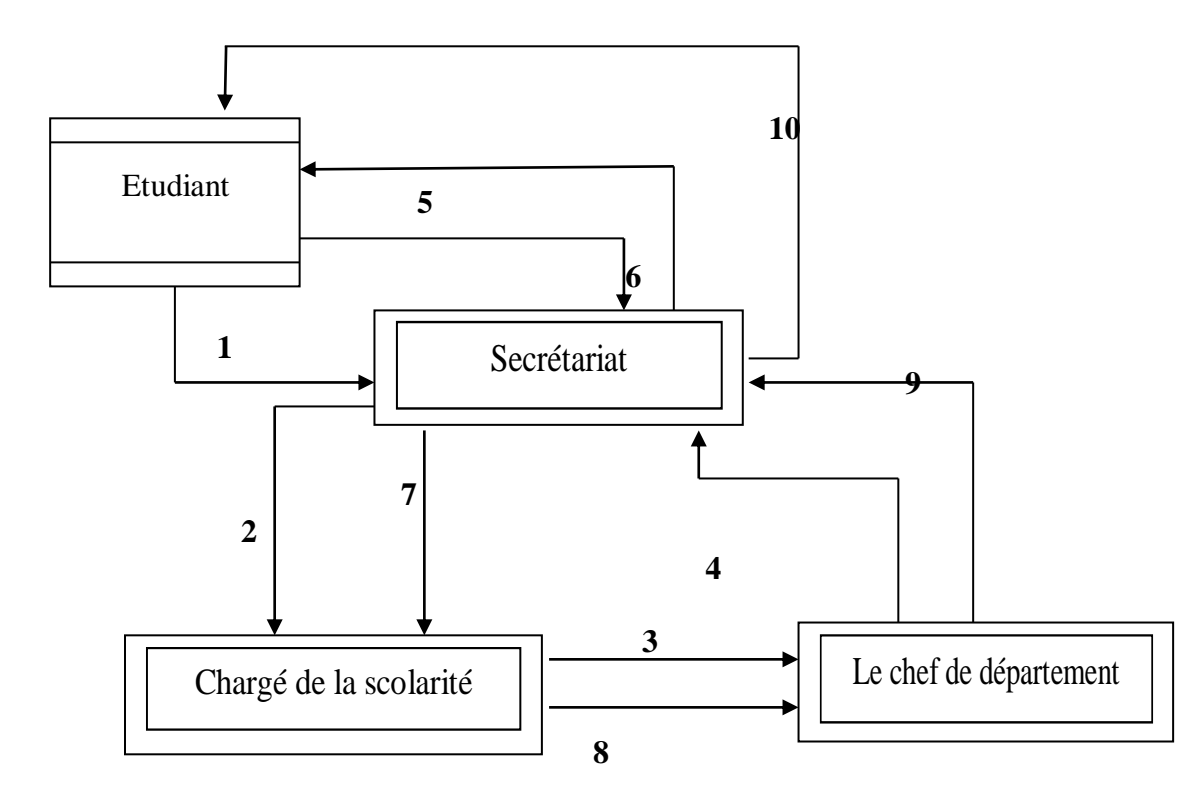

**Fig 8 : Diagramme des flux d'informations des réinscriptions**

### **5-2 Suivi l'emploi du temps :**

Les flux de l'emploi de temps sont donnés par le tableau suivant :

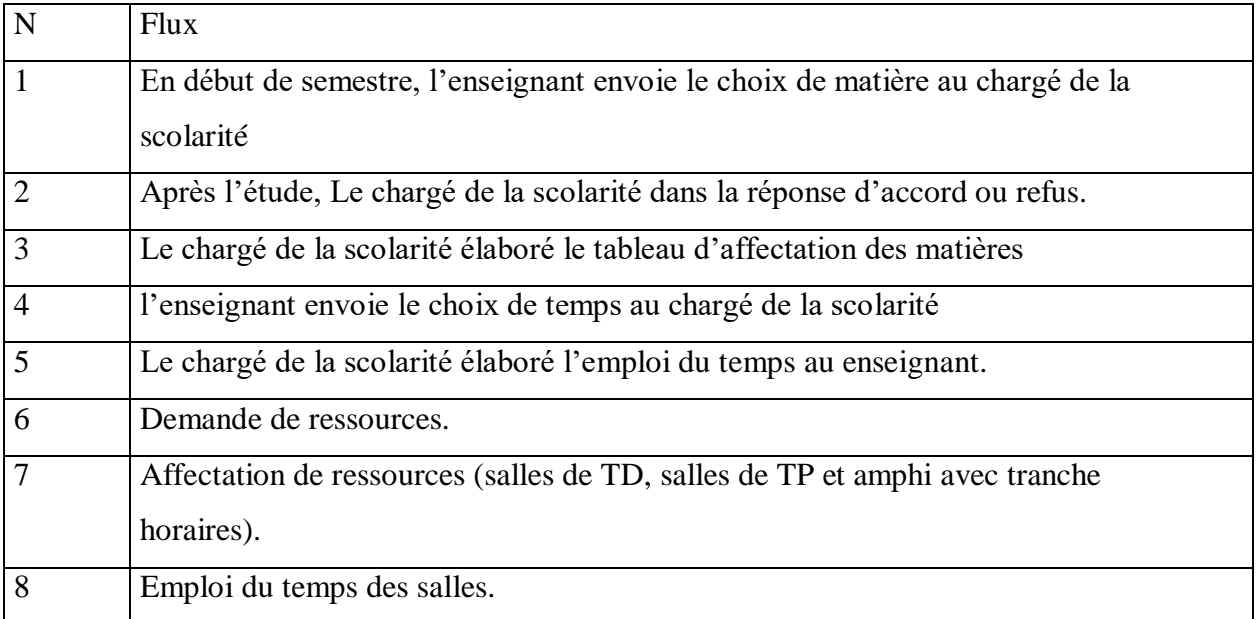

### **Table 9 : Les flux de l'emploi de temps**

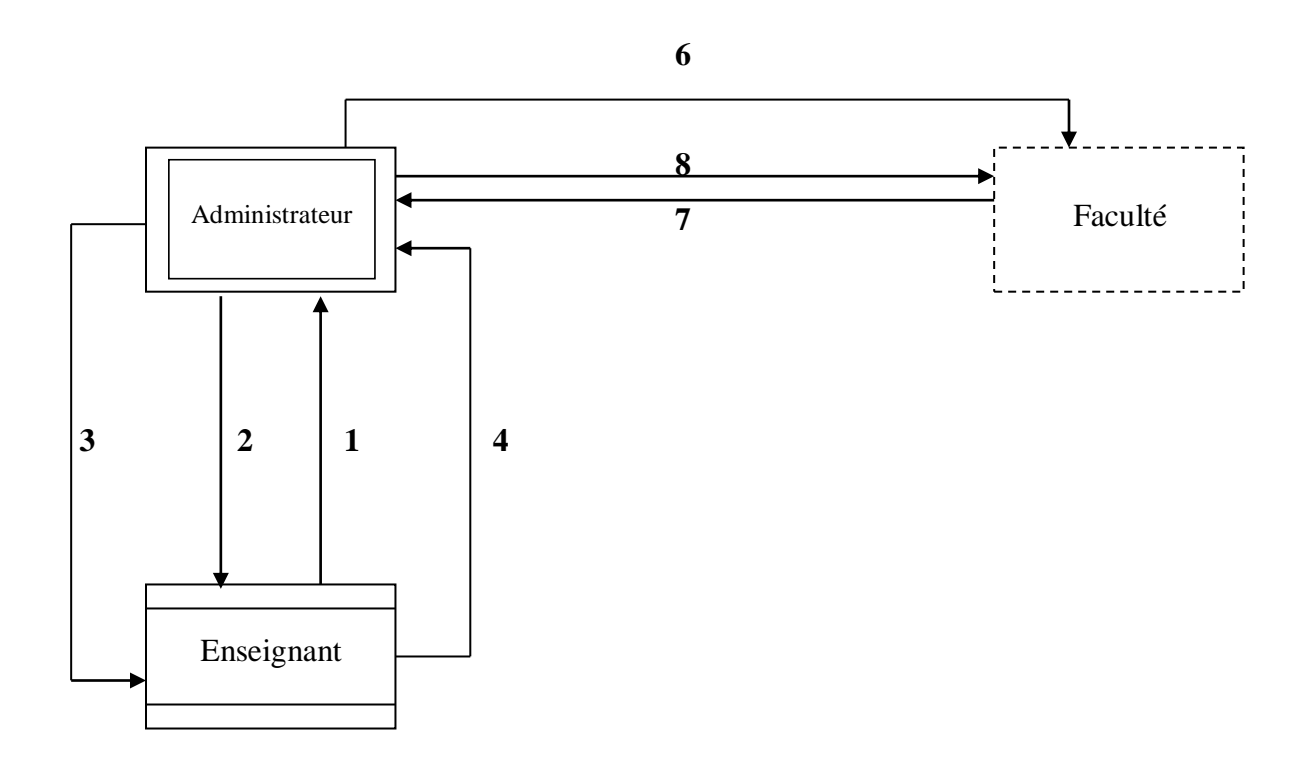

### **Fig 9 : Diagramme des flux d'informations de l'emploi de temps**

### **5-3 Suivi des réintégrations :**

Les flux des réintégrations sont donnés par le tableau suivant :

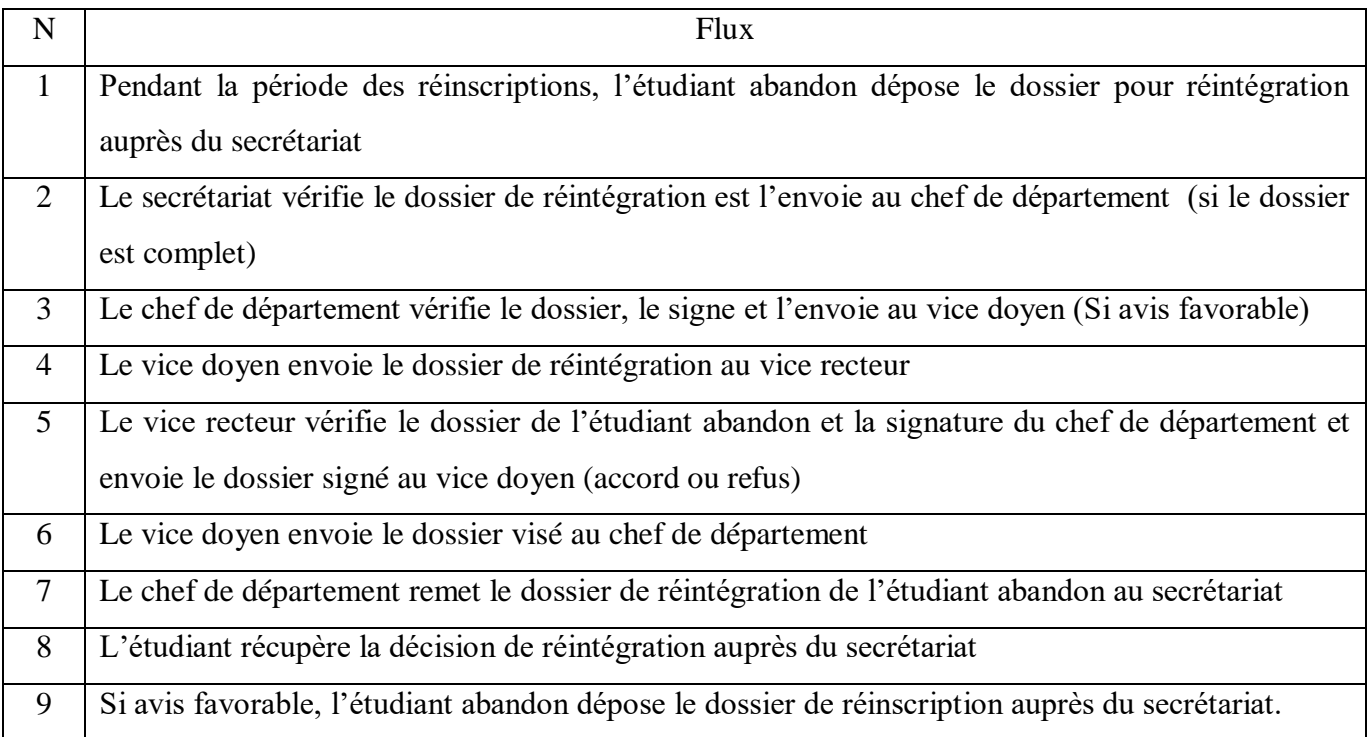

### **Table 10 : Les flux des réintégrations**

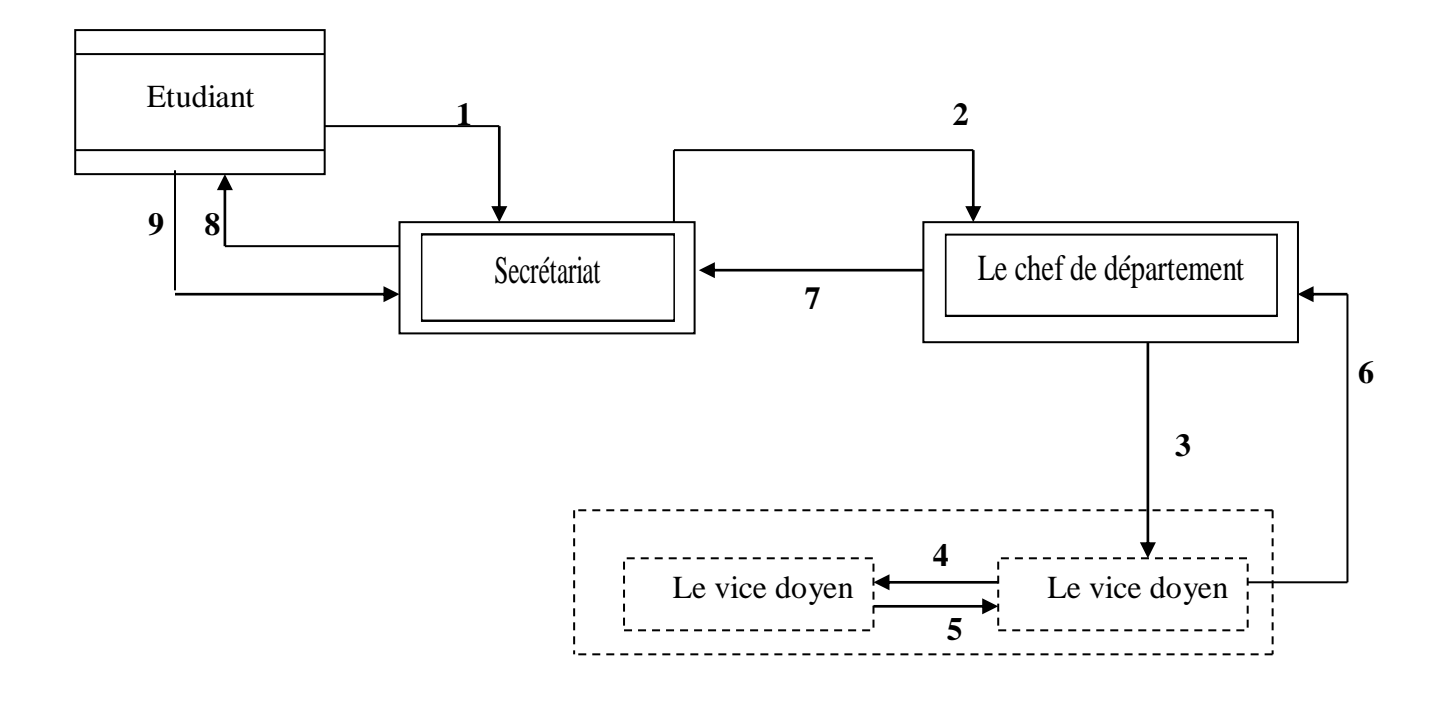

**Fig 10 : Diagramme des flux d'informations des réintégrations**

### **5-4 Suivi les notes des étudiants :**

Les flux des notes sont donnés par le tableau suivant :

| $\mathbf N$    | <b>Flux</b>                                                                                         |
|----------------|----------------------------------------------------------------------------------------------------|
| $\mathbf{1}$   | Pendant la période de l'examen, les étudiant font le contrôle et donnent les copies au              |
|                | l'enseignant.                                                                                       |
| 2              | L'enseignant envoie les copies d'examen au secrétaire.                                              |
| 3              | Le secrétaire fait le codage des copies d'examen et les envoie avec la feuille d'anonymat (FA)      |
| $\overline{4}$ | L'enseignant corrige les copies et remplit (FA), et les envoie au secrétaire                        |
| 5              | Le secrétaire décode les copies et les envoie au l'enseignant.                                      |
| 6              | L'enseignant remplit la fiche des notes et l'envoie au secrétaire.                                  |
| $\tau$         | Le secrétaire envoie la fiche au chef de département pour signer.                                   |
| 8              | Le chef de département signe la fiche et l'envoie au secrétaire.                                    |
| 9              | Le secrétaire affiche la fiche des notes et la date de la consultation aux étudiant                 |
| 10             | Les étudiant qui n'accepte pas l'affichage, ils enregistrent ses noms au secrétaire.                |
| 11             | Le secrétaire envoie les copies et la liste des étudiant qui veut consulter.                        |
| 12             | Pendant la période de la consultation, l'enseignant envoie au secrétaire le PV de la note corrigée. |
| 13             | Le secrétaire envoie le PV au chef de département pour signer.                                      |
| 14             | Le chef de département signe la fiche des notes et l'envoie au secrétaire.                          |
| 15             | Le secrétaire affiche les notes finales aux étudiant.                                               |

**Table 11 : Les flux des notes**

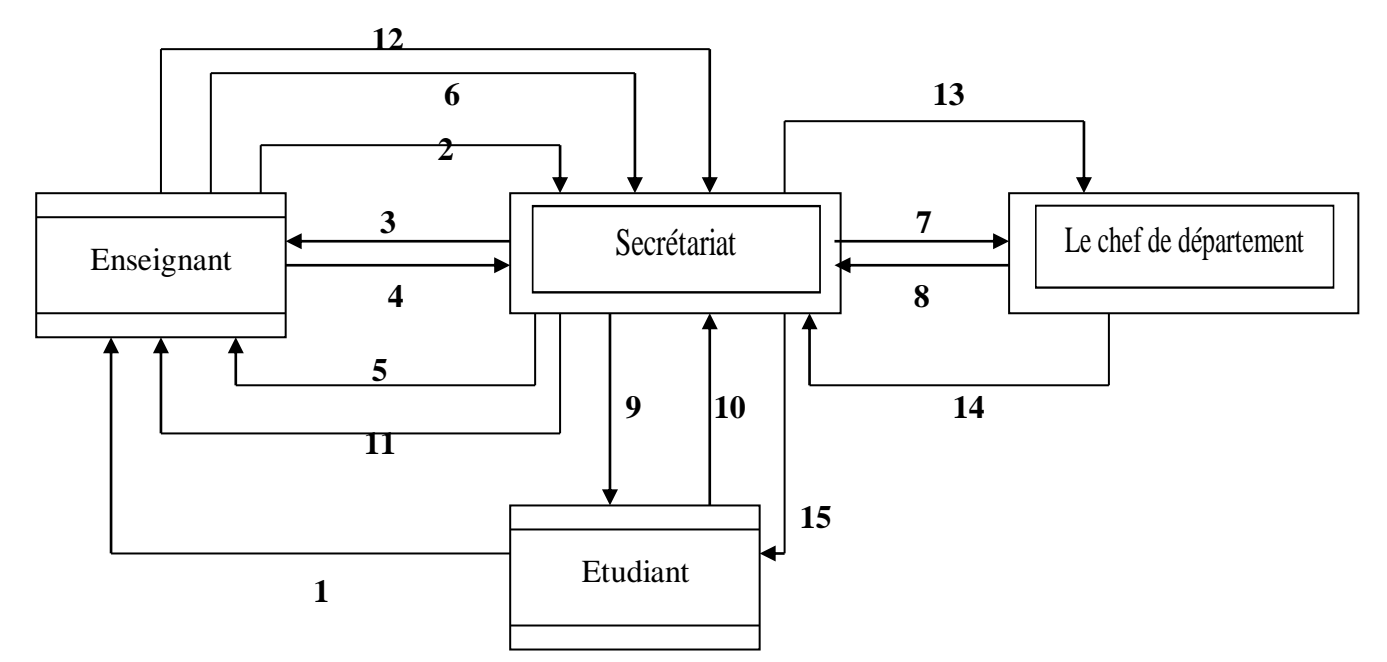

**Fig 11 : Diagramme des flux d'informations de la note des étudiants**

### **6) Etude des procédures :**

La légende utilisée pour schématiser les procédures est donnée dans le tableau suivant :

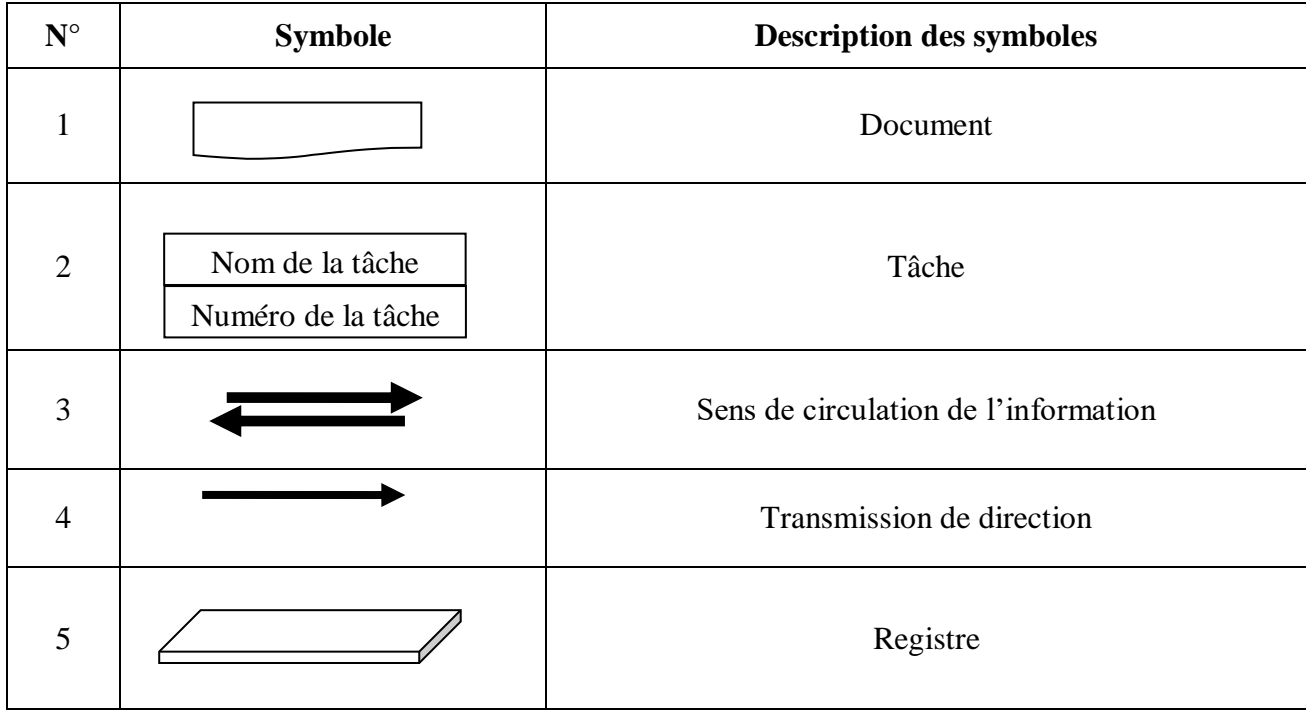

### **6-1 Procédure des réinscriptions :**

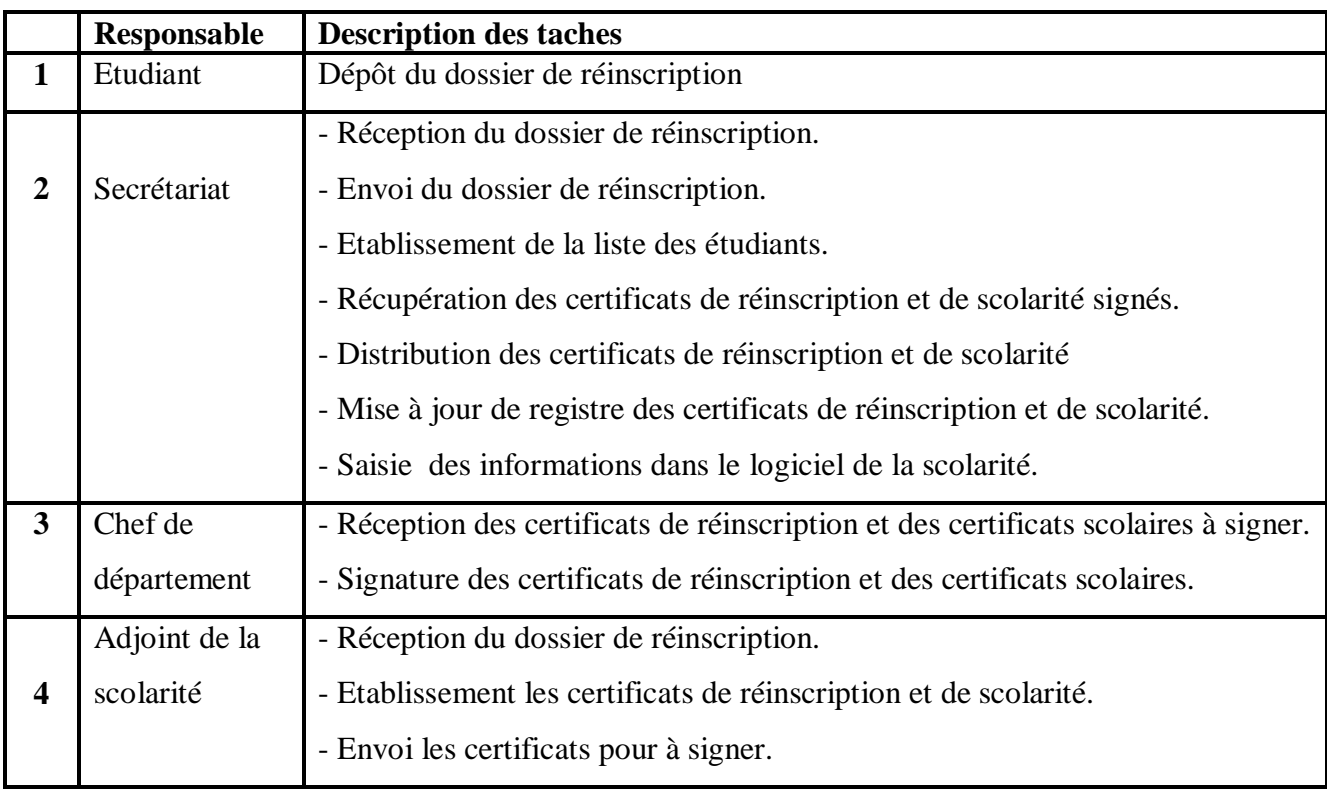

### **Table 12 : Procédure des réinscriptions**

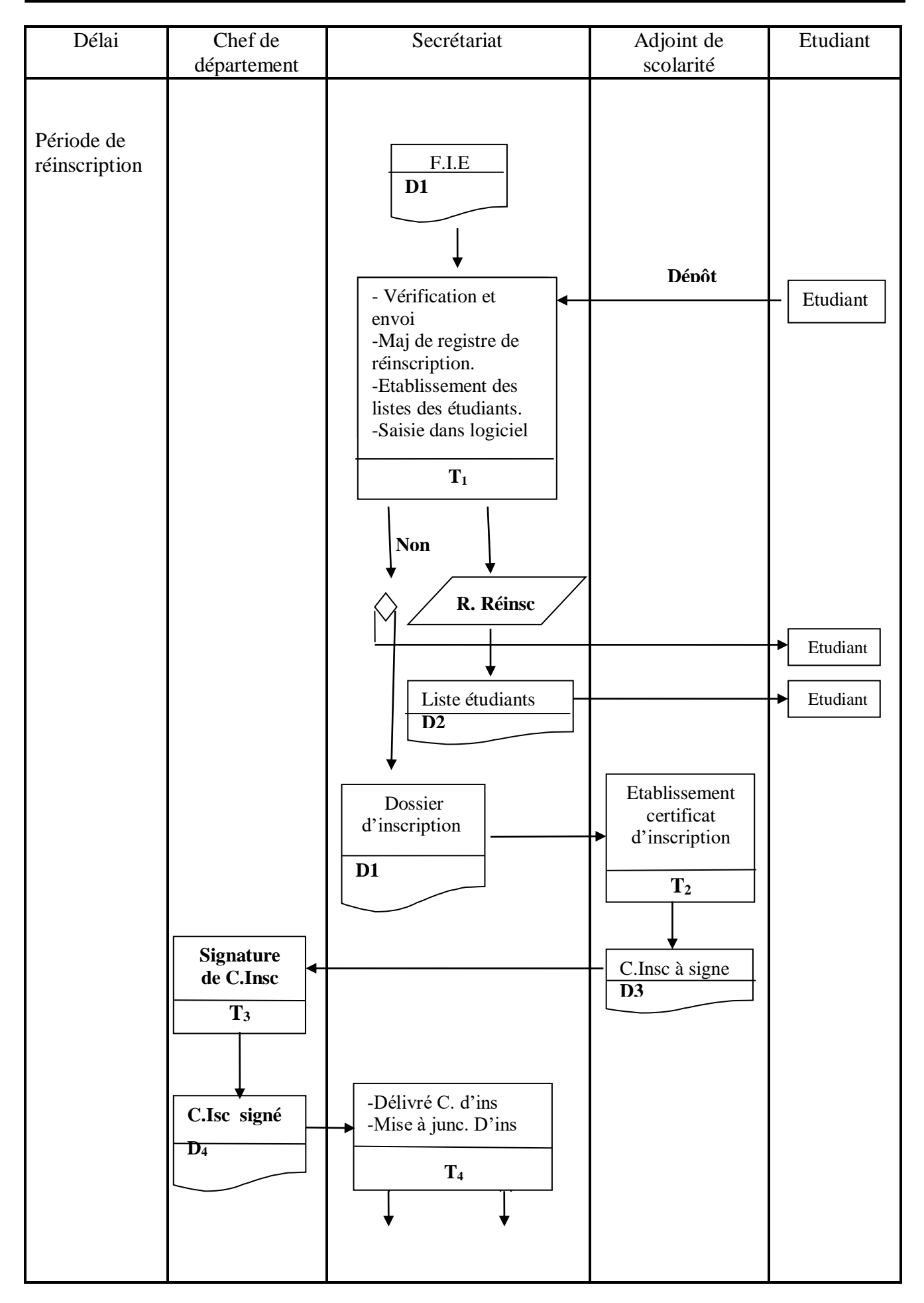

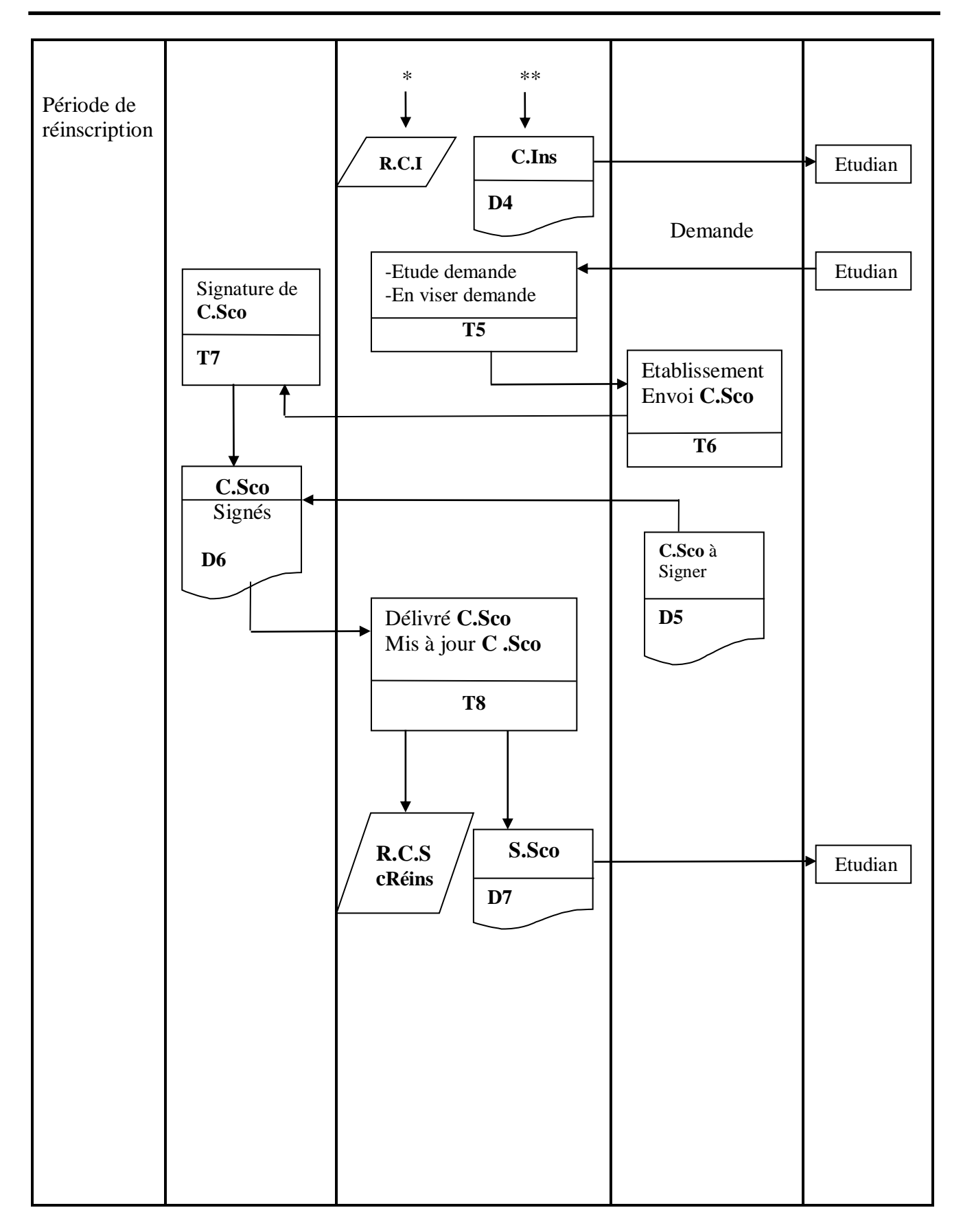

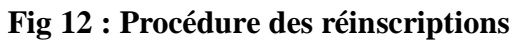

### **6-2 Procédure de l'emploi du temps :**

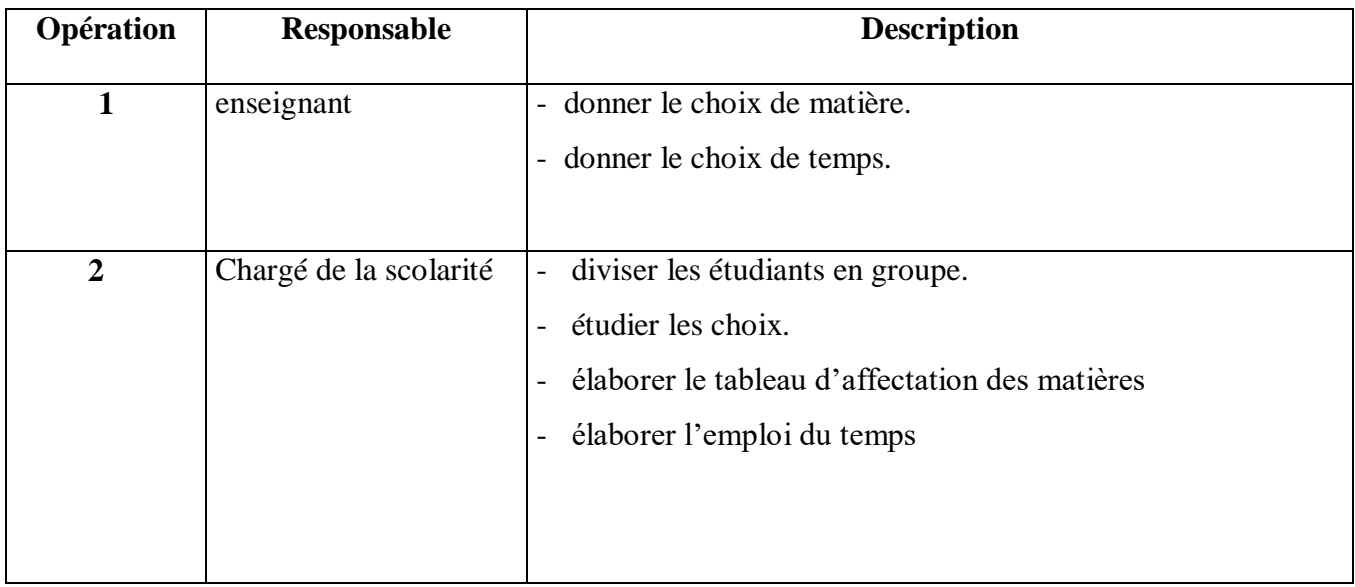

### **Table 13 : Procédure de l'emploi du temps**

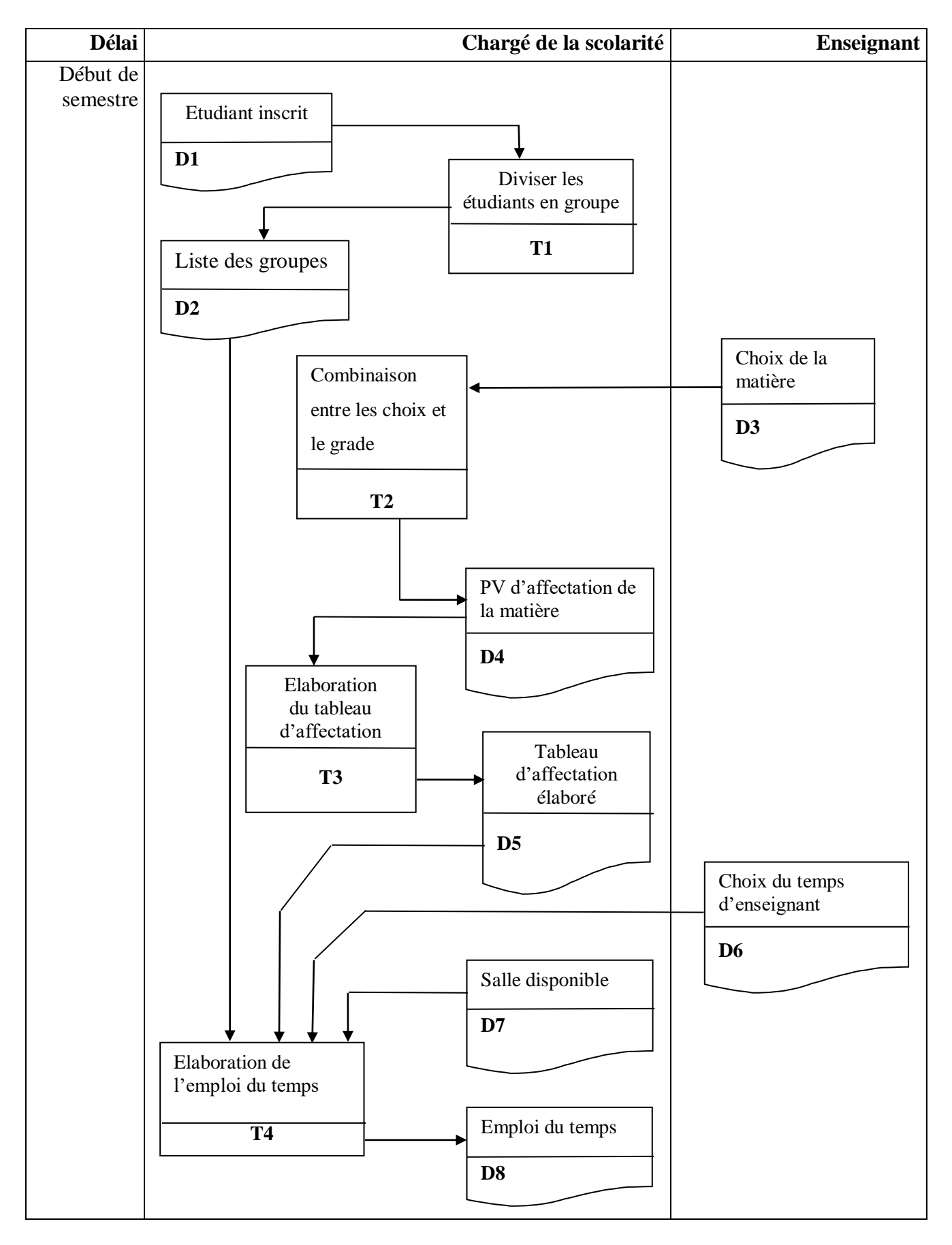

**Fig 13 : Procédure de l'emploi du temps**

### **6-3 Procédure des réintégrations:**

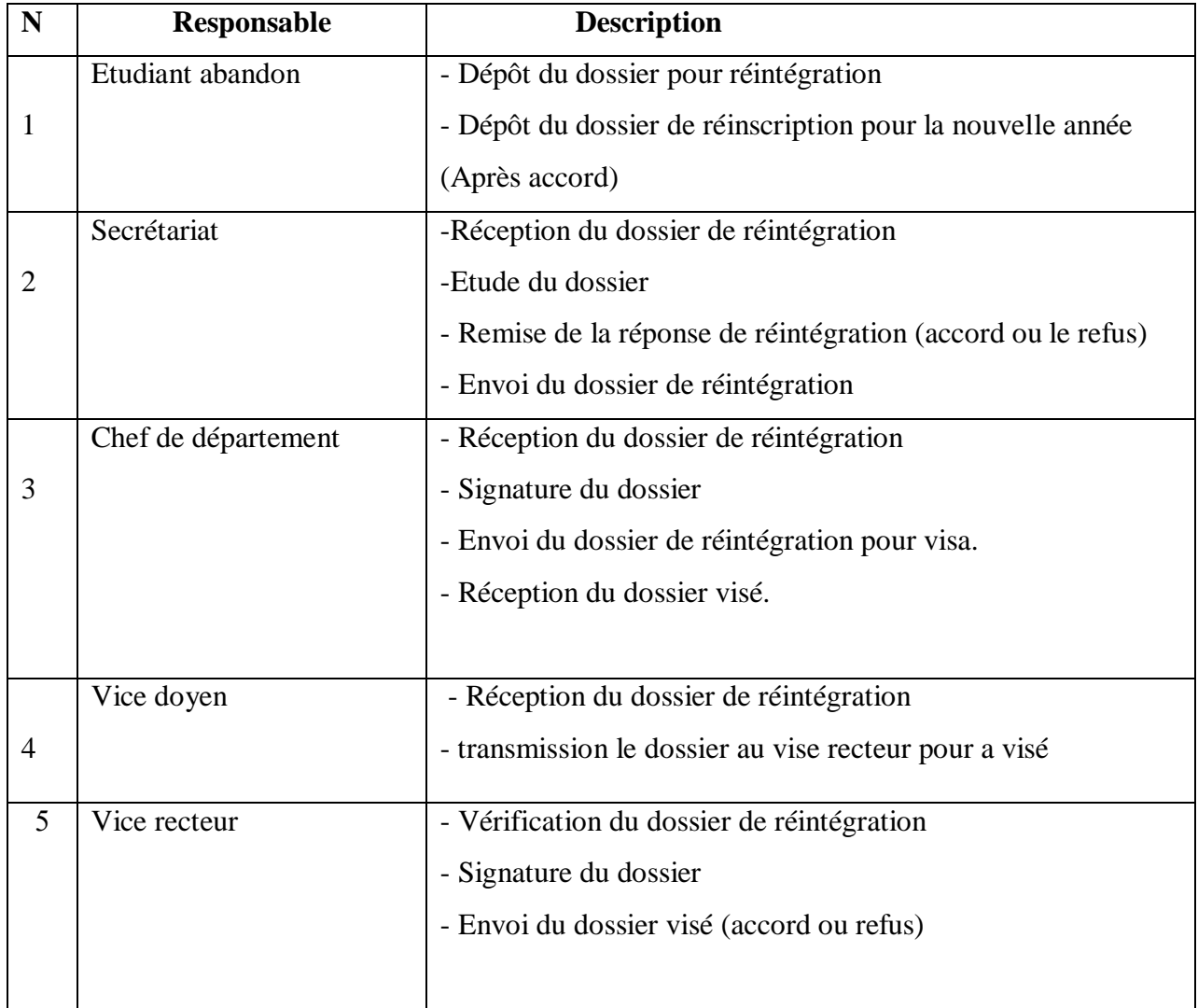

### **Table 14 : Procédure des réintégrations**

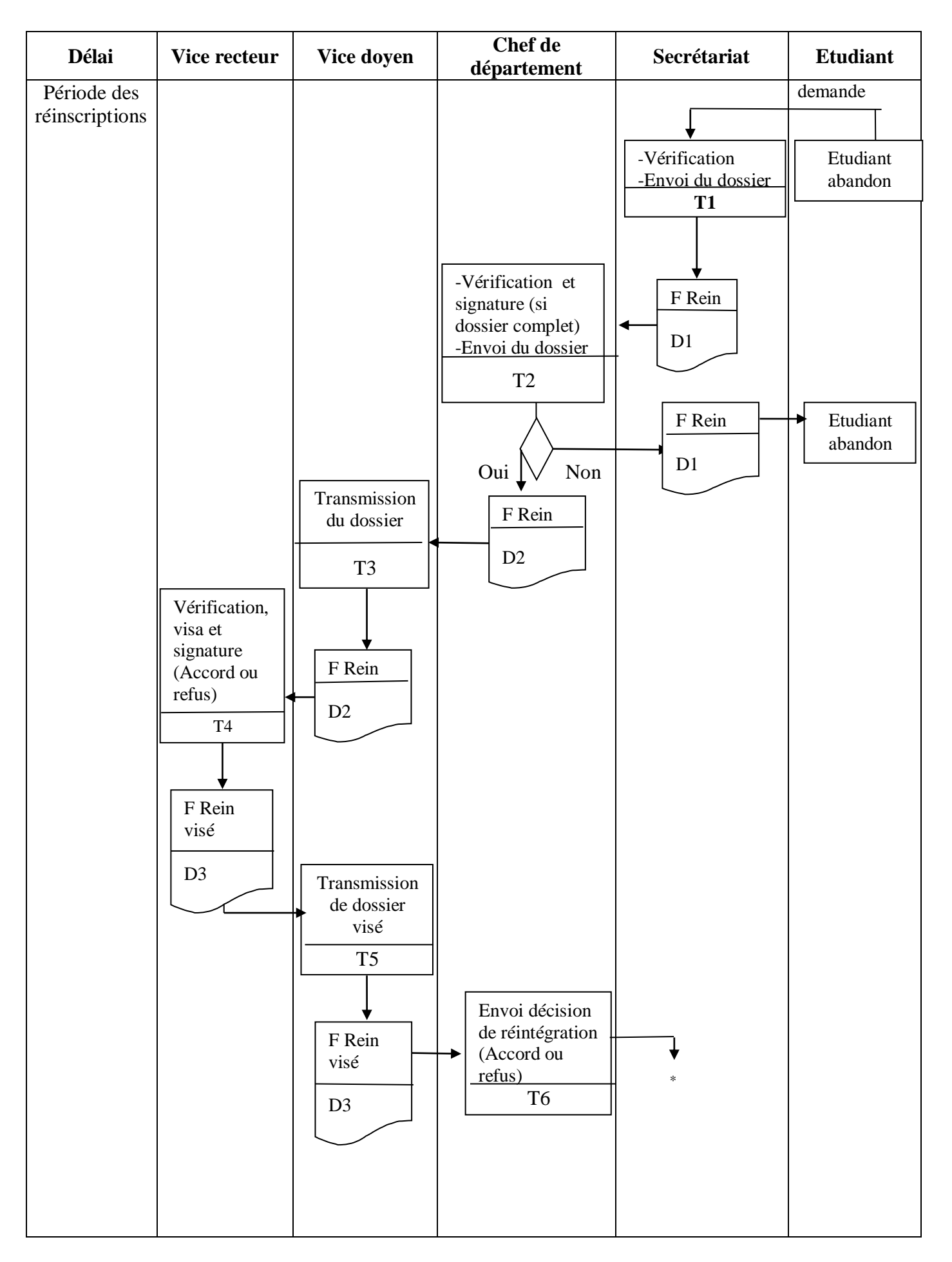

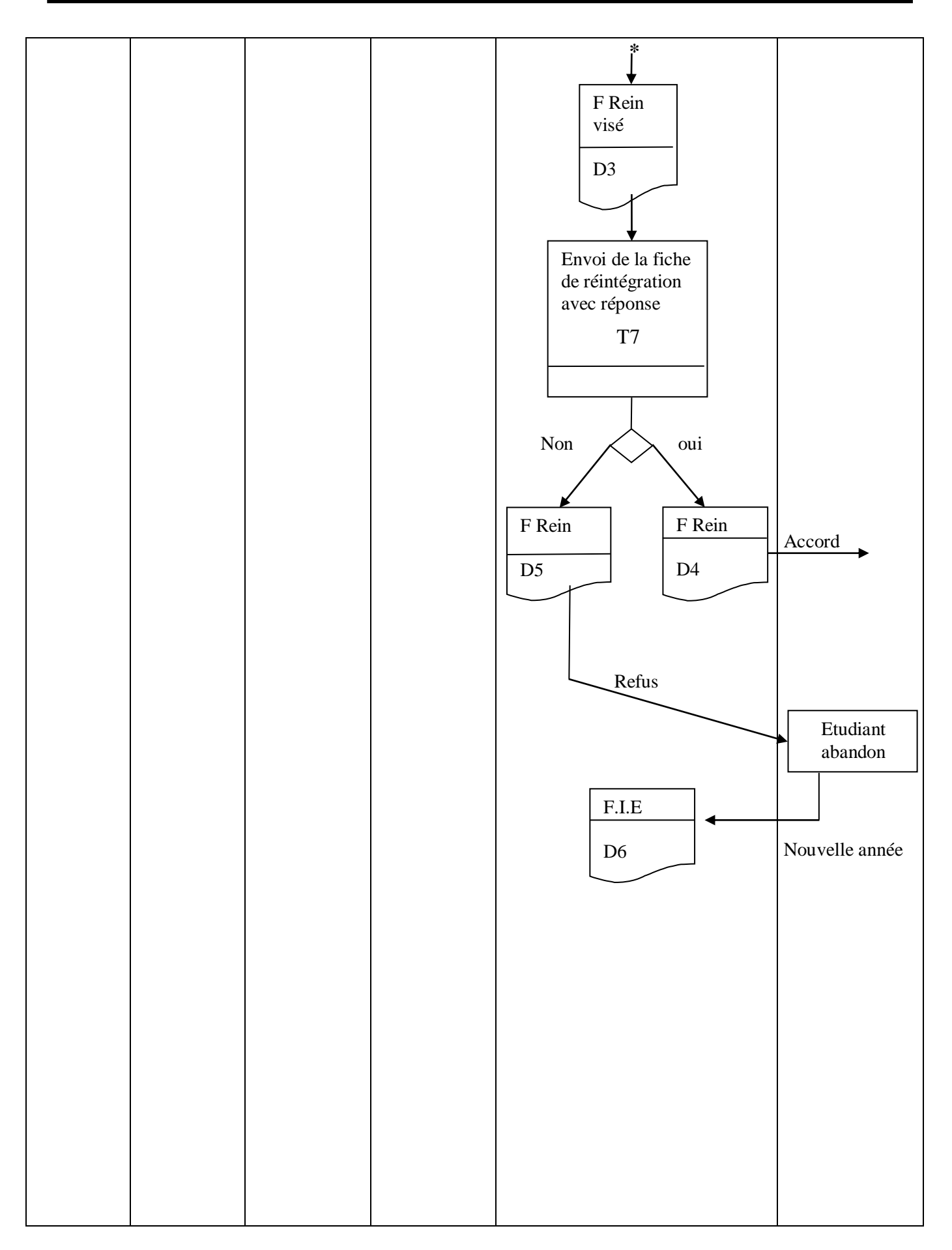

**Fig 14 : Procédure des réintégrations**

### **6-4 Procédure des notes :**

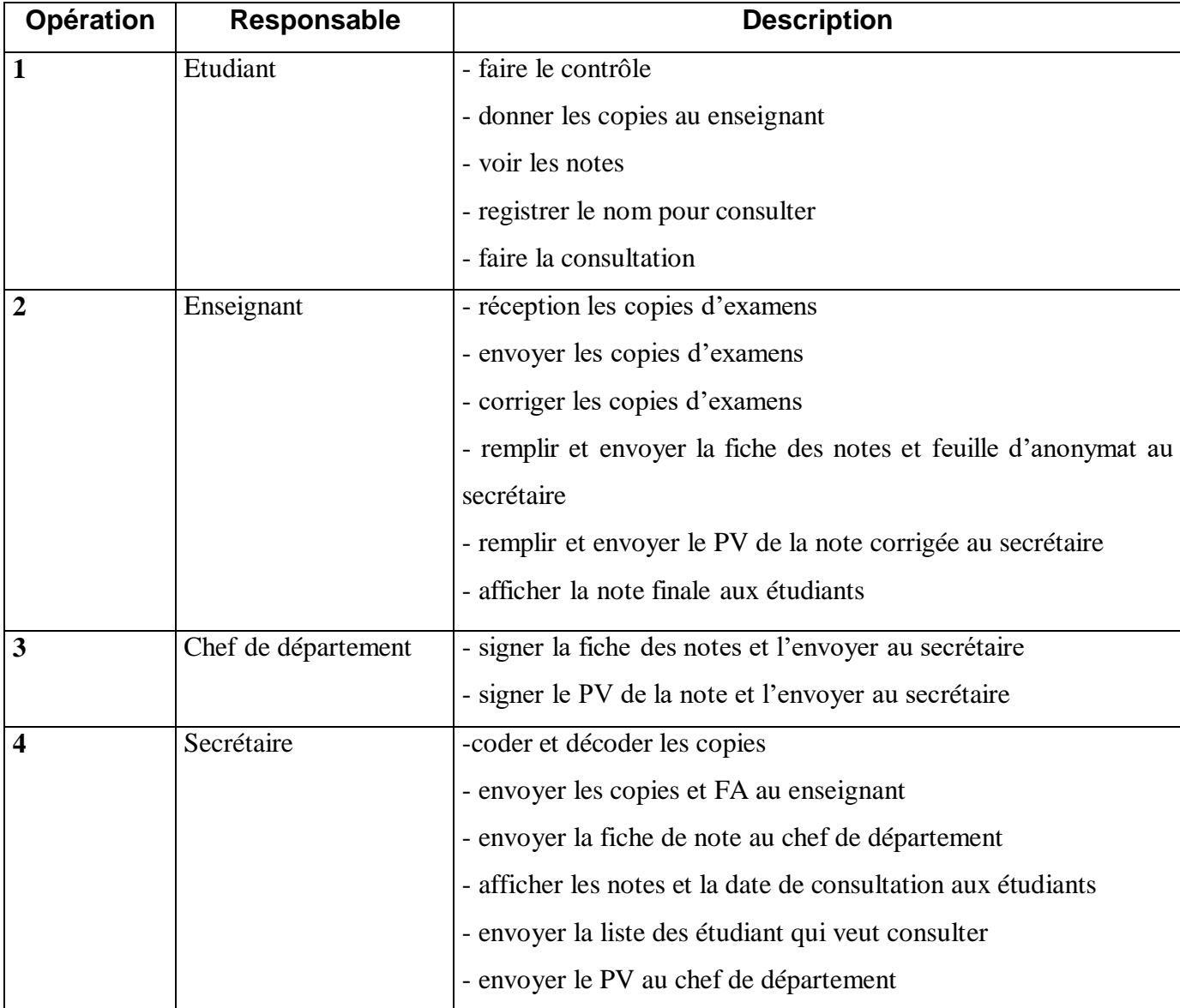

### **Table 15 : Procédure des notes**

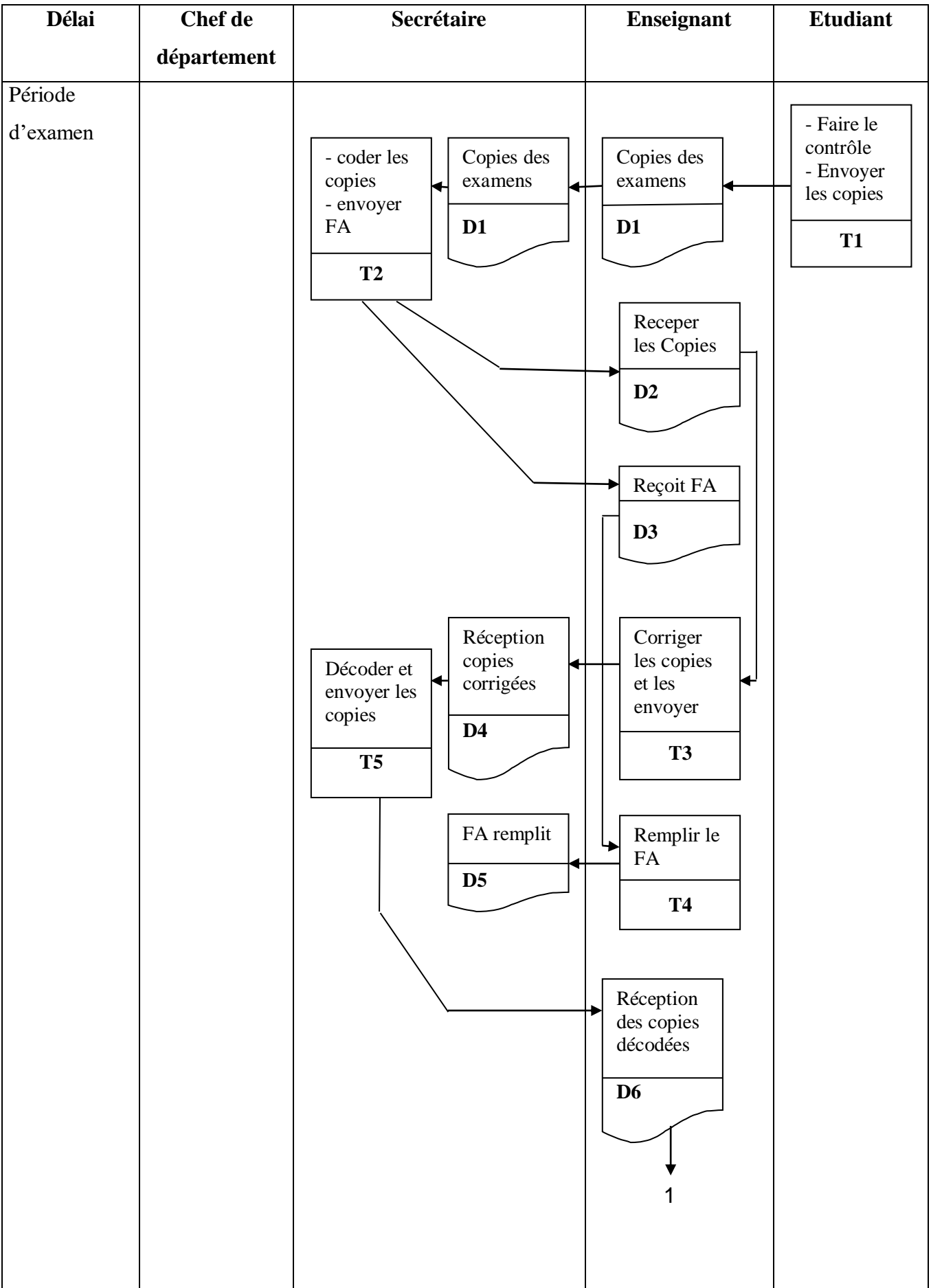

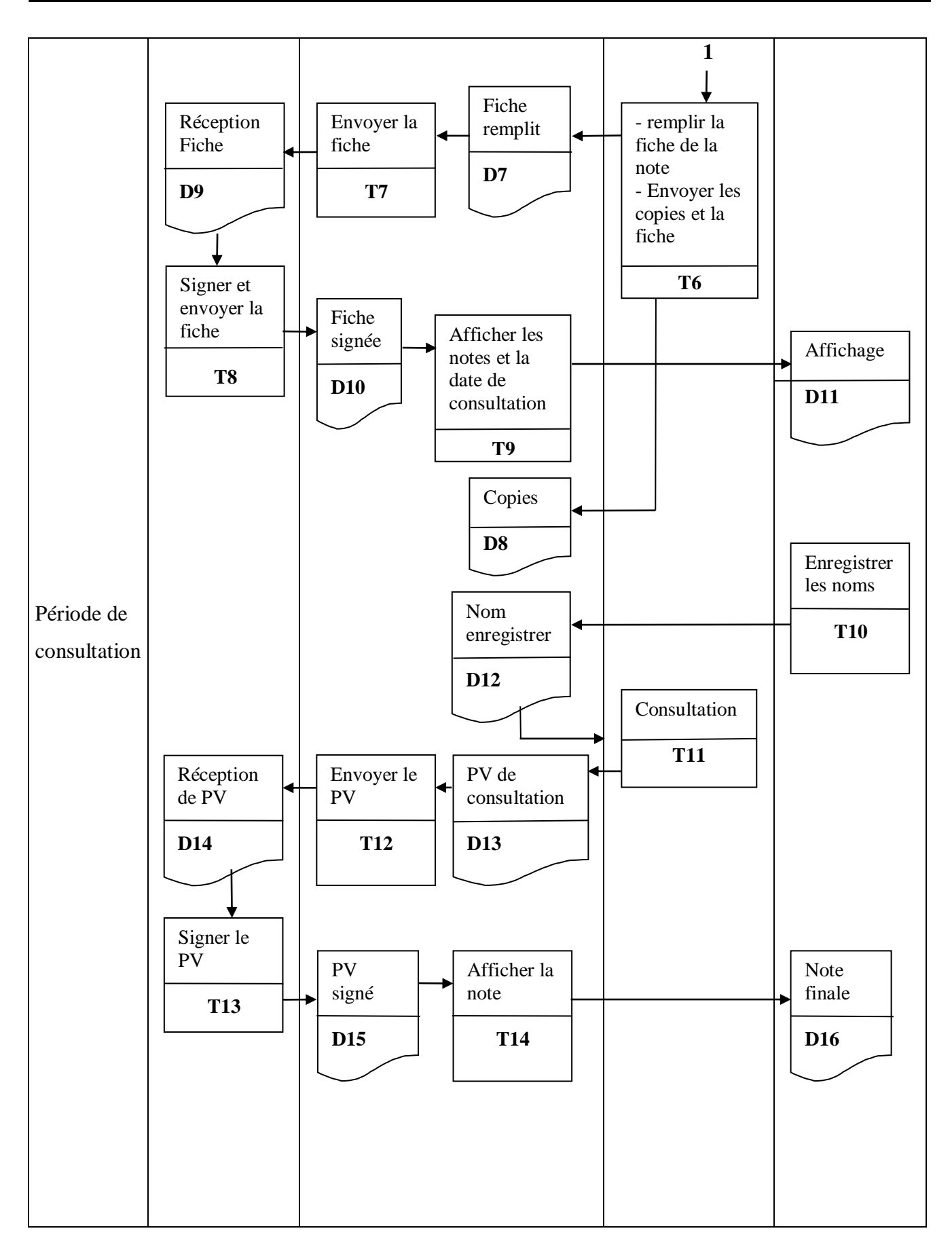

**Fig 15 : Procédure des notes**

### **7) codification :**

### **\* Enseignant :**

- Code Enseignant : sur 3 positions

$$
\begin{array}{c|c|c|c|c} E & 9 & 9 \\ \hline \end{array}
$$

Numéro séquentiel

**\*Groupe**: sur 7 position

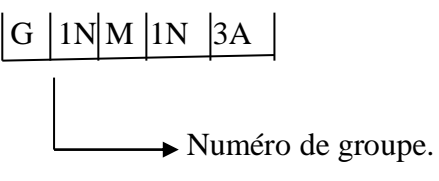

Exemple : G01M1TIC,…

### **\*Salle:**

- salles de TD : sur 4 positions

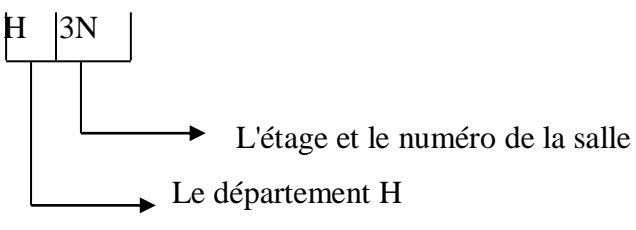

-Amphis: sur 5 positions

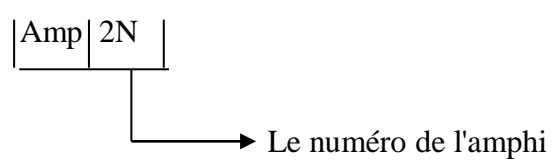

Exemple : H2.2, Amp14

**\*Matière :** Sur 2 positions

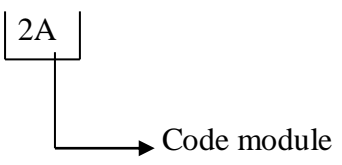

Exemple :

Si : Système d'information

Tw : technologies web

**\*Matricule étudiant :** sur 10 positions

 $7N$   $\vert\vert$  2N  $\vert$ 

**\* type séance :** sur 6positions

Exemples : cours, examen,….